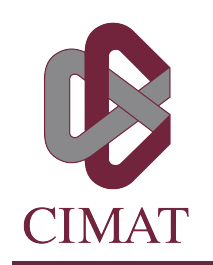

# SOLUCIÓN DE LA ECUACIÓN DE ONDA CON EL MÉTODO DE GALERKIN DISCONTINUO

$$
\begin{array}{cccccccccc} T & & E & & S & & I & & S \end{array}
$$

Que para obtener el grado de Maestro en Ciencias

## con Especialidad en Computación y Matemáticas Industriales

Presenta Roberto Ramírez Santiago

Director de Tesis: Dr. Salvador Botello Rionda

Autorización de la versión final

Dedicada a mi familia

# Agradecimientos

Dar gracias a mi madre por su amor y apoyo incondicional. A mis hermanos por su apoyo, amistad y fraternidad.

En especial, agradecerle a mi compañera de vida Cecilia por su amor y apoyo. Es invaluable toda la ayuda que me ha proporcionado desde que decidimos vivir juntos. Gracias por todo.

Dar gracias a mi asesor Dr. Salvador Botello por darme la oportunidad de trabajar con él y su ayuda durante el desarrollo de la tesis. Igualmente, agradecer al Dr. Humberto Esqueda por los consejos y la ayuda dados a lo largo de la maestría.

Agradecer la buena camaradería de mis compañeros de generación que hizo muy amena mi estancia en el CIMAT. A mis profesores de cursos de la maestría por su dedicación y consejos. En especial, dar gracias al teacher Sigfrido y la profesora Janet Izzo por sus excelentes lecciones de inglés y su amistad.

Dar gracias a CONACyT y CIMAT por el apoyo económico que hicieron posible mis estudios de maestría.

## Resumen

En esta tesis se presenta el desarrollo, la aplicación e implementación del método de Galerkin Discontinuo en la solución de la ecuación de onda 1D y 2D. El método numérico es aplicable en sistemas de ecuaciones hiperbólicos lineales como lo son las formas conservativas de la ecuación de onda en su formulación de velocidad-esfuerzo. El algoritmo es muy flexible en la inclusión de medios heterogéneos y permite una implementación eficiente. La diferencia principal con el método de Elemento Finito es que el campo de ondas propagado puede ser discontinuo en las fronteras de los elementos. Esto requiere el cálculo del flujo numérico en la vecindad de los elementos lo que permite una formulación local del problema. El cálculo del flujo numérico es crucial, por ello, se desglosa a detalle la derivación e implementación del flujo Upwind usado, el cual se basa en la solución del problema de Riemann. La actualización del campo de ondas en el tiempo se hizo con el método Runge-Kutta de dos etapas, también conocido como predictor-corrector. El procesamiento local de cada elemento facilita la paralelización de las operaciones elementales como lo son el cálculo de las matrices de masa y rigidez elementales, el flujo numérico y las etapas del Runge-Kutta. Se implementó un esquema de memoria compartida usando la librería estándar OpenMP. En las simulaciones numéricas se consideraron fuentes puntuales y ondas S planas. El método es capaz de modelar las fuentes en cualquier posición del dominio computacional, por ende, no es necesario que su ubicación coincida con algún nodo de la malla. Se implementaron fronteras absorbentes en los límites del modelo computacional para evitar la generación de ondas espurias. El análisis de convergencia de la solución numérica en modelos homogéneos mostró una alta precisión en la aproximación del campo de ondas. En la modelación de estructuras heterogéneas se observó un buen acuerdo entre los resultados numéricos y los predichos por la teoría de ondas elásticas, lo cual muestra que el método es preciso y robusto.

## Abstract

In this thesis, we present the development, application and implementation of Galerkin Discontinuous method to solve elastic wave equation considering the one and two-dimensional case. The numerical method is suited for linear hyperbolic systems equations such as conservation law using the velocity-stress formulation. The algorithmic is very flexible modelling heterogeneous media and allows an efficient implementation. The main difference with Finite Element Method is that elastic wave field can be discontinuous at the element boundaries. For that reason, the elements need to communicate information between their boundaries and this is achieved through a flux scheme what allows a local formulation. The estimate of numerical flux is the key of the discontinuous Galerkin approach therefore we describe in detail the derivation and implementation of Upwind flux used, based on the solution of Riemann problem. The second-order Runge-Kutta scheme, also known as predictor-corrector method, was used to update the solution to the successive time level. Due the local processing of each element, a shared memory environment were implemented using the OpenMP library for the element-wise computations, such as mass and stiffness matrix, numerical flux and stages of Runge-Kutta method. In our numerical simulations we consider plane waves S and point sources. The method is able to include sources at any position in the computational domain, this is, it does not necessary that source coincide with a mesh point. We implemented absorbing boundaries conditions to avoid reflections in the computational domain bounds. The convergence analysis of numerical solution in homogeneous media showed a high accuracy from elastic wave field simulated. The numerical solutions in heterogeneous media matched well with the expected behavior predicted by the elastic wave theory what confirms the method is accurate and robust.

# Índice general

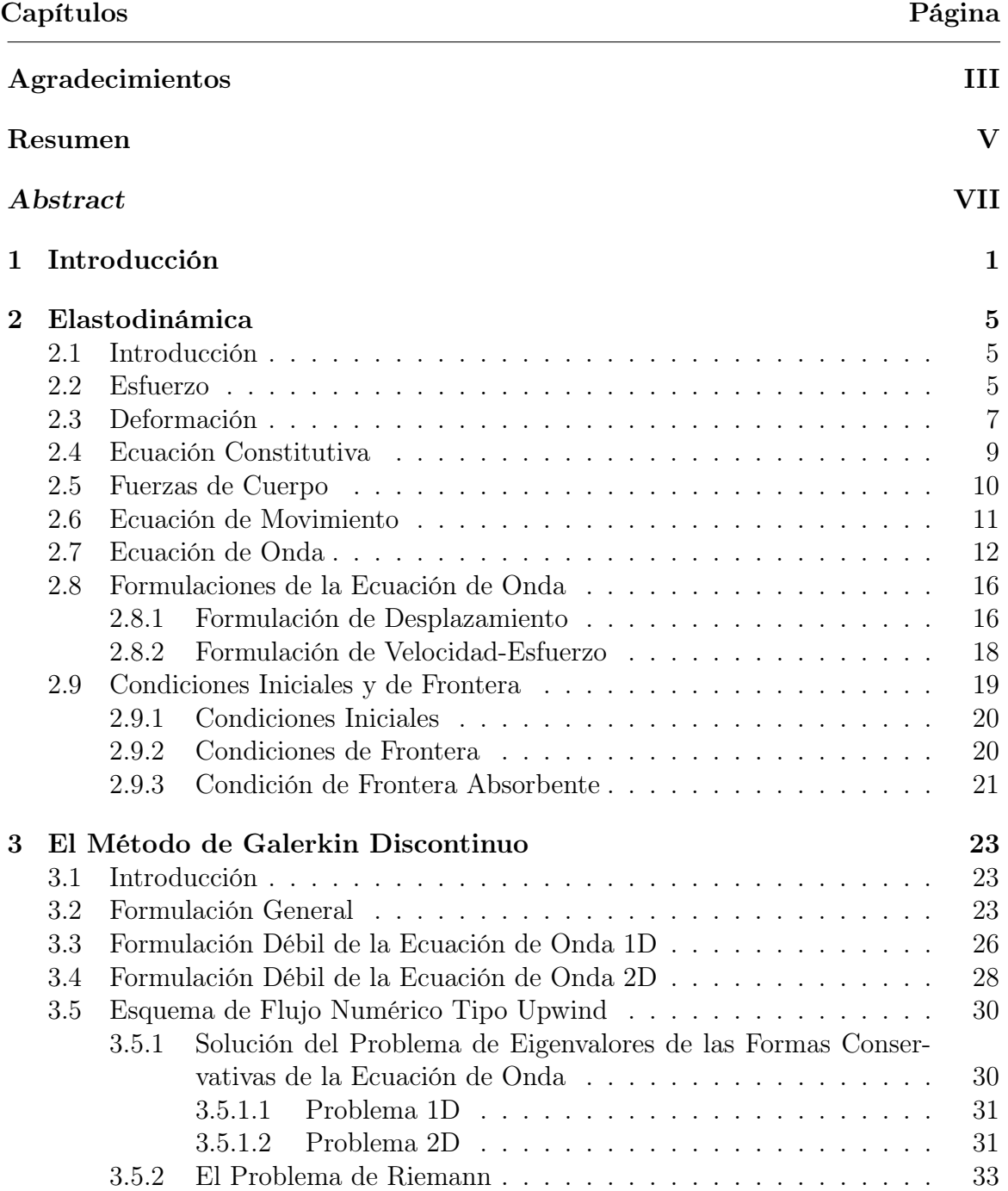

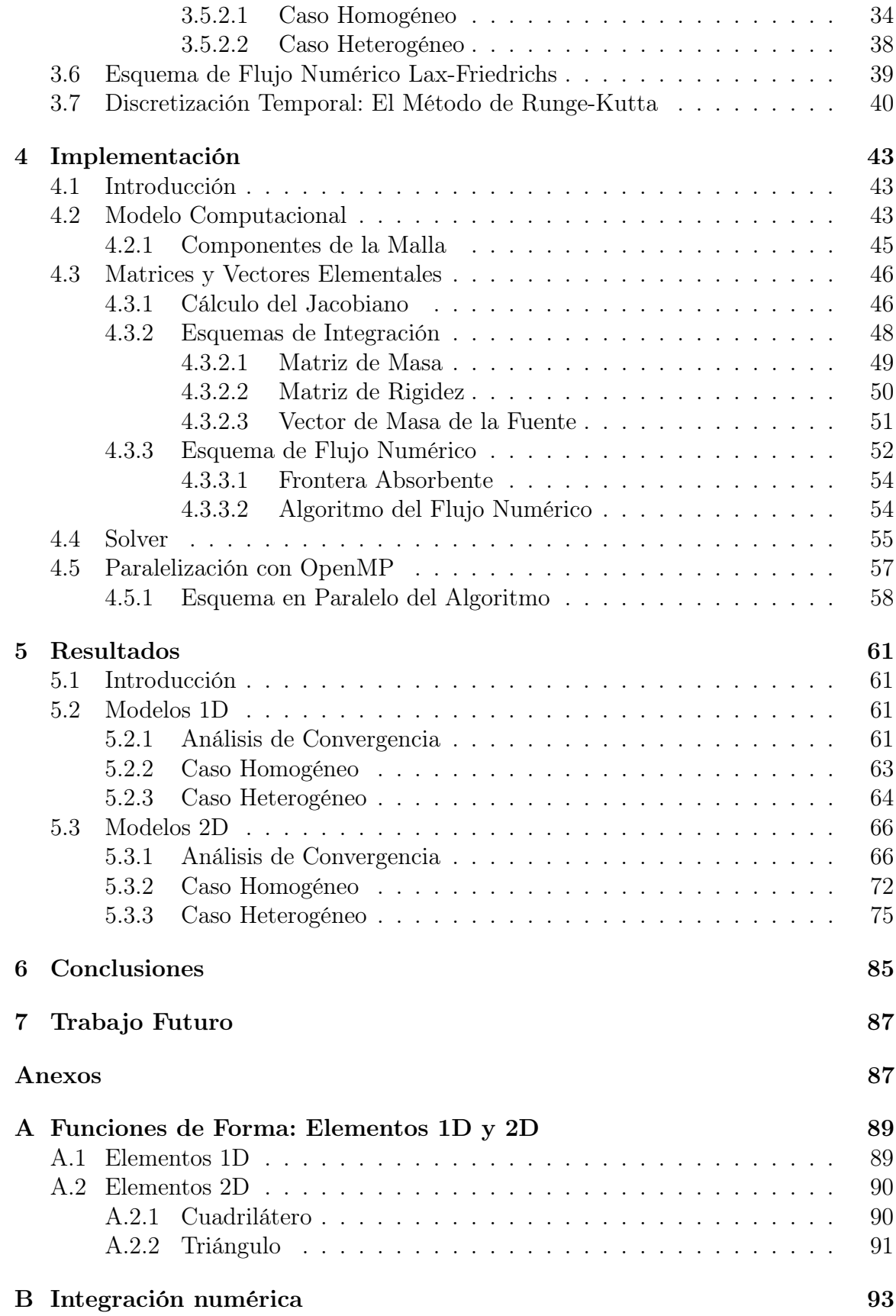

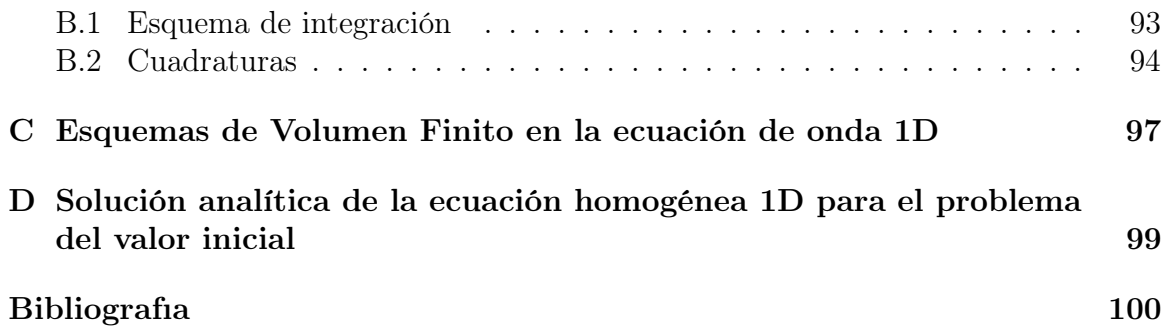

# Capítulo 1 Introducción

La ocurrencia de sismos es un fenómeno natural que ha provocado fuertes daños a lo largo de la historia de la humanidad. En las últimas décadas, el crecimiento poblacional de las urbes y la construcción de infraestructura, cuya destrucción puede generar catástrofes (por ejemplo, centrales nucleares, presas hidroeléctricas), requieren que se conozca, cada vez con mayor precisión, el movimiento sísmico esperado. La respuesta sísmica de un lugar usualmente se describe en términos de la contribución de la fuente sísmica, el trayecto y el efecto de sitio. La fuente sísmica es decisiva cuando el sitio está cerca. Las características del trayecto (estructuras heterogéneas) pueden producir amplificación regional del movimiento que no es despreciable. El efecto de sitio también es un componente importante en la destrucción causada por los sismos porque se ha observado que, en lugares lejanos a la fuente sísmica, las características geológicas del sitio condicionan fuertemente su respuesta sísmica. Prueba de ello fue la destrucción que causó el terremoto de 1985 en la Ciudad de México. En este sentido, la modelación numérica juega un rol importante pues permite resolver la ecuación de onda por medio de la implementación de los métodos numéricos desarrollados en el área de las matemáticas aplicadas. De esta manera, se puede calcular el movimiento sísmico que es clave en el estudio de la estructura interna de la Tierra y de las fuentes sísmicas.

En las últimas décadas se ha desarrollado una variedad de métodos numéricos en el dominio del tiempo con el propósito de resolver la ecuación de onda. Históricamente, el método de Diferencias Finitas (FDM) fue el primer método numérico que más ampliamente se encuentra reportado en la literatura [6, 19, 23, 28]. Su principal atractivo es su simplicidad matemática y la adaptabilidad del algoritmo en diferentes los problemas de propagación de ondas, por ejemplo, exploración geofísica, dinámica de la ruptura, etc. Otro método aplicado exitosamente en los problemas de propagación de ondas ha sido Elemento Finito (FEM). En la literatura es común encontrarlo aplicado en problemas donde el modelo incluye geometrías complejas de la superficie irregular o de las estructuras internas del medio [12,19,21,26,30]. Más recientemente, se han presentado trabajos de la aplicación del método de Volumen Finito (FVM) en la forma conservativa de la ecuación de onda. Su aplicación es atractiva por la flexibilidad en el tratamiento de discontinuidades (materiales, condiciones iniciales, fuente, etc.) que facilita la teoría del flujo numérico. Los conceptos de flujo numérico fueron fundamentales en el desarrollo del método de Galerkin Discontinuo (DGFEM). Una amplia investigación de FVM y sus aplicaciones, en distintos problemas físicos, fue hecha por Leveque [29]. FVM presenta la ventaja teórica de permitir un discretización con celdas de forma arbitraría adaptable en distintos problemas de propagación de ondas [4, 16, 17, 29].

El método de Galerkin Discontinuo fue aplicado por primera vez en la solución del problema del transporte del neutrón por Reed and Hill en 1973 [33]. Desde inicios de la década de los ochenta, Cockburn y colaboradores han publicado ampliamente trabajos teóricos sobre el método. Un resumen muy completo de sus trabajos se puede encontrar en [11]. En contraste al clásico Método de Elemento Finito continuo, el método de Galerkin Discontinuo permite que la solución sea discontinua a través de las fronteras de los elementos usados en la discretización del dominio [27]. Esto es posible porque incorpora los trabajos teóricos sobre flujo numérico que se han desarrollado en el método de Volumen Finito. Adicionalmente, el método es muy flexible pues permite mallas no-estructuradas cuyos elementos pueden variar de tamaño (h-adaptivity), junto con la opción de variar el orden de aproximación de los polinomios usados en cada celda (p-adaptavity). Como el método es localmente conservativo y la actualización en el tiempo de los campos solución depende, únicamente, de la comunicación entre elementos vecinos, el algoritmo es altamente paralelizable. No obstante, como se permiten discontinuidades en la solución, se tiene la desventaja de que los grados de libertad del problema se incrementan considerablemente. Las aportaciones y ventajas del método son más claras haciendo una breve comparación con los métodos numéricos más usados en la modelación de la ecuación de onda. El método de Diferencias Finitas es el método con la mayor cantidad de trabajos publicados y el más usado. No obstante, es poco eficiente cuando se incluyen geometrías complejas. Adicionalmente, presenta problemas de precisión y estabilidad de la solución en modelos con fuertes heterogeneidades (discontinuidades materiales), debido a la restricción global en el paso del tiempo impuesta por la discretización regular de la malla. En comparación, el método de Elemento Finito puede trabajar en dominios complejos por medio de mallas no-estructuradas considerando soluciones continuas. Sin embargo, presenta la gran desventaja que cuando se combina con un método explícito o implícito de actualización en el tiempo, el método requiere la inversión de grandes sistemas de ecuaciones en cada paso de tiempo. Además, si la matriz de masa no es blockdiagonal, el tiempo de cálculo se incrementa considerablemente. La motivación para usar el método de Galerkin Discontinuo es que tiene las mejores características de Elemento Finito y Volumen Finito. De esta forma, se trabaja con una formulación local del problema (resolver sistemas de ecuaciones locales de cada elemento), vía el cálculo del flujo numérico, de elementos inconexos.

En este trabajo se aborda la aplicación del método de Galerkin Discontinuo (tam-

bién conocido como el método de Elemento Finito de Galerkin Discontinuo) en las ecuaciones de ondas 1D y 2D. La aplicación del método de Galerkin Discontinuo, en problemas de propagación de ondas [2, 3, 9, 13–15, 32, 38], es muy pequeña y relativamente nueva en comparación a los trabajos encontrados en la literatura de Diferencias Finitas y Elemento Finito. Los trabajos se han enfocado en el análisis de la ruptura dinámica y el comportamiento de la solución numérica usando diferentes formas de la ecuación de onda y formulaciones del método. Por tanto, hay muchos problemas de propagación de ondas donde las ventajas del método se pueden explotar, particularmente en problemas que incluyen medios heterogéneos. Las simulaciones precisas de propagación de ondas en medios heterogéneos con geometrías complicadas son un área de estudio en la actualidad. El objetivo del presente trabajo fue simular y analizar el comportamiento del campo de ondas en estructuras heterogéneas de modelos 1D y 2D usando el método de Galerkin Discontinuo. Dado que, en los problemas de propagación de ondas en estructuras heterogéneas no existe solución analítica, se analizó la convergencia numérica en modelos homogéneos donde es posible tener una solución de referencia basada en la teoría de ondas elásticas.

La organización del contenido de la tesis es el siguiente. En el capítulo 2 se desglosa la teoría de la elastodinámica comenzando con la teoría de elasticidad y las ecuaciones de movimiento. Posteriormente se discuten las particularidades de las formulaciones de la ecuación de onda junto con las condiciones de frontera e iniciales asociadas al problema de propagación de ondas sísmicas. En el capítulo 3 se presentan los desarrollos matemáticos del método en las formas conservativas 1D y 2D de la ecuación de onda, junto con el fundamento físico y matemático de los esquemas de flujo numérico implementados. Se finaliza con la descripción del método de actualización Runge-Kutta de dos etapas. La implementación del método se discute en el capítulo 4. Se analiza por separado las partes principales del algoritmo, esto es, el cálculo de las matrices y vectores elementales, del flujo numérico y el tratamiento de las fronteras del modelo computacional. Finalmente, se describe la estructura del solver numérico y la paralelización del algoritmo. Los resultados de las simulaciones numéricas se presentan en el capítulo 5. Se describe y analiza a detalle el campo de ondas propagado en modelos 1D-2D; homogéneos y heterogéneos. Por último, las conclusiones están dadas en el capítulo 5 y el trabajo futuro se presenta en el capítulo 6.

# Capítulo 2 Elastodinámica

## 2.1 Introducción

La aplicación de la teoría de la elasticidad es fundamental en el análisis del movimiento sísmico de la Tierra. El estudio del movimiento sísmico se suele dividir en tres áreas: caracterización de la fuente sísmica, las ecuaciones de movimiento que describen la propagación de las ondas sísmicas en el medio, y el tratamiento de la fuente sísmica dado en las ecuaciones de movimiento. Hay varias consideraciones sobre el movimiento sísmico hechas por la teoría que simplifican su análisis. Por ejemplo, se considera que las ondas sísmicas generadas por una fuente sísmica (una explosión o el rompimiento espontáneo de una falla geológica) son, únicamente, producto de la combinación de las propiedades de la fuente y del medio en el cual se propagan [1]. La anterior consideración, junto con otras, son herramientas útiles que provee la teoría para una correcta descripción matemática del fenómeno físico observado. Las siguientes secciones contienen las ideas fundamentales de la elasticidad aplicadas en el análisis de la propagación de ondas en un medio elástico isotrópico considerando que la relación esfuerzo-deformación es lineal.

### 2.2 Esfuerzo

Existen dos tipos de fuerzas que actúan sobre los objetos. El primer tipo son fuerzas de cuerpo o volumétricas, las cuales operan en cualquier parte del dominio del cuerpo, es decir, la fuerza neta es proporcional a su volumen. Así la fuerza total actuando sobre una porción infinitesimal de un cuerpo con densidad  $\rho$  y volumen dV se cuantifica como ρgdV . Estas fuerzas se generan por procesos físicos externos al medio. Un ejemplo muy conocido es la fuerza gravitacional debido a la gravedad. El otro tipo de fuerzas son de contacto que se representan en el vector de esfuerzos. El vector de esfuerzos describe la fuerza externa que actúa sobre la superficie de un cuerpo. Esta se representa en un vector que cuantifica la fuerza de contacto por unidad de área relacionada a las fuerzas internas que actúan mutuamente entre las partículas adyacentes que componen el cuerpo. La presión ejercida sobre un cuerpo inmerso en un líquido es un ejemplo clásico de este tipo de fuerzas.

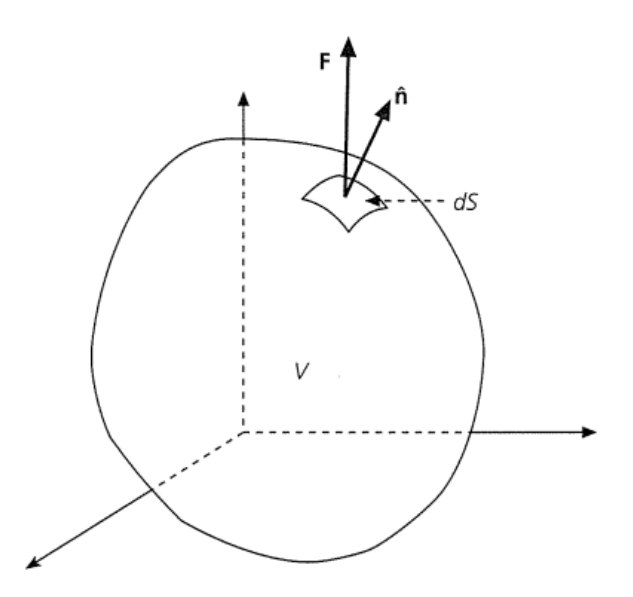

Figura 2.1: La fuerza de superficie  $\bf{F}$  actúa en el área infinitesimal dS cuyo vector normal  $\bf{\hat{n}}$  apunta hacia afuera. Tomada de [18].

El vector de esfuerzos tiene la misma orientación de la fuerza y es función del vector normal unitario  $\hat{n}$  a la superficie. El vector de esfuerzos (Fig. 2.1) se define considerando a una fuerza infinitesimal dF actuando a través del área infinitesimal  $dS$  de la superficie del cuerpo, considerando el límite

$$
T(\hat{n}) = \lim_{dS \to 0} \frac{dF}{dS}.
$$
\n(2.1)

El sistema de fuerzas de superficie interactuando entre las partículas adyacentes del medio que operan en su volumen se describen a través de los vectores de tracciones. Cada uno actuando sobre la superficie perpendicular a un eje coordenado. El conjunto de las fuerzas de contacto en una porción infinitesimal de un cuerpo se pueden agrupar dentro del tensor de esfuerzos  $\sigma_{ij}$  (Fig. 2.2), el cual se define

$$
\sigma_{ij} = \begin{bmatrix} \sigma_{xx} & \sigma_{xy} & \sigma_{xz} \\ \sigma_{yx} & \sigma_{yy} & \sigma_{yz} \\ \sigma_{zx} & \sigma_{zy} & \sigma_{zz} \end{bmatrix} . \tag{2.2}
$$

Cada componente del tensor de esfuerzos  $\sigma_{ij}$  es la *i-ésima* componente del vector de tracción que actúa en la superficie cuyo vector normal es  $\hat{e}_j$ . De esta manera, el esfuerzo representa la fuerza por unidad de área que el material del exterior ejerce sobre el material interior del diferencial de volumen  $dV$ . Las tres componentes de la diagonal del tensor de esfuerzos  $\sigma_{xx}$ ,  $\sigma_{yy}$  y  $\sigma_{zz}$  son conocidas como los esfuerzos normales mientras las otras seis componentes fuera de la diagonal se conocen como los esfuerzos cortantes o de cizalla.

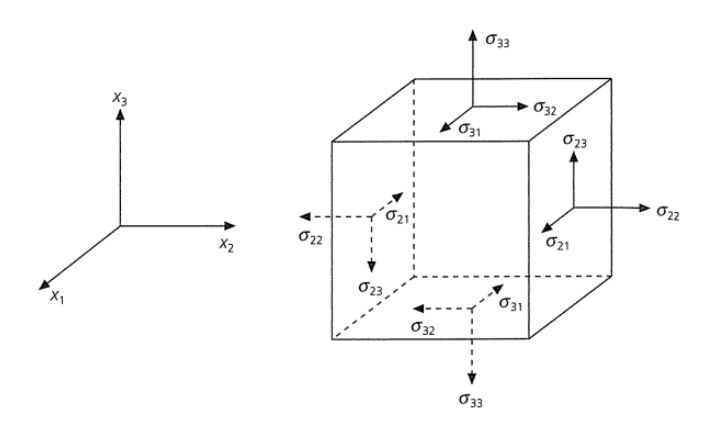

**Figura 2.2:** Componentes del tensor de esfuerzos  $\sigma_{ij}$  actuando en las caras del diferencial de volumen dV. Tomada de  $[18]$ .

Como el vector de esfuerzo representa una fuerza por unidad de área, la fuerza de superficie neta se debe a los esfuerzos que actúan en las caras del diferencial de volumen  $dV$ . La relación entre el tensor de esfuerzos y la fuerza externa (vector de esfuerzos) se expresa como

$$
T_i = \sigma_{ij} n_j,\tag{2.3}
$$

donde  $n_j$  es la *j*-ésima componente del vector unitario de la normal  $\hat{n}$  a la superficie. Finalmente, en el caso particular de un material isotrópico, una importante propiedad de simetría que cumple el tensor de esfuerzos  $\sigma_{ij}$  es

$$
\sigma_{ij} = \sigma_{ji}.\tag{2.4}
$$

#### 2.3 Deformación

Si se aplica esfuerzo en un material rígido ( $\rho = \infty$ ) no sufrirá deformaciones, por el contrario, si el material es deformable, las partículas del material se moverán respecto a las otras, tal que, la configuración final será distinta a la inicial. Para analizar la distorsión de un medio, ya sea un medio sólido o líquido, elástico o inelástico, se usa el tensor de deformaciones. El tensor de deformaciones describe la deformación resultante del movimiento diferencial de las partículas del material.

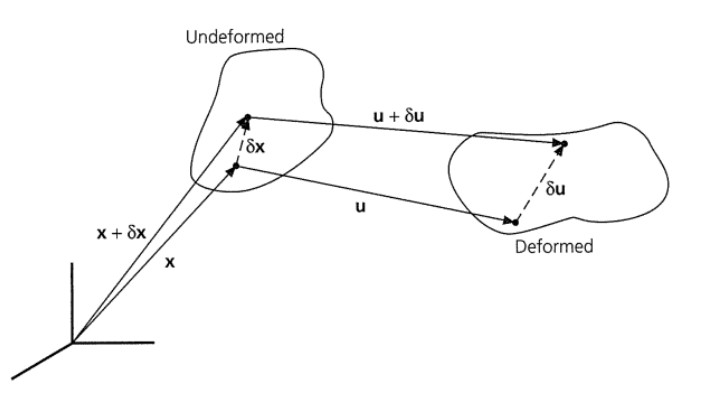

Figura 2.3: Configuración inicial y final del desplazamiento relativo δx entre dos puntos originalmente separados por una distancia  $\delta x$ . Tomada de [31].

Considerando una porción de un material sólido, en cuyo interior, sus partículas se han desplazado. Si una partícula inicialmente en la posición x se movió a la posición  $x + dx$  (Fig. 2.3), se usa el vector  $u = u(x)$  para caracterizar el campo de desplazamiento. El desplazamiento  $u(x + dx)$  en la vecindad de la partícula en la posición  $x+dx$  está dado por la expansión en series de Taylor de las componentes del vector de desplazamiento. Las deformaciones que estudiaremos son lineales (primer término de la expansión en términos lineales), lo cual es correcto para desplazamientos pequeños. Para grandes deformaciones hay que usar los siguientes términos de la expansión de Taylor. Tomando solo los términos lineales de la expansión

$$
u_i(\mathbf{x} + \delta \mathbf{x}) \approx u_i(\mathbf{x}) + \frac{\partial u_i(\mathbf{x})}{\partial x_j} \delta x_j = u_i(\mathbf{x}) + \delta u_i,
$$
\n(2.5)

se tiene que los desplazamientos relativos a la vecindad de  $\mathbf{x}, \partial u_i$ , son el término lineal de la expansión

$$
\partial u_i = \frac{\partial u_i(\mathbf{x})}{\partial x_j} \delta x_j,\tag{2.6}
$$

cuyas derivadas parciales se evalúan en x.

El término anterior engloba, además de la deformación que nos interesa, otros efectos relacionados a la distorsión del cuerpo. También se puede presentar en el material traslación o rotación de cuerpo rígido puesto que estamos considerando un volumen. Aunque ninguno de los efectos anteriores produce deformaciones, para distinguir estos efectos en la ecuación (2.6), se suma y resta el término  $\frac{\partial u_j}{\partial x^i}$  y se separa en dos partes

$$
\partial u_i = \frac{1}{2} \left( \frac{\partial u_i}{\partial x_j} + \frac{\partial u_j}{\partial x_i} \right) \partial x_j + \frac{1}{2} \left( \frac{\partial u_i}{\partial x_j} - \frac{\partial u_j}{\partial x_i} \right) \partial x_j = (e_{ij} + \omega_{ij}) \partial x_j.
$$
 (2.7)

El término  $\omega_{ij}$  corresponde a la rotación de cuerpo rígido que no causa deformación alguna mientras el término  $e_{ij}$  es el tensor de deformaciones.

El tensor de deformaciones  $e_{ij}$ , en el caso lineal, es un tensor simétrico que describe las deformaciones internas de las partículas del material. Las componentes del tensor son

$$
e_{ij} = \begin{bmatrix} u_{x,x} & \frac{1}{2}(u_{x,y} + u_{y,x}) & \frac{1}{2}(u_{x,z} + u_{z,x}) \\ \frac{1}{2}(u_{y,x} + u_{x,y} & u_{y,y} & \frac{1}{2}(u_{y,z} + u_{z,y}) \\ \frac{1}{2}(u_{z,x} + u_{x,z}) & \frac{1}{2}(u_{z,y} + u_{y,z}) & u_{z,z} \end{bmatrix}.
$$
 (2.8)

Las componentes del tensor de deformaciones  $e_{ij}$  son adimensionales porque es un cociente entre unidades de longitud. En la ecuación (2.8) se identifican dos tipos de deformaciones. En la diagonal tenemos las deformaciones longitudinales que indican como varía el desplazamiento a lo largo de los ejes coordenados, lo que se traduce en un cambio de volumen del material. Las componentes fuera de la diagonal se conocen como las deformaciones angulares, las cuales están asociadas al cambio en la forma del material (no hay cambios volumétricos).

#### 2.4 Ecuación Constitutiva

Los materiales se comportan de forma diferente cuando son afectados por fuerzas. En la práctica se sabe que un material más rígido responde con deformaciones más pequeñas, en comparación, a un material menos rígido cuando se someten a un determinado esfuerzo. Se dice que un material es elástico si posee un estado natural (en el cual los esfuerzos y deformaciones son cero) al cual retorna cuando las fuerzas externas se desvanecen [18]. Bajo la influencia de cargas aplicadas, los esfuerzos y deformaciones cambian juntos. La relación entre ambos se conoce como relación constitutiva. Matemáticamente, la relación se conoce como ecuación constitutiva. Esta relación fue descubierta por Robert Hooke de forma experimental haciendo mediciones en resortes cuya conclusión fue que el esfuerzo es proporcional a la deformación. Si los materiales son elástico-lineales se dice que hay una relación lineal entre los esfuerzos y las deformaciones que sufren las partículas de este. La ley generalizada de Hooke, en la cual se considera que cada una de sus componentes del tensor de esfuerzos es una combinación lineal de todas las componentes del tensor de deformaciones, se define como

$$
\sigma_{ij} = C_{ijpq} e_{pq}.\tag{2.9}
$$

El tensor de cuarto orden  $C_{ijpq}$  contiene los módulos elásticos que describen las propiedades físicas del material.

Trabajar con un tensor de cuarto orden puede resultar demasiado complicado. Afortunadamente, el número de componentes independientes se puede reducir considerando propiedades simétricas asociadas al tensor de módulos elásticos. Si la relación constitutiva es elástico-lineal, el tensor  $C_{ijpq}$  cumple las propiedades

$$
C_{ijpq} = C_{jipq} \quad \text{debido a} \quad \sigma_{ij} = \sigma_{ji} \tag{2.10}
$$

y

$$
C_{ijpq} = C_{jiqp} \text{ debido a } e_{pq} = e_{qp}, \qquad (2.11)
$$

por ende, el tensor tiene 36 componentes independientes. Otra propiedad de simetría es

$$
C_{ijpq} = C_{pqij} \tag{2.12}
$$

que considera que el proceso físico ocurre bajo condiciones isotérmicas y adiabáticas, lo cual hace que el tensor solo tenga 21 coeficientes independientes. Finalmente, si se considera que el material es isótropo (un material que tiene la característica de mantener las mismas propiedades en cualquier dirección se conoce como isotropía [37]), solo se requieren dos módulos elásticos independientes para caracterizar correctamente la relación esfuerzo-deformación. Si el material es isótropo-lineal, la ecuación constitutiva es

$$
C_{ijkl} = \lambda \delta_{ij} \delta_{kl} + \mu (\delta_{ik} \delta_{jl} + \delta_{il} \delta_{jk}). \tag{2.13}
$$

La constante elástica  $\lambda$  se conoce como constante de Lamé mientras  $\mu$  es la constante de Rigidez.

#### 2.5 Fuerzas de Cuerpo

Las fuerzas de cuerpo que no se deben al contacto se denotan con la expresión  $f(\mathbf{x}, t)$ , lo que indica que actúan por unidad de volumen sobre la partícula en la posición inicial x y en un determinado instante de tiempo. Una forma simple de trabajar con tipo de fuerzas es considerar el caso especial de la aplicación impulsiva de una fuerza sobre una determinada partícula del cuerpo en la posición  $x = x_0$  y en el tiempo  $t = t_0$ . Como la fuerza tiene componentes en las direcciones de los ejes coordenados se tiene que  $f_i(\mathbf{x}, t)$  es proporcional a la función tridimensional delta de Dirac  $\delta(\mathbf{x}-x_0)$ , especificando la ubicación espacial de la fuerza. La parte que contiene el tiempo de activación del impulso se expresa con la función unidimensional delta de Dirac  $\delta(t-t_0)$ . Finalmente, para ligar la parte espacial y temporal se usa la función delta de Kronecker  $\delta_{in}$  que describe la propiedad direccional, tal que se cumple  $f_i = 0$ para  $i \neq n$  donde i denota la posición y n el instante de tiempo. Por tanto, la expresión matemática para expresar la distribución de las fuerzas de cuerpo está dada por

$$
f_i(\mathbf{x}, t) = A\delta(\mathbf{x} - x_0)\delta(t - t_0)\delta_{in},
$$
\n(2.14)

donde A es la magnitud de la fuerza impulsiva. Las dimensiones de  $f_i(\mathbf{x}, t)$ ,  $\delta(\mathbf{x} - x_0)$ y  $\delta(t-t_0)$  son, respectivamente, fuerza por unidad de volumen, 1/unidad de volumen y 1/unidad de tiempo. La delta de Kronecker  $\delta_{in}$  es adimensional, por tanto, A representa la correcta dimensión física del impulso (fuerza por unidad de tiempo).

En la simulación de ondas sísmicas se considera el término de fuerzas de cuerpo como la fuente sísmica. Las ondas sísmicas se irradian en cuanto se activa la fuente  $(t > 0)$ . Se dice que el fenómeno físico es causal cuando el registro de movimiento es producto, únicamente, de la fuente ya que para tiempos menores a  $t \leq 0$  no hay desplazamiento alguno de las partículas del medio [1]. En muchos casos, las fuentes de ondas sísmicas se tratan como puntos, lo cual es una buena aproximación si se considera campo lejano (nuestra ubicación está lejos de la activación de la fuente), por el contrario, si se desea modelar campo cercano es mejor considerar fuentes de tamaño finito (falla geológica). En el caso de fuentes puntuales, desde un punto de vista físico y analítico es útil calcular la función de Green, que es la respuesta de un medio al impulso en una posición y tiempo determinado

$$
s(x,t) = \delta(x - x_s)\delta(t - t_s),
$$
\n(2.15)

donde  $x_s$ ,  $t_s$  indican la posición y el tiempo de activación de la fuente. Una limitante cuando se hace la modelación de ondas es que la delta de Dirac contiene energía en todas las frecuencias (espectro blanco), por lo cual, resulta imposible simular correctamente el contenido de frecuencias de la fuente. Por ejemplo, en el caso de diferencias finitas, la precisión de la solución está sujeta a la relación nodos de la malla/longitud de onda. Es decir, entre más fina sea la malla, es mayor el contenido de frecuencias que se puede abarcar. Por tanto, una solución simple es usar una función temporal de la fuente con una banda limitada en el dominio de la frecuencia (Fig. 2.4)

$$
s(x,t) = f(t)\delta(x - x_s),\tag{2.16}
$$

donde el historial de movimiento está contenido en la función  $f(t)$ . Algunos ejemplos de funciones temporales son el pulso de Ricker y el pulso de Gabor.

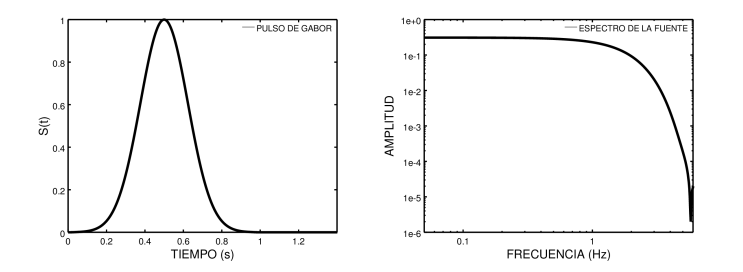

Figura 2.4: Izquierda: Función temporal de la fuente representada por el pulso de Gabor. Derecha: Espectro de amplitud del pulso de Gabor. El contenido de frecuencias no rebasa los 5 Hz.

#### 2.6 Ecuación de Movimiento

El desglose de las fuerzas que actúan en la superficie de un cuerpo, en términos de los esfuerzos, nos permite deducir la ecuación de movimiento de la segunda ley de Newton, en términos de las fuerzas de cuerpo y el desplazamiento. La segunda ley de Newton relaciona las variaciones del momento de las partículas en un volumen con las fuerzas que están actuando sobre ellas. Esto nos permite describir las aceleraciones de las partículas debido a las fuerzas de cuerpo y tracciones que actúan a través del volumen V con superficie S

$$
\frac{\partial}{\partial t} \int \int \int_{V} \rho \frac{\partial u}{\partial t} dV = \int \int \int_{V} f dV + \int \int_{S} T(n) dS, \tag{2.17}
$$

donde  $\rho$  es la densidad, f representa el término fuente y  $T(n)$  son las tracciones. Cabe señalar que no hay perdida de masa en el tiempo, por lo cual, el término de la izquierda es constante. Para introducir el tensor de esfuerzos usamos la ecuación (2.3), de forma explícita tenemos

$$
\int \int_{S} T_i dS = \int \int_{S} \sigma_{ji} n_j dS. \tag{2.18}
$$

Para simplificar la ecuación (2.17) usamos el Teorema de Gauss o de la divergencia, el cual nos dice que un campo vectorial  $F$  cumple

$$
\iint_{S} F \cdot dS = \iint_{V} \nabla \cdot F dV, \tag{2.19}
$$

aplicando el teorema de la divergencia (2.19) en la ecuación (2.18) obtenemos

$$
\int\int_{S} \sigma_{ji} n_j dS = \int\int\int_{V} \sigma_{ji,j} dV. \tag{2.20}
$$

Reescribiendo la ecuación (2.17)

$$
\frac{\partial}{\partial t} \int \int \int_{V} \rho \frac{\partial u}{\partial t} dV = \int \int \int_{V} f dV + \int \int \int_{V} \sigma_{ji,j} dV, \tag{2.21}
$$

y simplificando se tiene

$$
\int \int \int \left( \rho \frac{\partial^2 u_i}{\partial t^2} - f_i - \sigma_{ji,j} \right) dV = 0.
$$
 (2.22)

Finalmente, para que sea válida la expresión (2.22), el integrando debe ser cero

$$
\rho \frac{\partial^2 u_i}{\partial t^2} = f_i + \sigma_{ji,j},\tag{2.23}
$$

con lo cual, obtenemos una primera versión de la ecuación del movimiento en términos del esfuerzo y la deformación.

### 2.7 Ecuación de Onda

Los conceptos de la elastodinámica desarrollados en las secciones anteriores son herramientas útiles para mostrar que las soluciones de la ecuación de movimiento corresponden a la propagación de ondas sísmicas (Fig. 2.5). En el caso de un medio sólido se propagan ondas P (ondas de compresión con un movimiento de partícula paralelo a la dirección de propagación) y ondas S (ondas de cortante o cizalla con un movimiento de partícula perpendicular a la dirección de propagación). Más adelante se mostrará que ambos tipos de ondas tienen formas de propagación diferentes con velocidades de propagación que dependen de las propiedades elásticas del material.

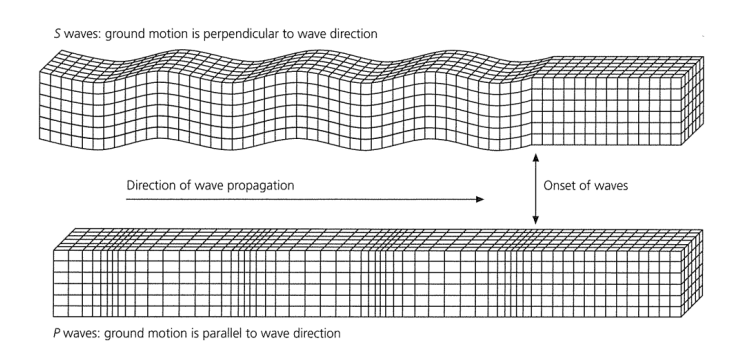

**Figura 2.5:** Desplazamiento producido por ondas  $S$  (arriba) y ondas  $P$  (abajo). Las ondas  $P$  producen desplazamientos paralelos a la dirección de propagación, en el caso de las ondas S, los desplazamientos son perpendiculares a la dirección de propagación. Tomada de [37].

En la formulación matemática se usa una región homogénea con propiedades uniformes y compuesta de un material elástico. Se considera que el dominio no contiene fuentes sísmicas que requieran fuerzas de cuerpo. De esta manera, el campo de ondas sísmicas propagándose lejos de la fuente emisora está dado por la ecuación de movimiento homogénea (no incluye fuerzas de cuerpo) obtenida de la segunda ley de Newton

$$
\sigma_{ij,j}(\mathbf{x},t) = \rho \frac{\partial^2 u_i(\mathbf{x},t)}{\partial t^2}.
$$
\n(2.24)

La ecuación de movimiento homogénea (2.24) se puede escribir y resolver completamente en términos del desplazamiento. No obstante, como el esfuerzo y la deformación están relacionados por una ecuación constitutiva, se deduce que, aunque la ecuación de movimiento no depende de los módulos elásticos, sus soluciones si son dependientes de estos. Para ejemplificar esta dependencia, se hace el desarrollo correspondiente a la componente x de la ecuación (2.24)

$$
\frac{\partial \sigma_{xx}}{\partial x} + \frac{\partial \sigma_{xy}}{\partial y} + \frac{\partial \sigma_{xz}}{\partial z} = \rho \frac{\partial^2 u_x}{\partial t^2}.
$$
 (2.25)

Para obtener una formulación en términos del desplazamiento usamos la ecuación constitutiva de un medio elástico isótropo obtenida de la ecuación (2.13)

$$
\sigma_{ij} = \lambda e_{kk} \delta_{ij} + 2\mu e_{ij},\tag{2.26}
$$

donde  $e_{ij}$  son las componentes del tensor de deformación y  $e_{kk}$  es su traza. Otra forma común de la ecuación constitutiva es usar la dilatación θ asociada a los cambios de volumen

$$
\sigma_{ij} = \lambda \theta \delta_{ij} + 2\mu e_{ij}.
$$
\n(2.27)

Usando la relación constitutiva (2.27) se reescriben los esfuerzos en términos de los desplazamientos

$$
\sigma_{xx} = \lambda \theta + 2\mu e_{xx} = \lambda \theta + 2\mu \frac{\partial u_x}{\partial x}
$$
  
\n
$$
\sigma_{xy} = 2\mu e_{xy} = \mu \left( \frac{\partial u_x}{\partial y} + \frac{\partial u_y}{\partial x} \right)
$$
  
\n
$$
\sigma_{xz} = 2\mu e_{xz} = \mu \left( \frac{\partial u_x}{\partial z} + \frac{\partial u_z}{\partial x} \right),
$$
\n(2.28)

tomando las derivadas de las componentes de los esfuerzos y considerando que en un material homogéneo, los módulos elásticos no varían espacialmente se obtiene

$$
\frac{\sigma_{xx}}{\partial x} = \lambda \frac{\partial \theta}{\partial x} + 2\mu \frac{\partial^2 u_x}{\partial x^2} \n\frac{\sigma_{xy}}{\partial y} = \mu \left( \frac{\partial^2 u_x}{\partial y^2} + \frac{\partial^2 u_y}{\partial y \partial x} \right) \n\frac{\sigma_{xz}}{\partial z} = \mu \left( \frac{\partial^2 u_x}{\partial z^2} + \frac{\partial^2 u_z}{\partial z \partial x} \right),
$$
\n(2.29)

Por último, se sustituyen las derivadas de los esfuerzos (2.29) en la ecuación de movimiento y usando la definición de la dilatación

$$
\theta = \nabla \cdot u = \frac{\partial u_x}{\partial x} + \frac{\partial u_y}{\partial y} + \frac{\partial u_z}{\partial z},\tag{2.30}
$$

y el laplaciano

.

$$
\nabla^2 u_x = \frac{\partial^2 u_x}{\partial x^2} + \frac{\partial^2 u_y}{\partial y^2} + \frac{\partial^2 u_z}{\partial z^2},
$$
\n(2.31)

la ecuación de movimiento en la dirección x es

$$
(\lambda + \mu)\frac{\partial \theta}{\partial x} + \mu \nabla^2 u_x = \rho \frac{\partial^2 u_x}{\partial t^2}.
$$
\n(2.32)

El procedimiento en las direcciones y,z es similar al descrito anteriormente, por lo cual, se omite. No obstante, los tres sistemas resultantes se pueden reunir usando la definición del Laplaciano del campo de desplazamiento

$$
\nabla^2 u = (\nabla^2 u_x, \nabla^2 u_y, \nabla^2 u_z). \tag{2.33}
$$

Así se puede reescribir la ecuación (2.32) usando vectores en su forma general

$$
(\lambda + \mu)\nabla(\nabla \cdot u(\mathbf{x}, \mathbf{t})) + \mu \nabla^2 u(\mathbf{x}, t) = \rho \frac{\partial u(\mathbf{x}, t)}{\partial t^2}.
$$
 (2.34)

Esta es la ecuación de movimiento de un medio elástico e isótropo escrita completamente en términos del desplazamiento. La ecuación (2.34) se puede reescribir usando la identidad vectorial

$$
\nabla^2 u = \nabla(\nabla \cdot u) - \nabla \times (\nabla \times u), \qquad (2.35)
$$

para obtener

$$
(\lambda + 2\mu)\nabla(\nabla \cdot u) - \mu \nabla \times (\nabla \times u) = \rho \frac{\partial u(\mathbf{x}, t)}{\partial t^2}.
$$
 (2.36)

Antes de resolver directamente la ecuación anterior, se usa el Teorema de Helmholtz para descomponer el campo de desplazamiento en términos del potencial escalar  $\phi$  y el potencial vectorial  $\psi$ 

$$
u(\mathbf{x},t) = \nabla \phi(\mathbf{x},t) + \nabla \times \psi(\mathbf{x},t). \tag{2.37}
$$

La descomposición de Helmholtz permite representar el campo de desplazamiento  $u(\mathbf{x}, t)$  como una suma del gradiente del potencial escalar  $\phi(\mathbf{x}, t)$  y del rotacional del potencia vectorial  $\psi(\mathbf{x}, t)$ , las cuales son función del espacio y el tiempo. Para reducir la compleja expresión que resultaría de sustituir (2.37) en (2.36) consideramos las siguientes identidades vectoriales

$$
\nabla \times (\nabla \phi) = 0,
$$
  
\n
$$
\nabla \cdot (\nabla \times \psi) = 0.
$$
\n(2.38)

La primera ecuación indica que el potencial escalar es irrotacional. Por último, la segunda identidad muestra que el potencial vectorial es conservativo.

Finalmente, sustituyendo los potenciales (2.37) en (2.36) y simplificando los términos usando las identidades (2.38) obtenemos

$$
(\lambda + 2\mu)\nabla(\nabla^2 \phi) - \mu \nabla \times \nabla \times (\nabla \times \psi) = \rho \frac{\partial^2}{\partial t^2} (\nabla \phi + \nabla \times \psi). \tag{2.39}
$$

Se aplica la ecuación (2.35) en el segundo término de la ecuación (2.39) para simplificarla

$$
\nabla \times \nabla \times (\nabla \times \psi) = -\nabla^2 (\nabla \times \psi). \tag{2.40}
$$

Después de la anterior simplificación, se pueden reagrupar los términos de la ecuación (2.39)

$$
\nabla \left[ (\lambda + 2\mu) \nabla^2 \phi - \rho \frac{\partial^2 \phi}{\partial t^2} \right] = -\nabla \times \left[ \mu \nabla^2 \psi - \rho \frac{\partial^2 \psi}{\partial t^2} \right]. \tag{2.41}
$$

La solución de la ecuación de movimiento se encuentra igualando a cero los términos encerrados por los corchetes. De esta manera, se obtienen dos ecuaciones de onda, una para cada potencial. El potencial escalar y vectorial satisfacen las siguientes igualdades:

$$
\nabla^2 \phi(\mathbf{x}, t) = \frac{1}{\alpha^2} \frac{\partial^2 \phi(\mathbf{x}, t)}{\partial t^2} \quad \text{con} \quad \alpha = \sqrt{\frac{\lambda + 2\mu}{\rho}},
$$
  

$$
\nabla^2 \psi(\mathbf{x}, t) = \frac{1}{\beta^2} \frac{\partial^2 \psi(\mathbf{x}, t)}{\partial t^2} \quad \text{con} \quad \beta = \sqrt{\frac{\mu}{\rho}},
$$
 (2.42)

donde α es la velocidad de propagación de las ondas P y β corresponde a la velocidad de propagación de las ondas S.

### 2.8 Formulaciones de la Ecuación de Onda

En las secciones anteriores se dedujo la ecuación de movimiento en términos completamente de desplazamiento para un medio elástico isótropo haciendo uso de la relación constitutiva de los esfuerzos y las deformaciones. La ecuación de onda elástica puede plantearse en diferentes formulaciones. No obstante, el método numérico usado en la modelación define cual es la formulación más adecuada. Un ejemplo clásico es cuando se usa diferencias finitas en la modelación de propagación de ondas sísmicas. En el caso de un medio heterogéneo se recomienda usar la formulación velocidad-esfuerzo usando mallas alternadas puesto que la formulación de desplazamiento es muy ineficiente de usar en un problema realista. A continuación, se describen las formulaciones de desplazamiento y de velocidad-esfuerzo. La formulación de velocidad-esfuerzo (la forma de ley conservativa de la ecuación de onda) es la que se usa cuando se aplica el método de Galerkin Discontinuo. Se incluye la formulación de desplazamiento porque es el punto de partida para deducir la formulación de velocidad-esfuerzo.

#### 2.8.1 Formulación de Desplazamiento

Si se considera la propagación de una onda 1D en la dirección x y que el movimiento de partícula es en la dirección y (onda S), la relación esfuerzo-deformación se reduce a

$$
\sigma_{xy} = \sigma_{yx} = 2\mu e_{xy} = \mu \frac{\partial u_y}{\partial x},\tag{2.43}
$$

donde  $u<sub>y</sub>$  es la única componente del desplazamiento distinta de cero. La ecuación de movimiento 1D inhomogénea resultante de sustituir (2.43) en (2.23) es

$$
\rho \frac{\partial^2 u}{\partial t^2} = \mu \frac{\partial^2 u}{\partial x^2} + f,\tag{2.44}
$$

donde ρ es la densidad del material y µ el módulo de Rigidez. Esta ecuación se conoce como la formulación de desplazamiento de la ecuación de onda 1D de un medio elástico e isótropo.

En el caso 2D se identifican dos tipos de ondas planas. El sistema acoplado P-SV está contenido en el plano vertical xz (este plano contiene la fuente y el receptor). La onda P produce desplazamientos paralelos a la dirección de propagación y la onda de cizalla SV genera desplazamientos perpendiculares a esta. Por otro lado, las ondas SH generan desplazamientos en la dirección y perpendiculares a la dirección de propagación. En la figura (2.6) se describen los campos de desplazamiento generado por estas ondas planas.

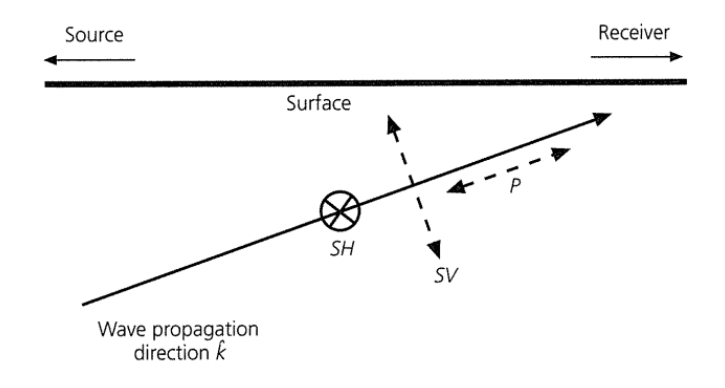

Figura 2.6: Movimiento de partícula generado por la propagación de ondas P y ondas S contenidas en el plano xz (contiene la fuente y el receptor). Las flechas indican la dirección de polarización de las ondas. Tomada de [37].

En nuestro caso, nos interesa modelar la propagación 2D de las ondas SH, por ende, usamos nuevamente la ecuación constitutiva (2.27) para calcular los esfuerzos asociados a estas ondas. En el caso de ondas SH tenemos

$$
\sigma_{xy} = \sigma_{yx} = 2\mu e_{xy} = \mu \frac{\partial u_y}{\partial x},
$$
  
\n
$$
\sigma_{yz} = \sigma_{zy} = 2\mu e_{yz} = \mu \frac{\partial u_y}{\partial z}.
$$
\n(2.45)

La ecuación de ondas SH que describe el desplazamiento horizontal al eje y en términos del desplazamiento de un medio elástico isótropo, usando la ecuación constitutiva 2D  $(2.45)$ , es

$$
\rho \frac{\partial^2 u_y}{\partial t^2} = \mu \frac{\partial^2 u_y}{\partial x^2} + \mu \frac{\partial^2 u_y}{\partial z^2} + f,\tag{2.46}
$$

donde  $\rho$  es la densidad del material y  $\mu$  el módulo de Rigidez.

#### 2.8.2 Formulación de Velocidad-Esfuerzo

Esta formulación de la ecuación de onda 1D se obtiene aplicando la ley de Hooke (2.43) en la ecuación de movimiento 1D (2.44), generando un sistema de primer orden hiperbólico

$$
\rho \frac{\partial v}{\partial t} = \frac{\partial \sigma}{\partial x} + f,
$$
\n
$$
\frac{\partial \sigma}{\partial t} = \mu \frac{\partial v}{\partial x},
$$
\n(2.47)

reescribiendo y ordenando el sistema de ecuaciones obtenemos la ley conservativa de la ecuación de onda 1D

$$
\frac{\partial \sigma}{\partial t} - \mu \frac{\partial v}{\partial x} = 0,
$$
  
\n
$$
\frac{\partial v}{\partial t} - \frac{1}{\rho} \frac{\partial \sigma}{\partial x} - f = 0.
$$
\n(2.48)

Definiendo los tensores

$$
\mathbf{Q} = \begin{pmatrix} \sigma \\ v \end{pmatrix},
$$
  
\n
$$
\mathbf{A} = \begin{pmatrix} 0 & -\mu \\ -\frac{1}{\rho} & 0 \end{pmatrix},
$$
  
\n
$$
\mathbf{F} = \begin{pmatrix} 0 \\ f \end{pmatrix},
$$
\n(2.49)

podemos expresar la ley conservativa 1D, usando tensores, como

$$
\frac{\partial \mathbf{Q}}{\partial t} + \mathbf{A} \frac{\partial \mathbf{Q}}{\partial x} = \mathbf{F}.
$$
 (2.50)

En el caso 2D, la formulación de velocidad-esfuerzo se obtiene aplicando la ley de Hooke (2.45) en la ecuación de desplazamiento de las ondas SH (2.46). El sistema de primer orden hiperbólico es

$$
\frac{\partial \sigma_{xy}}{\partial t} - \mu \frac{\partial v_y}{\partial x} = 0,
$$
\n
$$
\frac{\partial \sigma_{yz}}{\partial t} - \mu \frac{\partial v_y}{\partial z} = 0,
$$
\n
$$
\rho \frac{\partial v_y}{\partial t} - \frac{\partial \sigma_{xy}}{\partial x} - \frac{\partial \sigma_{yz}}{\partial z} - f = 0.
$$
\n(2.51)

Definiendo los tensores

$$
\mathbf{Q} = \begin{pmatrix} \sigma_{xy} \\ \sigma_{yz} \\ v_y \end{pmatrix}, \n\mathbf{A} = \begin{pmatrix} 0 & 0 & -\mu \\ 0 & 0 & 0 \\ -1/\rho & 0 & 0 \end{pmatrix}, \n\mathbf{B} = \begin{pmatrix} 0 & 0 & 0 \\ 0 & 0 & -\mu \\ 0 & -1/\rho & 0 \end{pmatrix}, \n\mathbf{F} = \begin{pmatrix} 0 \\ 0 \\ f \end{pmatrix},
$$
\n(2.52)

se obtiene la forma más compacta de la ley conservativa de la ecuación de onda 2D

$$
\partial_t \mathbf{Q} + \mathbf{A} \partial_x \mathbf{Q} + \mathbf{B} \partial_z \mathbf{Q} = \mathbf{F}.
$$
 (2.53)

#### 2.9 Condiciones Iniciales y de Frontera

La propagación de ondas sísmicas a través de un medio está descrita por ecuaciones diferenciales parciales cuyas soluciones particulares dependen de la definición de condiciones iniciales y de frontera. En algunos métodos numéricos, la implementación de algunas de estas condiciones es trivial. En elemento finito, la implementación de la superficie libre está implícita en la formulación débil del problema. En otros casos, la implementación puede ser extremadamente difícil, por ejemplo, las condiciones de frontera absorbentes. Como último ejemplo, la modelación de la superficie libre sigue siendo en la actualidad un problema de estudio en el método de diferencias finitas, pues en muchos casos de aplicación, las soluciones no son precisas. A continuación, se presenta un breve resumen de las condiciones iniciales y de frontera usadas comúnmente en la modelación de la ecuación de onda.

#### 2.9.1 Condiciones Iniciales

En el caso de la propagación de ondas sísmicas se considera que el fenómeno físico es causal, es decir, tiene un pasado inactivo "quiescent past", tal que para un algún tiempo dado  $t_0$ , los campos solución, ya sea el desplazamiento  $u(\mathbf{x}, t)$  o la velocidad  $v(\mathbf{x}, t)$ , son cero en todo el dominio [1]. Para el caso de la ecuación de onda inhomogénea (existe el término fuente) tenemos las siguientes condiciones iniciales

$$
u_i(\mathbf{x}, t = 0) = 0,
$$
  
\n
$$
v_i(\mathbf{x}, t = 0) = 0.
$$
\n(2.54)

Además se considera que la fuente se activa para tiempos  $t > 0$ , por tanto

$$
f_i(\mathbf{x}, t \le 0) = 0,\tag{2.55}
$$

físicamente el medio no presenta desplazamientos o velocidades mientras la fuente no irradie energía. Por otra parte, las soluciones de la ecuación de onda también se pueden generar con condiciones iniciales espaciales (más adelante, se hará uso de estas para comparar con la solución analítica de la ecuación de onda 1D) en los desplazamientos, velocidades o esfuerzos. Estas condiciones se denotan

$$
u_i(\mathbf{x}, t = 0) = u_i^0(\mathbf{x}),
$$
  
\n
$$
v_i(\mathbf{x}, t = 0) = v_i^0(\mathbf{x}),
$$
  
\n
$$
\sigma_{ij}(\mathbf{x}, t = 0) = \sigma_{ij}^0(\mathbf{x}).
$$
\n(2.56)

#### 2.9.2 Condiciones de Frontera

La partición de energía que se genera cuando una onda incide en una interfaz depende de las condiciones de frontera que cumplen los desplazamientos, velocidades y esfuerzos a través de esta. Una de las condiciones de frontera más importante en los problemas de propagación de ondas sísmicas es la modelación de la superficie terrestre. Desde el punto de vista físico, se desprecia la presión atmosférica y se trata como una frontera entre un sólido y el vacío. Esta aproximación de la superficie terrestre se conoce como superficie libre. Una superficie con normal  $\hat{n}$  cumple la siguiente condición en las tracciones

$$
T_i = \sigma_{ij} n_j = 0. \tag{2.57}
$$

En el caso de los desplazamientos o velocidades no hay restricción alguna. Hay también interfaces internas sólido-sólido o sólido-líquido. Las restricciones que deben cumplir las tracciones y los desplazamiento o velocidades son

Solido-Solido

\n
$$
T_{i}^{+} = T_{i}^{-},
$$
\n
$$
u_{i}^{+} = u_{i}^{-},
$$
\n
$$
v_{i}^{+} = v_{i}^{-}.
$$
\nSólido-Líquido

\n
$$
T_{3}^{+} = T_{3}^{-},
$$
\n
$$
T_{2} = T_{1} = 0,
$$
\n
$$
u_{3}^{+} = u_{3}^{-},
$$
\n
$$
v_{3}^{+} = v_{3}^{-}.
$$
\n(2.58)

En la interfaz sólido-sólido todas las componentes de la velocidad y el desplazamiento son continuas. Por esa razón, las tracciones también son continuas. En el caso de la interfaz sólido-líquido, se tiene que las tracciones tangenciales son cero puesto que en un líquido solo se propagan ondas P (ondas de compresión) y no ondas S (ondas de cortante).Por tanto, las componentes normales de las tracciones, desplazamientos y velocidades son distintas de cero y continuas a lo largo de la interfaz. Por último, agregamos la frontera rígida, que en algunos casos de aplicación (cuando se usa como excitación del campo de ondas una onda plana P o S), es muy útil. Por definición un material rígido tiene  $\rho = \infty$ , por ende, la restricción de los campos de desplazamientos y velocidades son

 $S(4)$ :  $S(4)$ :  $I$ 

$$
u_i(\mathbf{x}, t) = 0,
$$
  
\n
$$
v_i(\mathbf{x}, t) = 0.
$$
\n(2.59)

#### 2.9.3 Condición de Frontera Absorbente

En la mayor parte de las aplicaciones de propagación de ondas sísmicas se requiere simular los campos de ondas en áreas limitadas (por ejemplo, cuencas sedimentarias, países). Esto implica que las ondas irradiadas por la fuente dentro del dominio golpean, en algún tiempo determinado, las fronteras del dominio computacional. No obstante, las ecuaciones describen la propagación de ondas en medios que se consideran infinitos, lo que obliga a poner restricciones en la simulación. Modelar la realidad implicaría que las ondas generadas pasarían a través de las fronteras del dominio computacional sin sufrir distorsiones. Si se cumple esta condición se dice que la frontera es absorbente. El análisis de fronteras absorbentes eficientes, usadas en distintos métodos numéricos, es un campo de estudio que continua en desarrollo en nuestros días [5,25]. Un ejemplo son los trabajos que se han publicado sobre PML (Perfectly Matched Layer) en la propagación de ondas electromagnéticas [5,8,24]. La metodología consiste en tener una región que cubre el dominio computacional donde se disipa la energía que incide en ella para evitar reflexiones espurias que contaminen el dominio de interés. En nuestro caso, trabajamos con una técnica más simple, la cual consiste en modificar el esquema de flujo numérico de los elementos frontera para que solo acepten ondas salientes del dominio. Su formulación se desglosará más adelante.
## Capítulo 3

# El Método de Galerkin Discontinuo

## 3.1 Introducción

En este capítulo se construye el esquema numérico de solución mediante la aplicación del método de Galerkin Discontinuo en las formas conservativas 1D y 2D de la ecuación de onda. En las formulaciones del método se considera que el dominio Ω se puede discretizar en elementos de dimensión finita. La teoría del método de Galerkin Discontinuo permite que el campo de ondas sea discontinuo en las fronteras de los elementos. Esto conlleva la necesidad de incluir la teoría del flujo numérico desarrollada ampliamente en los trabajos de Volumen Finito [16, 29], lo que permite el paso de información entre las fronteras de los elementos. Dada la importancia del flujo numérico, se describe a detalle la derivación del esquema Upwind obtenida de la solución del problema de Riemann. La descripción matemática está basada en los trabajos de Leveque [29, pág.7–62] sobre la solución del problema de Riemann para sistemas de ecuaciones hiperbólicos. También se incluye una breve descripción del esquema Lax-Friedrichs, el cual es muy frecuente encontrar en la literatura [7, 34]. Por último, se describe a detalle el método Runge-Kutta (RK) usado en la actualización del campo de ondas en el tiempo, que se aplica en los sistemas de ecuaciones locales resultantes.

## 3.2 Formulación General

El método de Galerkin Discontinuo se aplica en las leyes de conservación que describen fenómenos físicos que poseen un dominio  $\Omega$  con frontera  $\partial\Omega$ . Se considera que la malla usada en la discretización es concisa y compuesta de elementos  $\Omega^k$  que no se superponen entre ellos. Por tanto, el dominio computacional cumple con las condiciones

$$
\Omega = \bigcup_{k=1}^{n} \Omega^{k},
$$
  
\n
$$
\partial \Omega = \bigcup_{k=1}^{n} \partial \Omega^{k}.
$$
\n(3.1)

Para obtener las dos formulaciones básicas del método de Galerkin Discontinuo, aplicamos el método en la forma general de la ley de conservación que describe el problema del transporte de masa. Se cumple la conservación de masa del sistema porque la razón de cambio de la masa en el tiempo, que se mueve en el volumen a través de su superficie, es igual al aumento de masa en el volumen

$$
\frac{\partial u}{\partial t} + \nabla \cdot F(u) = S,\tag{3.2}
$$

donde  $F(u)$  es el vector de flujo y S es el término de la fuente. Aplicando el principio de Galerkin, se multiplica la ley de conservación con la función de peso  $w = w(x)$  e integramos en todo el dominio

$$
\int_{\Omega} \left( \frac{\partial u}{\partial t} + \nabla \cdot F(u) \right) w d\Omega = \int_{\Omega} Sw d\Omega. \tag{3.3}
$$

Puesto que el dominio computacional cumple las propiedades (3.1), la solución de la ecuación (3.3) se puede aproximar con la suma de todos los elementos del dominio Ω

$$
\sum_{k=1}^{n} \left[ \int_{\Omega^k} \left( \frac{\partial u}{\partial t} + \nabla \cdot F(u) \right) w d\Omega^k \right] = \sum_{k=1}^{n} \int_{\Omega^k} Sw d\Omega^k, \tag{3.4}
$$

considerando que el procedimiento es análogo en todos los elementos del dominio, se hace el desarrollo para el k-ésimo elemento

$$
\int_{\Omega^k} \frac{\partial u}{\partial t} w d\Omega^k + \int_{\Omega^k} \nabla \cdot F(u) w d\Omega^k = \int_{\Omega^k} Sw d\Omega^k,\tag{3.5}
$$

usando la identidad vectorial del producto de un campo vectorial F y una función escalar v

$$
v\nabla \cdot F = \nabla \cdot (vF) - \nabla v \cdot F,\tag{3.6}
$$

en el segundo término de la ecuación (3.5) tenemos

$$
\int_{\Omega^k} \nabla \cdot F(u) w d\Omega^k = \int_{\Omega^k} \nabla \cdot [w F(u)] d\Omega^k - \int_{\Omega^k} \nabla w \cdot F(u) d\Omega^k, \tag{3.7}
$$

sustituyendo (3.7) en (3.5)

$$
\int_{\Omega^k} \frac{\partial u}{\partial t} w d\Omega^k + \int_{\Omega^k} \nabla \cdot [wF(u)] d\Omega^k - \int_{\Omega^k} \nabla w \cdot F(u) d\Omega^k = \int_{\Omega^k} Sw d\Omega^k, \tag{3.8}
$$

aplicando el Teorema de la Divergencia en la segunda integral de la ecuación (3.8)

$$
\int_{\Omega^k} \frac{\partial u}{\partial t} w d\Omega^k + \int_{\partial \Omega^k} w F \cdot \hat{n} d\Omega^k - \int_{\Omega^k} \nabla w \cdot F(u) d\Omega^k = \int_{\Omega^k} Sw d\Omega^k, \tag{3.9}
$$

donde  $\hat{n}$  es la normal a la superficie del elemento k que apunta hacia afuera. El campo u se puede expresar como una combinación lineal de las funciones de interpolación  $N_i(\mathbf{x})$  y los coeficientes  $u_i(t)$  en los nodos del elemento

$$
u(\mathbf{x},t) = \sum_{i=1}^{n} u_i(t) N_i(\mathbf{x}),
$$
\n(3.10)

y tomando como funciones de peso  $w$  a las funciones de interpolación  $N_j$ , la ecuación (3.8) toma la forma

$$
\int_{\Omega^k} \frac{\partial u(\mathbf{x},t)}{\partial t} N_j d\Omega^k + \int_{\partial \Omega^k} N_j F \cdot \hat{n} d\Omega^k - \int_{\Omega^k} \nabla N_j \cdot F(u) d\Omega^k = \int_{\Omega^k} S N_j d\Omega^k, \quad (3.11)
$$

reordenando las integrales

$$
\int_{\Omega^k} \frac{\partial u(\mathbf{x},t)}{\partial t} N_j d\Omega^k - \int_{\Omega^k} \nabla N_j \cdot F(u) d\Omega^k - \int_{\Omega^k} S N_j d\Omega^k = - \int_{\partial \Omega^k} N_j F \cdot \hat{n} d\Omega^k, \tag{3.12}
$$

y simplificando se obtiene

$$
\int_{\Omega^k} \left( \frac{\partial u(\mathbf{x},t)}{\partial t} N_j - \nabla N_j \cdot F(u) - SN_j \right) d\Omega^k = - \int_{\partial \Omega^k} N_j F \cdot \hat{n} d\Omega^k.
$$
 (3.13)

Las integrales sobre la frontera del elemento están definidas porque representan el flujo total del campo u que atraviesa la frontera del elemento. Al permitirse que el campo u sea discontinuo, el vector de flujo  $F(u)$  a través de las fronteras de elementos puede ser también discontinuo. Por tanto, no hay unicidad en la solución entre las fronteras de elementos vecinos y se requiere establecer un flujo numérico $\hat{F}$ para caracterizar la evolución del brinco de la solución

$$
\int_{\Omega^k} \left( \frac{\partial u(\mathbf{x},t)}{\partial t} N_j - \nabla N_j \cdot F(u) - SN_j \right) d\Omega^k = - \int_{\partial \Omega^k} N_j \hat{F}(u^-, u^+) \cdot \hat{n} d\Omega^k, \quad (3.14)
$$

esta ecuación se conoce como la formulación débil del método de Galerkin Discontinuo. Para obtener la otra formulación, se aplica el Teorema de la Divergencia en el segundo término de la ecuación (3.16)

,

$$
\int_{\Omega^k} \frac{\partial u(\mathbf{x},t)}{\partial t} N_j d\Omega^k - \int_{\partial \Omega^k} N_j F \cdot \hat{n} d\Omega^k - \int_{\Omega^k} \nabla N_j \cdot F(u) d\Omega^k - \int_{\Omega^k} S N_j d\Omega^k = - \int_{\partial \Omega^k} N_j \hat{F}(u^-,u^+) \cdot \hat{n} d\Omega^k
$$
\n(3.15)

simplificando

$$
\int_{\Omega^k} \left( \frac{\partial u(\mathbf{x},t)}{\partial t} - \nabla \cdot F(u) - S \right) N_j d\Omega^k = - \int_{\partial \Omega^k} N_j [F(u) - \hat{F}(u^-, u^+)] \cdot \hat{n} d\Omega^k, \tag{3.16}
$$

se obtiene la formulación fuerte del método de Galerkin Discontinuo. En las posteriores secciones se aplicará la formulación débil del método en las ecuaciones de onda 1D y 2D respectivamente.

## 3.3 Formulación Débil de la Ecuación de Onda 1D

Para obtener la formulación débil multiplicamos la forma conservativa de la ecuación de onda 1D (2.50) por una función de prueba diferenciable  $w_j(x)$  e integramos sobre cada elemento  $\Omega^k$ 

$$
\int_{\Omega^k} \frac{\partial \mathbf{Q}}{\partial t} w_j(x) d\Omega^k + \mathbf{A} \int_{\Omega^k} \frac{\partial \mathbf{Q}}{\partial x} w_j(x) d\Omega^k - \int_{\Omega^k} \mathbf{F} w_j(x) d\Omega^k = 0, \tag{3.17}
$$

se toma el segundo término e integrando por partes

$$
\int_{\Omega^k} \frac{\partial \mathbf{Q}}{\partial x} w_j(x) d\Omega^k = \int_{\partial \Omega^k} \mathbf{Q} w_j(x) n_j d\Omega^k - \int_{\Omega^k} \mathbf{Q} \frac{\partial w_j(x)}{\partial x} d\Omega^k, \tag{3.18}
$$

donde  $n_j$  es la normal al elemento  $\Omega^e$ . Sustituyendo (3.18) en (3.17)

$$
\int_{\Omega^k} \frac{\partial \mathbf{Q}}{\partial t} w_j(x) d\Omega^k + \int_{\partial \Omega^k} \mathbf{A} \mathbf{Q} w_j(x) n_j d\Omega^k - \mathbf{A} \int_{\Omega^k} \mathbf{Q} \frac{\partial w_j(x)}{\partial x} d\Omega^k - \int_{\Omega^k} \mathbf{F} w_j(x) d\Omega^k = 0,
$$
\n(3.19)

y separando las integrales de volumen de las de superficie se obtiene

$$
\int_{\Omega^k} \frac{\partial \mathbf{Q}}{\partial t} w_j(x) d\Omega^k - \mathbf{A} \int_{\Omega^k} \mathbf{Q} \frac{\partial w_j(x)}{\partial x} d\Omega^k - \int_{\Omega^k} \mathbf{F} w_j(x) d\Omega^k = - \int_{\partial \Omega^k} \mathbf{A} \mathbf{Q} w_j(x) n_j d\Omega^k.
$$
\n(3.20)

Expresando la solución del vector Q como una combinación lineal de las funciones de interpolación  $N_i(x)$  con los valores  $Q_i(t)$  de los nodos del elemento  $\Omega^e$ 

$$
\mathbf{Q}(x,t) = \sum_{i=0}^{n} Q_i(t) N_i(x), \qquad (3.21)
$$

y considerando la función de peso  $w_j(x) = N_j(x)$  igual a las funciones de forma, la ecuación (3.20) toma la forma

$$
\int_{\Omega^k} \frac{\partial \mathbf{Q}}{\partial t} N_j(x) d\Omega^k - \mathbf{A} \int_{\Omega^k} \mathbf{Q} \frac{\partial N_j(x)}{\partial x} d\Omega^k - \int_{\Omega^k} \mathbf{F} N_j(x) d\Omega^k = - \int_{\partial \Omega^k} \mathbf{A} \mathbf{Q} N_j(x) n_j d\Omega^k, \tag{3.22}
$$

definiendo la matriz de flujo elemental

$$
\mathbf{FLUX}^{k} = \int_{\partial \Omega^{e}} \mathbf{AQ} N_{j}(x) n_{j} d\Omega^{k}, \qquad (3.23)
$$

y sustituyendo (3.21) y (3.23) en (3.22) tenemos

$$
\int_{\Omega^k} \frac{\partial}{\partial t} \left( \sum_{i=0}^n Q_i(t) N_i(x) \right) N_j(x) d\Omega^k - \mathbf{A} \int_{\Omega^k} \left( \sum_{i=0}^n Q_i(t) N_i(x) \right) \frac{\partial N_j(x)}{\partial x} d\Omega^k - \int_{\Omega^k} \mathbf{F} N_j(x) d\Omega^k = \mathbf{FLUX}^k
$$
\n(3.24)

Una expresión más concisa se puede obtener si se define a  $N = [N_1, N_2, ..., N_n]$ , donde  $j = 1, 2, ..., n$  son los nodos del elemento, como el vector columna de funciones de forma

$$
\int_{\Omega^k} NN^T d\Omega^k \frac{\partial \mathbf{Q}}{\partial t} - \mathbf{A} \int_{\Omega^e} \partial_x NN^T d\Omega^k \mathbf{Q} - \int_{\Omega^k} \mathbf{F} N d\Omega^k = -\mathbf{FLUX}^k. \tag{3.25}
$$

Definimos la matriz de Masa Elemental como

$$
\mathbf{M}^{k} = \int_{\Omega^{e}} NN^{T} d\Omega^{k}.
$$
 (3.26)

La matriz de Rigidez elemental es

$$
\mathbf{K}^{k} = \int_{\Omega^{e}} \partial_{x} N N^{T} d\Omega^{k}.
$$
 (3.27)

El vector de Masa Elemental de la fuente es

$$
\mathbf{F}^{k} = \int_{\Omega^{e}} \mathbf{F} N d\Omega^{k}.
$$
 (3.28)

Sustituyendo (3.26), (3.27), (3.28) en (3.25) se obtiene el sistema de ecuaciones a resolver en cada elemento  $\Omega^k$ 

$$
\mathbf{M}^{k} \frac{\partial \mathbf{Q}^{k}}{\partial t} - \mathbf{A}^{k} \mathbf{K}^{k} \mathbf{Q}^{k} - \mathbf{F}^{k} = -\mathbf{FLUX}^{k},
$$
\n(3.29)

finalmente se separa la parte temporal de la espacial

$$
\frac{\partial \mathbf{Q}^k}{\partial t} = (\mathbf{M}^k)^{-1} (\mathbf{F}^k + \mathbf{A}^k \mathbf{K}^k \mathbf{Q}^k - \mathbf{FLUX}^k).
$$
 (3.30)

.

## 3.4 Formulación Débil de la Ecuación de Onda 2D

Usando la forma conservativa de la ecuación de onda 2D (2.53) de forma compacta

$$
\partial_t \mathbf{Q} + \nabla \cdot (\mathbf{A} \mathbf{Q}, \mathbf{B} \mathbf{Q}) = \mathbf{F},\tag{3.31}
$$

con  $F = (AQ, BQ)$  como el vector de flujo se obtiene

$$
\partial_t \mathbf{Q} + \nabla \cdot \mathbf{F} = \mathbf{F}.\tag{3.32}
$$

Al igual que el caso 1D, la ecuación (3.32) se multiplica por una función de prueba diferenciable  $v = v(x, z)$  y se integra en el dominio de cada elemento  $\Omega^k$  para obtener la formulación débil del problema

$$
\int_{\Omega^k} \partial_t \mathbf{Q} v d\Omega^k + \int_{\Omega^k} \nabla \cdot F v d\Omega^k = \int_{\Omega} \mathbf{F} v d\Omega^k,\tag{3.33}
$$

aplicando la regla del producto vectorial en la segunda integral de la ecuación (3.33)

$$
\int_{\Omega^k} \partial_t \mathbf{Q} v d\Omega^k + \int_{\Omega^k} (\nabla \cdot v F - \nabla v \cdot F) d\Omega^k = \int_{\Omega} \mathbf{F} v d\Omega^k, \tag{3.34}
$$

y separando el integrando de (3.34) se obtiene

$$
\int_{\Omega^k} \partial_t \mathbf{Q} v d\Omega^k + \int_{\Omega^k} \nabla \cdot v F d\Omega^k - \int_{\Omega^k} \nabla v \cdot F d\Omega^k = \int_{\Omega} \mathbf{F} v d\Omega^k. \tag{3.35}
$$

Se aplica el Teorema de la Divergencia en la segunda integral de (3.35)

$$
\int_{\Omega^k} \nabla \cdot v F d\Omega^k = \int_{\partial \Omega^k} v F \cdot \hat{n} d\Omega^k,\tag{3.36}
$$

y sustituyendo (3.36) en (3.35)

$$
\int_{\Omega^k} \partial_t \mathbf{Q} v d\Omega^k + \int_{\partial \Omega^k} v F \cdot n d\Omega^k - \int_{\Omega^k} \nabla v \cdot F d\Omega^k = \int_{\Omega} \mathbf{F} v d\Omega^k, \tag{3.37}
$$

se separan las integrales de volumen y superficie

$$
\int_{\Omega^k} \partial_t \mathbf{Q} v d\Omega^k - \int_{\Omega^k} \nabla v \cdot F d\Omega^k - \int_{\Omega} \mathbf{F} v d\Omega^k = - \int_{\partial \Omega^k} v F \cdot n d\Omega^k, \tag{3.38}
$$

sustituyendo la función de prueba v por las funciones de interpolación  $N_j(x, z)$  se tiene

$$
\int_{\Omega^k} \partial_t \mathbf{Q} N_j d\Omega^k - \int_{\Omega^k} \nabla N_j \cdot F d\Omega^k - \int_{\Omega} \mathbf{F} N_j d\Omega^k = - \int_{\partial \Omega^k} N_j F \cdot nd\Omega^k. \tag{3.39}
$$

Definiendo la matriz de flujos elemental como

$$
\mathbf{FLUX}^k = \int_{\partial\Omega^k} N_j F \cdot nd\Omega^k,\tag{3.40}
$$

se tiene

$$
\int_{\Omega^k} \partial_t \mathbf{Q} N_j d\Omega^k - \int_{\Omega^k} \nabla N_j \cdot (\mathbf{A} \mathbf{Q}, \mathbf{B} \mathbf{Q}) d\Omega^k - \int_{\Omega} \mathbf{F} N_j d\Omega^k = -\mathbf{FLUX}^k, \qquad (3.41)
$$

y desarrollando los términos de la segunda integral de (3.41) la expresión es

$$
\int_{\Omega^k} \partial_t \mathbf{Q} N_j d\Omega^k - \mathbf{A} \int_{\Omega^k} \partial_x N_j Q d\Omega^k - \mathbf{B} \int_{\Omega^k} \partial_z N_j Q d\Omega^k - \int_{\Omega} \mathbf{F} N_j d\Omega^k = -\mathbf{FLUX}^k.
$$
\n(3.42)

Expresando la solución  ${\bf Q}$  en el elemento  $\Omega^k$  como una combinación lineal de funciones de forma 2D  $N_i(x, z)$  con los valores de la velocidad  $v_y$  y los esfuerzos  $\sigma_{xy}, \sigma_{yz}$  de los nodos del elemento, de la forma

$$
\mathbf{Q}(x, y, t) = \sum_{i=0}^{n} Q_i(t) N_i(x, z), \qquad (3.43)
$$

sustituyendo (3.43) en (3.42)

$$
\int_{\Omega^k} \partial_t \left( \sum_{i=0}^n Q_i(t) N_i(x, z) \right) N_j d\Omega^k - \mathbf{A} \int_{\Omega^k} \partial_x N_j \left( \sum_{i=0}^n Q_i(t) N_i(x, z) \right) d\Omega^k -
$$
\n
$$
\mathbf{B} \int_{\Omega^k} \partial_z N_j \left( \sum_{i=0}^n Q_i(t) N_i(x, z) \right) d\Omega^k - \int_{\Omega} \mathbf{F} N_j d\Omega^k = -\mathbf{FLUX}^k,
$$
\n(3.44)

simplificando (3.44)

$$
\int_{\Omega^k} N_i N_j d\Omega^k \partial_t \mathbf{Q} - \mathbf{A} \int_{\Omega^k} \partial_x N_j N_i d\Omega^k \mathbf{Q} - \mathbf{B} \int_{\Omega^k} \partial_z N_j N_i d\Omega^k \mathbf{Q} - \int_{\Omega} \mathbf{F} N_j d\Omega^k = -\mathbf{FLUX}^k.
$$
\n(3.45)

Definimos la matriz de Masa Elemental como

$$
\mathbf{M}^k = \int_{\Omega^k} N N^T d\Omega^k. \tag{3.46}
$$

La matriz de Rigidez Elemental en la dirección x es

$$
\mathbf{K}_x^k = \int_{\Omega^k} \partial_x N N^T d\Omega^k. \tag{3.47}
$$

La matriz de Rigidez Elemental en la dirección z es

$$
\mathbf{K}_z^k = \int_{\Omega^k} \partial_z NN^T d\Omega^k. \tag{3.48}
$$

El vector de Masa Elemental de la fuente es

$$
\mathbf{F}^k = \int_{\Omega} \mathbf{F} N d\Omega^k. \tag{3.49}
$$

Sustituyendo (3.46), (3.47), (3.48), (3.49) en (3.45) se obtiene el sistema de ecuaciones correspondiente al elemento  $\Omega^k$ 

$$
\mathbf{M}^{k}\partial_{t}\mathbf{Q}^{k} = \mathbf{F}^{k} + \mathbf{A}^{k}\mathbf{K}_{x}^{k}\mathbf{Q}^{k} + \mathbf{B}^{k}\mathbf{K}_{z}^{k}\mathbf{Q}^{k} - \mathbf{FLUX}^{k},
$$
\n(3.50)

por último, se separa la parte temporal de la espacial

$$
\partial_t \mathbf{Q}^k = (\mathbf{M}^k)^{-1} (\mathbf{F}^k + \mathbf{A}^k \mathbf{K}_x^k \mathbf{Q}^k + \mathbf{B}^k \mathbf{K}_z^k \mathbf{Q}^k - \mathbf{FLUX}^k).
$$
 (3.51)

## 3.5 Esquema de Flujo Numérico Tipo Upwind

En las secciones anteriores, donde se aplicó el método de Galerkin Discontinuo en las formas conservativas 1D y 2D de la ecuación de onda, únicamente se definieron las matrices de flujo elemental 1D (3.23) y 2D (3.40). En esta sección se describe la derivación del esquema de flujo Upwind  $\hat{F}$  usado en las simulaciones. El concepto de flujo numérico es la principal herramienta que distingue al método de Galerkin Discontinuo de los métodos clásicos de Galerkin como Elemento Finito. Su aplicación permite calcular correctamente el campo de ondas en las fronteras de los elementos que presentan discontinuidades. La derivación del esquema de flujo Upwind se basa en la solución del Problema de Riemann de los sistemas de ecuaciones hiperbólicos de las formas conservativas (2.50) y (2.53). Por ende, el primer paso es la solución del problema de eigenvalores asociado a las formas conservativas 1D (2.50) y 2D (2.53).

## 3.5.1 Solución del Problema de Eigenvalores de las Formas Conservativas de la Ecuación de Onda

Los sistemas de ecuaciones diferenciales de primer orden de las formas conservativas 1D (2.50) y 2D (2.53) son estrictamente hiperbólicos si

$$
\mathbf{A} = \begin{pmatrix} 0 & -\mu \\ -\frac{1}{\rho} & 0 \end{pmatrix} \tag{3.52}
$$

de (2.50) y

$$
\mathbf{A} = \begin{pmatrix} 0 & 0 & -\mu \\ 0 & 0 & 0 \\ -1/\rho & 0 & 0 \end{pmatrix}
$$
  

$$
\mathbf{B} = \begin{pmatrix} 0 & 0 & 0 \\ 0 & 0 & -\mu \\ 0 & -1/\rho & 0 \end{pmatrix}
$$
 (3.53)

de (2.53), son diagonalizables y se pueden representar como un conjunto de eigenvalores distintos, ordenados y reales, tal que cumplen con la condición

$$
\lambda_1 < \lambda_2 < \dots < \lambda_m,\tag{3.54}
$$

donde  $m = 2$  y  $m = 3$  corresponden a la forma conservativa 1D (2.50) y 2D (2.53) respectivamente.

#### 3.5.1.1 Problema 1D

La forma conservativa 1D (2.50) de la ecuación de onda es un sistema de ecuaciones hiperbólico de 2x2, por tanto, el problema de eigenvalores a resolver es

$$
\mathbf{A}\mathbf{x}_i = \lambda_i \mathbf{x}_i, \quad i = 1, 2. \tag{3.55}
$$

La solución del problema de eigenvalores anterior es

$$
\Lambda = \begin{pmatrix} -c & 0 \\ 0 & c \end{pmatrix},\tag{3.56}
$$

donde  $c = \sqrt{\frac{\mu}{\rho}}$  es la velocidad de propagación de la onda S. Se define la matriz R que contiene los eigenvectores  $\boldsymbol{x}_i$  en cada una de sus columnas como

$$
\mathbf{R} = (x_1 | x_2). \tag{3.57}
$$

De la solución del problema de eigenvalores R es

$$
\mathbf{R} = \begin{pmatrix} Z & -Z \\ 1 & 1 \end{pmatrix},\tag{3.58}
$$

donde el producto de la densidad  $\rho$  por la velocidad de propagación c es la impedancia  $Z = \rho c$ .

#### 3.5.1.2 Problema 2D

La forma conservativa 2D (2.53) de la ecuación de onda es un sistema de ecuaciones hiperbólico de 3x3, por ende, los problema de eigenvalores a resolver son

$$
\mathbf{A}x_i = \lambda_i x_i, \quad i = 1, 2, 3, \mathbf{B}x_i = \lambda_i x_i, \quad i = 1, 2, 3.
$$
\n(3.59)

La soluciones de los problemas de eigenvalores está dado por

$$
\Lambda_A = \begin{pmatrix} -c & 0 & 0 \\ 0 & 0 & 0 \\ 0 & 0 & c \end{pmatrix} \n\Lambda_B = \begin{pmatrix} -c & 0 & 0 \\ 0 & 0 & 0 \\ 0 & 0 & c \end{pmatrix},
$$
\n(3.60)

donde  $c = \sqrt{\frac{\mu}{\rho}}$  es la velocidad de propagación de la onda S. Se definen las matrices  $R_{A,B}$  de eigenvectores  $x_i$  como

$$
\mathbf{R}_A = (x_1|x_2|x_3), \n\mathbf{R}_B = (x_1|x_2|x_3).
$$
\n(3.61)

Las matrices de eigenvectores son

$$
\mathbf{R}_{A} = \begin{pmatrix} Z & 0 & -Z \\ 0 & 1 & 0 \\ 1 & 0 & 1 \end{pmatrix}
$$
  
\n
$$
\mathbf{R}_{B} = \begin{pmatrix} 0 & 1 & 0 \\ Z & 0 & -Z \\ 1 & 0 & 1 \end{pmatrix},
$$
\n(3.62)

donde el producto de la densidad  $\rho$  por la velocidad de propagación c es la impedancia  $Z = \rho c$ . La solución del problema de eigenvalores es válida cuando los lados del elemento coinciden con los ejes coordenados (por ejemplo, los cuadriláteros). Sin embargo, si las aristas no son paralelas a los ejes coordenados se requiere hacer una rotación y trabajar en el sistema local del vector normal. En el caso de mallas triangulares no estructuradas 2D, donde en general, las aristas de los elementos no están alineadas con los ejes coordenados, se debe trabajar la matriz del Jacobiano  $A_n$  en la dirección de la normal  $\hat{n} = (n_x, n_z)^T$  que apunta hacia afuera. La matriz  $\mathbf{A}_n$  de una arista se puede obtener como una combinación lineal de las matrices jacobianas (3.53) de la forma

$$
\mathbf{A}_n = \mathbf{A}n_x + \mathbf{B}n_z,
$$
  
= 
$$
\begin{pmatrix} 0 & 0 & -\mu n_x \\ 0 & 0 & -\mu n_z \\ \frac{-n_x}{\rho} & \frac{-n_z}{\rho} & 0 \end{pmatrix}.
$$
 (3.63)

Como se está considerando que el medio es isótropo, las velocidades de propagación de la onda S no depende de la dirección, por ende, la solución del problema de eigenvalores es

$$
\Lambda_{A_n} = \begin{pmatrix} -c & 0 & 0 \\ 0 & 0 & 0 \\ 0 & 0 & c \end{pmatrix} . \tag{3.64}
$$

Los eigenvectores asociados a  $A_n$  en el sistema local del vector normal  $\hat{n}$  son

$$
\mathbf{R}_n = \begin{pmatrix} Zn_x & n_z & -Zn_x \\ Zn_z & -n_x & -Zn_z \\ 1 & 0 & 1 \end{pmatrix} . \tag{3.65}
$$

#### 3.5.2 El Problema de Riemann

El reto principal que se tiene cuando se aplica el método de Volumen Finito o el método de Galerkin Discontinuo es encontrar un esquema de flujo numérico que sea consistente (es decir, que converja hacia el valor real del flujo conforme la malla se hace más fina) y estable. Una buena elección es el esquema de flujo Upwind debido a su estabilidad. Se puede construir el esquema de flujo numérico por medio del análisis de la partición de energía en la interfaz de dos elementos El primer paso es analizar el caso más general, es decir, la solución de un sistema de ecuaciones hiperbólicas genérico. Partiendo de la ecuación de una ley conservativa genérica, la solución del problema de Riemann consiste en resolver el problema de una condición inicial discontinua

$$
\frac{\partial U}{\partial t} + A \frac{\partial U}{\partial x} = 0,\t\t(3.66)
$$

con la condición inicial

$$
U^{0} = \begin{cases} U_{l} & x < 0, \\ U_{r} & x > 0. \end{cases}
$$
 (3.67)

Como el sistema es hiperbólico implica que los eigenvalores de A son reales y cumplen la condición (3.54). La estructura de la solución del Problema de Riemann de un sistema de m ecuaciones diferenciales hiperbólicas en el plano x-t se muestra en (Fig. 3.1). La solución consiste en m ondas emanando del origen donde cada una transporta un porción de la discontinuidad con velocidad  $\lambda_i$ .

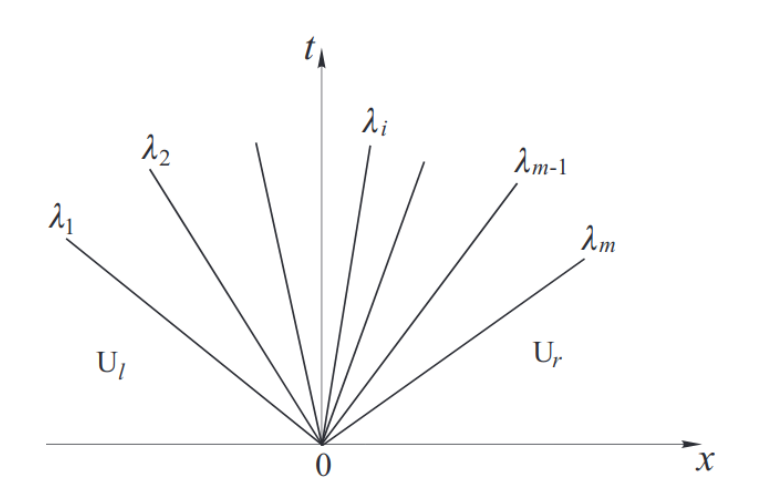

Figura 3.1: Solución del Problema de Riemann de un sistema de ecuaciones diferenciales hiperbólico. Tomada de [35].

#### 3.5.2.1 Caso Homogéneo

En el caso homogéneo el Problema de Riemann consiste en una única discontinuidad como condición inicial en la posición  $x = 0$ 

$$
\frac{\partial Q}{\partial t} + A \frac{\partial Q}{\partial x} = 0,
$$
\n
$$
Q^0 = \begin{cases} Q_l & x < 0, \\ Q_r & x > 0, \end{cases}
$$
\n(3.68)

como se considera que la solución Q puede ser discontinua en las fronteras de los elementos, se busca describir correctamente como fluye el campo Q a través de las fronteras que proviene del salto ∆Q. A partir de la solución del problema de eigenvalores podemos expresar la solución como

$$
Q(x,t) = \sum_{p=1}^{m} w_p(x,t)x_p,
$$
\n(3.69)

es decir, como una suma ponderada de los eigenvectores  $x_p$  de m ondas propagándose en el medio sin sufrir cambios de forma  $w(x \pm \lambda_i t)$ . En nuestro caso, tenemos  $p = 2$ ( ec. 3.58). Los eigenvectores del sistema (3.58) forman una base, por ende, se puede expresar $Q_l$ y  $Q_r$ como combinaciones lineales de la forma

$$
Q_l = \sum_{m=1}^{2} a_i x_i,
$$
  
\n
$$
Q_r = \sum_{m=1}^{2} b_i x_i.
$$
\n(3.70)

El salto $\Delta Q$ se puede representar como

$$
\Delta Q = Q_r - Q_l = \sum_{m=1}^{2} b_i x_i - \sum_{m=1}^{2} a_i x_i = \sum_{m=1}^{2} (b_i - a_i) x_i = \sum_{m=1}^{2} \alpha_i x_i,
$$
 (3.71)

usando (3.58) y el vector  $\alpha = (\alpha_1, \alpha_2)$  podemos expresar la discontinuidad como

$$
R\alpha = \Delta Q, \tag{3.72}
$$

despejando

$$
\alpha = R^{-1} \Delta Q. \tag{3.73}
$$

En el caso de la forma conservativa 1D de la ecuación de onda podemos concluir que la discontinuidad se descompone en dos ondas que viajan en direcciones opuestas. Por tanto, podemos describir la solución en una onda propagándose a la derecha  $(x^{+})$ y la otra propagándose a la izquierda  $(x^{-})$ , a partir de la solución del problema de los eigenvalores (3.56) como

$$
\Lambda^{-} = \begin{pmatrix} -c & 0 \\ 0 & 0 \end{pmatrix}, \tag{3.74}
$$

y

$$
\Lambda^{+} = \begin{pmatrix} 0 & 0 \\ 0 & c \end{pmatrix} . \tag{3.75}
$$

Considerando la propiedad

$$
\mathbf{A} = \mathbf{R}\Lambda \mathbf{R}^{-1},\tag{3.76}
$$

y (3.58) definimos

$$
\mathbf{A}^{-} = \mathbf{R}\mathbf{\Lambda}^{-}\mathbf{R}^{-1},
$$
  

$$
\mathbf{A}^{+} = \mathbf{R}\mathbf{\Lambda}^{+}\mathbf{R}^{-1}.
$$
 (3.77)

De forma análoga al caso 1D, la solución para la forma conservativa 2D de la ecuación de onda se obtiene de la solución del problema de eigenvalores (3.60). Si los ejes del elemento coinciden con los ejes coordenados tenemos

$$
\Lambda_{\mathbf{A}}^{-} = \begin{pmatrix} -c & 0 & 0 \\ 0 & 0 & 0 \\ 0 & 0 & 0 \end{pmatrix}, \n\Lambda_{\mathbf{A}}^{+} = \begin{pmatrix} 0 & 0 & 0 \\ 0 & 0 & 0 \\ 0 & 0 & c \end{pmatrix}, \n\Lambda_{\mathbf{B}}^{-} = \begin{pmatrix} -c & 0 & 0 \\ 0 & 0 & 0 \\ 0 & 0 & 0 \end{pmatrix}, \n\Lambda_{\mathbf{B}}^{+} = \begin{pmatrix} 0 & 0 & 0 \\ 0 & 0 & 0 \\ 0 & 0 & c \end{pmatrix},
$$
\n(3.78)

a partir de las propiedades (3.76) y (3.62) se define

$$
A^{-} = R_A \Lambda_A^{-} R_A^{-1},
$$
  
\n
$$
A^{+} = R_A \Lambda_A^{+} R_A^{-1},
$$
  
\n
$$
B^{-} = R_B \Lambda_B^{-} R_B^{-1},
$$
  
\n
$$
B^{+} = R_B \Lambda_B^{+} R_B^{-1}.
$$
\n(3.79)

De manera análoga, cuando se requiere trabajar en el sistema local del vector normal  $n$  (ec. 3.63), el esquema de flujo numérico Upwind está dado por

$$
\Lambda_{A_{n}^{-}} = \begin{pmatrix} -c & 0 & 0 \\ 0 & 0 & 0 \\ 0 & 0 & 0 \end{pmatrix},
$$
  
\n
$$
\Lambda_{A_{n}^{+}} = \begin{pmatrix} 0 & 0 & 0 \\ 0 & 0 & 0 \\ 0 & 0 & c \end{pmatrix},
$$
\n(3.80)

aplicando las propiedades (3.76) y (3.62) en las ecuaciones (3.65) se obtiene

$$
\mathbf{A}_{\mathbf{n}}^{-} = \mathbf{R}_{\mathbf{n}} \mathbf{\Lambda}_{\mathbf{A}_{\mathbf{n}}^{-}} \mathbf{R}_{\mathbf{n}}^{-1},
$$
  
\n
$$
\mathbf{A}_{\mathbf{n}}^{+} = \mathbf{R}_{\mathbf{n}} \mathbf{\Lambda}_{\mathbf{A}_{\mathbf{n}}^{+}} \mathbf{R}_{\mathbf{n}}^{-1}.
$$
\n(3.81)

Finalmente, otra forma de calcular las anteriores expresiones, para el caso 1D, es definiendo la matriz  $|\mathbf{A}|$  a partir (3.56) y (3.58) como

$$
|\mathbf{A}| = \begin{pmatrix} c & 0 \\ 0 & c \end{pmatrix},\tag{3.82}
$$

haciendo la descomposición de A de la forma conservativa 1D (2.50)

$$
\mathbf{A} = \mathbf{A}^+ + \mathbf{A}^-, \tag{3.83}
$$

se tienen las siguientes fórmulas

$$
\mathbf{A}^{+} = \frac{1}{2}(\mathbf{A} + |\mathbf{A}|),
$$
  

$$
\mathbf{A}^{-} = \frac{1}{2}(\mathbf{A} - |\mathbf{A}|).
$$
 (3.84)

En el caso de los cuadriláteros definimos |A| y |B| a partir de (3.60) y (3.62) como

$$
|\mathbf{A}| = \begin{pmatrix} c & 0 & 0 \\ 0 & 0 & 0 \\ 0 & 0 & c \end{pmatrix},
$$
  
\n
$$
|\mathbf{B}| = \begin{pmatrix} 0 & 0 & 0 \\ 0 & c & 0 \\ 0 & 0 & c \end{pmatrix}.
$$
 (3.85)

Se descomponen las matrices A, B de la forma conservativa 2D (2.53)

$$
\mathbf{A} = \mathbf{A}^- + \mathbf{A}^+ \n\mathbf{B} = \mathbf{B}^- + \mathbf{B}^+,
$$
\n(3.86)

para obtener las siguientes fórmulas

$$
\mathbf{A}^{+} = \frac{1}{2} (\mathbf{A} + |\mathbf{A}|),
$$
  
\n
$$
\mathbf{A}^{-} = \frac{1}{2} (\mathbf{A} - |\mathbf{A}|),
$$
  
\n
$$
\mathbf{B}^{+} = \frac{1}{2} (\mathbf{B} + |\mathbf{B}|),
$$
  
\n
$$
\mathbf{B}^{-} = \frac{1}{2} (\mathbf{B} - |\mathbf{B}|).
$$
  
\n(3.87)

Para los elementos triángulares son válidas las fórmulas anteriores considerando

$$
|\mathbf{A}_{\mathbf{n}}| = \mathbf{R}_{\mathbf{n}} |\lambda_{\mathbf{A}_{\mathbf{n}}}| \mathbf{R}_{\mathbf{n}}^{-1} \text{ donde,}
$$
  

$$
|\lambda_{\mathbf{A}_{\mathbf{n}}}| = \begin{pmatrix} c & 0 & 0 \\ 0 & 0 & 0 \\ 0 & 0 & c \end{pmatrix},
$$
 (3.88)

cumpliendo

$$
\mathbf{A_n}^+ = \frac{1}{2} \left( \mathbf{A_n} + |\mathbf{A_n}| \right),
$$
  
\n
$$
\mathbf{A_n}^- = \frac{1}{2} \left( \mathbf{A_n} - |\mathbf{A_n}| \right).
$$
\n(3.89)

#### 3.5.2.2 Caso Heterogéneo

Afortunadamente, la extensión al caso heterogéneo es muy sencilla puesto que sigue siendo válido lo que se dedujo en la sección anterior. Por ello, usamos la forma conservativa 1D (2.53) de la ecuación de onda para ilustrar como es la solución del Problema de Riemann cuando existe una interfaz que separa dos materiales de distintas propiedades mecánicas. Al modelar heterogeneidades, se permite que la matriz de coeficientes elásticos  $A$  varíe en cada elemento  $k$  del dominio computacional

$$
\mathbf{A}_k = \begin{pmatrix} 0 & -\mu_k \\ -\frac{1}{\rho_k} & 0 \end{pmatrix},\tag{3.90}
$$

usamos nuevamente la estrategia de descomponer el campo de ondas Q que se propaga en la dirección positiva  $x^+$  y negativa  $x^-$  definiendo en cada elemento k

$$
\Lambda_{\mathbf{k}}^{-} = \begin{pmatrix} -c_k & 0 \\ 0 & 0 \end{pmatrix},
$$
  
\n
$$
\Lambda_{\mathbf{k}}^{+} = \begin{pmatrix} 0 & 0 \\ 0 & c_k \end{pmatrix},
$$
  
\n
$$
\mathbf{R}_{\mathbf{k}} = \begin{pmatrix} Z_k & -Z_k \\ 1 & 1 \end{pmatrix},
$$
\n(3.91)

donde  $Z_k = \rho_k c_k$ . Usando las definiciones anteriores y la propiedad (3.76) se tiene la siguiente descomposición del campo de ondas

$$
\mathbf{A}_k^+ = \mathbf{R} \Lambda_k^+ \mathbf{R}^{-1},
$$
  
\n
$$
\mathbf{A}_k^- = \mathbf{R} \Lambda_k^- \mathbf{R}^{-1}.
$$
\n(3.92)

La solución del Problema de Riemann en una interfaz resuelve el problema de como se divide la energía de un onda que incide en ella. Considerando que la discontinuidad ∆Q coincide con la interfaz material, podemos representarla por medio de los eigenvectores usando (3.72) como

$$
\Delta \mathbf{Q} = \alpha_1 \begin{pmatrix} Z_l \\ 1 \end{pmatrix} + \alpha_2 \begin{pmatrix} -Z_r \\ 1 \end{pmatrix}, \qquad (3.93)
$$

donde l, r representan el dominio a la izquierda y a la derecha de la interfaz respectivamente. De (3.73) tenemos

$$
\mathbf{R}_{lr}\alpha = \Delta \mathbf{Q},\tag{3.94}
$$

con

$$
\mathbf{R}_{lr} = \begin{pmatrix} Z_l & -Z_r \\ 1 & 1 \end{pmatrix} \tag{3.95}
$$

e inversa

$$
\mathbf{R}_{lr}^{-1} = \frac{1}{Z_l + Z_r} \begin{pmatrix} 1 & Z_r \\ -1 & Z_l \end{pmatrix} . \tag{3.96}
$$

Puesto que se quiere determinar como se divide la energía de estos eigenvectores, dada una discontinuidad en el campo de ondas  $\Delta Q$ , se observa que la discontinuidad ∆Q no es arbitraria, sino que se tienen dos opciones. La primera es considerar si la discontinuidad corresponde a una onda incidente propagándose hacia la derecha  $x^+$ , por tanto, partiendo de la solución del problema de eigenvalores (3.56) se tiene

$$
\Delta \mathbf{Q} = \begin{pmatrix} -Z_l \\ 1 \end{pmatrix} \tag{3.97}
$$

o si se trata de una onda incidente propagándose hacia la izquierda  $x^-$ 

$$
\Delta \mathbf{Q} = \begin{pmatrix} Z_r \\ 1 \end{pmatrix} . \tag{3.98}
$$

Tomando el caso (3.97) y aplicando (3.94)

$$
\alpha = \frac{1}{Z_l + Z_r} \begin{pmatrix} 1 & Z_r \\ -1 & Z_l \end{pmatrix} \begin{pmatrix} -Z_l \\ 1 \end{pmatrix},
$$
\n(3.99)

simplificando se obtiene

$$
\begin{pmatrix} \alpha_1 \\ \alpha_2 \end{pmatrix} = \begin{pmatrix} \frac{Z_r - Z_l}{Z_r + Z_l} \\ \frac{2Z_l}{Z_l + Z_2 l} \end{pmatrix} = \begin{pmatrix} R \\ T \end{pmatrix}.
$$
\n(3.100)

De (ec. 3.100), se concluye que el escalamiento de ∆Q no es arbitrario, sino que cuando una onda incide en la discontinuidad material, la onda se divide en una onda reflejada y otra transmitida, cuyas amplitudes dependen del coeficiente de Reflexión  $R$ y el coeficiente de Transmisión T respectivamente (estos coeficientes, en términos del contraste de impedancia Z, solo son válidos cuando la incidencia es perpendicular a la discontinuidad material). En el caso 2D, no es práctico obtener una expresión analítica de la solución del problema de Riemann en la interfaz que separa dos materiales porque el ángulo de incidencia no es, necesariamente, normal a la interfaz. No obstante, es posible comparar con la solución 1D cuando se presenta incidencia vertical.

## 3.6 Esquema de Flujo Numérico Lax-Friedrichs

A continuación se describe el esquema de flujo numérico Lax–Friedrichs que sirvió para comparar con los resultados del esquema Upwind que se derivó del Problema de Riemann. Este esquema clásico de flujo numérico fue propuesto por Lax en 1954. El uso de este esquema es muy común en los métodos de Volumen Finito y el método de Galerkin Discontinuo. Es frecuente encontrar en la literatura sobre flujos numéricos, la aplicación de este método en leyes de conservación [7,34]. Entre sus atributos más importantes, se tiene que es un método consistente y conservativo. Este esquema de flujo tiene las ventajas (comparando con el esquema Upwind de la sección anterior) que no requiere conocerse, a priori, la estructura de la solución del Problema de Riemann y que solo se basa en evaluaciones del flujo F. En el caso 1D, el esquema tiene la forma

$$
\hat{\mathbf{F}}^{LF}(u_l, u_r) = \frac{1}{2}(F(u_l) + F(u_r)) - \frac{|F'(u)|}{2}(u_r - u_l),
$$
\n(3.101)

donde u es el campo escalar y  $|F'(u)|$  es la velocidad característica en la interfaz. En dimensiones más altas, el esquema es

$$
\hat{\mathbf{F}}^{LF}(u_l, u_r) = \frac{1}{2}(F(u_l) + F(u_r)) - \frac{|F'(u)|}{2}\hat{n} \cdot (u_r - u_l). \tag{3.102}
$$

## 3.7 Discretización Temporal: El Método de Runge-Kutta

En la solución del problema de propagación de ondas sísmicas, independientemente del método numérico usado, es necesario tener claro los siguientes aspectos; el intervalo de longitudes de onda que se desea propagar en el medio, las propiedades físicas del medio (por ejemplo, la velocidad máxima de propagación) y las dimensiones que se asignan al dominio porque esto define la distancia de propagación (visto en términos de las longitudes de onda dominante). Por tanto, sino se quieren producir resultados erróneos, se debe prestar especial atención en definir una discretización espacial y temporal que sea adecuada a las características del modelo. Cuando se usan métodos explícitos de actualización en el tiempo (por ejemplo, Euler) resulta muy útil tener en cuenta parámetros como el número de Courant y el criterio CFL (Courant-Friedrichs-Lewy), dado que, no se puede elegir una discretización espacial y temporal arbitraria porque estas dependen de las propiedades del medio. El número de Courant se define como

$$
C = \frac{v\Delta t}{\Delta x},\tag{3.103}
$$

el cual es adimensional. La estabilidad de los métodos explícitos está acotada por el criterio CFL

$$
\epsilon = v \frac{\Delta t}{\Delta x} \le \epsilon_{MAX}.\tag{3.104}
$$

Si la condición (3.104) no se cumple, la solución explota (tiende a infinito) y se dice que es inestable. Por ello, es recomendable tener en cuenta estos parámetros cuando se hace la simulación. De esta manera, el criterio (3.104) ayuda a determinar un paso de tiempo dt óptimo junto con la duración de la simulación. Sin embargo, no es la panacea, es importante no olvidar que el criterio CFL es una condición necesaria más no suficiente en la definición de los parámetros de la simulación.

Por su simplicidad de implementación, el uso del método explícito de Euler es muy común. No obstante, en el caso del método de Galerkin Discontinuo se vuelve rápidamente inestable incluso si el número de Courant (3.103) es bajo. La introducción de los métodos Runge-Kutta, por primera vez, en el método de Galerkin Discontinuo fue hecha por Cockburn y Shu [11]. En nuestro caso, se emplea el método predictorcorrector (también conocido como el método de Heun o el método Runge-Kutta de dos etapas), el cual requiere calcular y guardar etapas intermedias para poder hacer la actualización del campo de ondas en el siguiente paso de tiempo. La formulación general del método Runge-Kutta de dos etapas, dado el problema

$$
\frac{\partial y}{\partial t} = f(t, y) \tag{3.105}
$$

es la siguiente. En el paso de tiempo  $t_i$  usando un incremento dt tenemos

$$
k_1 = f(t_i, y_i),
$$
  
\n
$$
k_2 = f(t_i + dt, y_i + dt k_1),
$$
  
\n
$$
\frac{dt}{dt} = \frac{dt}{dt} \tag{3.106}
$$

$$
y_{i+1} = y_i + \frac{dt}{2}(k_1 + k_2),
$$

donde en el caso 1D, f es igual al siguiente término de la ecuación (3.30)

$$
f(t,y) = (\mathbf{M}^k)^{-1} (\mathbf{F}^k + \mathbf{A}^k \mathbf{K}^k \mathbf{Q}^k - \mathbf{FLUX}^k),
$$
 (3.107)

en el caso 2D, f es igual al siguiente término de la ecuación (3.51)

$$
f(t,y) = (\mathbf{M}^k)^{-1} (\mathbf{F}^k + \mathbf{A}^k \mathbf{K}_x^k \mathbf{Q}^k + \mathbf{B}^k \mathbf{K}_z^k \mathbf{Q}^k - \mathbf{FLUX}^k).
$$
 (3.108)

Es importante mencionar que el método Runge-Kutta de dos etapas permite paralelizar, de forma simple, los pasos intermedios (primer paso: predictor y el segundo paso: corrector) junto con el paso de actualización correspondiente al siguiente paso de tiempo. Debido a que, una vez que se calcularon los flujos de todos los elementos, no hay dependencia en las operaciones.

# Capítulo 4 Implementación

## 4.1 Introducción

En términos simples, la implementación se puede definir como la transformación de un modelo matemático en un programa de computadora para resolver un problema determinado. Por tanto, el objetivo de este apartado es presentar las distintas etapas de implementación que se hicieron del algoritmo, basadas en la teoría matemática y física presentada en las secciones anteriores que sustentan la aplicación del método de Galerkin Discontinuo en la propagación de ondas sísmicas. Las simulaciones de la forma conservativa 1D (2.50) se hicieron en Python debido a la flexibilidad que ofrece en la escritura de código y su amplia variedad de módulos optimizados que reducen, significativamente, la cantidad de código a desarrollar. No obstante, en modelos realistas de dimensiones más altas (2D, 3D) resulta poco práctico, por lo cual, la implementación de la forma conservativa 2D (2.53) se hizo en C++ y usando OpenMP para reducir, en lo posible, los tiempos de ejecución de la simulación.

## 4.2 Modelo Computacional

El entorno físico se percibe en un espacio 3D tridimensional, por ende, la descripción de sus propiedades físicas se hace considerando que son funciones de las coordenadas x,y,z. Es más, pareciera natural discretizar el dominio físico en un modelo computacional 3D. Sin embargo, algunas veces se puede reducir la dimensionalidad del modelo a 2D o 1D, lo que ayuda a reducir los costos computacionales (en términos de tiempo de ejecución). Por otro lado, la creación del modelo es un paso crucial en la simulación porque es la representación del dominio físico por medio de una malla computacional, junto con sus propiedades, que servirá como insumo del algoritmo. En nuestro caso, usamos el método numérico para estudiar el efecto de estructuras heterogéneas en la propagación de ondas sísmicas. Esto implica que, en el caso de la forma conservativa 1D (2.50), todas las heterogeneidades están definidas a lo largo del eje coordenado x mientras para la forma conservativa  $2D(2.53)$ , las heterogeneidades se definen en el plano x-z. De esta manera, la dimensionalidad del dominio computacional y las propiedades físicas condicionan la discretización de la malla.

El manejo del modelo se hizo con GiD, que es un preprocesador y postprocesador [20] de interfaz gráfica interactiva que permite la definición, preparación y visualización de todos los datos relacionados con la simulación numérica, el cual fue desarrollado por el CIMNE (the International Center for Numerical Methods in Engineering). Desde un punto de vista general, la implementación se divide en tres etapas (Fig. 4.1). En el caso de las implementaciones en Python, no se usó GiD porque tiene herramientas propias para el preprocesamiento y postprocesamiento (numpy y matplotlib). Las etapas son:

Preprocesamiento

La interfaz gráfica de GiD permite generar la malla computacional, asignar condiciones de frontera y las propiedades materiales en entidades geométricas (puntos, lineas, superficies y volúmenes), así como los parámetros del solver numérico (tipo de método, pasos de tiempo, duración de la simulación, etc). Una vez ingresados todos los datos necesarios se genera el archivo de datos de entrada para el solver numérico. La flexibilidad de GiD permite saber si hay errores en esta etapa durante la ejecución.

Solver Numérico

EL solver es la implementación del algoritmo en un programa usando algún lenguaje de programación (python, C++, Fortran). La entrada del solver es el archivo de datos de extensión .dat generado por GiD en la etapa del preprocesamiento. La salida del solver son los resultados de la simulación escritos en un archivo con la extensión .post.res. Si el solver genera una malla para la visualización de los resultados, se escribe en un archivo con la extensión .post.msh para el postprocesamiento en GiD. Por último, GiD permite su ejecución desde su interfaz gráfica.

Postprocesamiento

La interfaz gráfica de GiD tiene un modo extra para la visualización de los resultados escritos en archivos ASCII o binarios generados por el solver numérico. En el caso del método de Galerkin Discontinuo que considera soluciones discontinuas, es necesario generar el archivo de malla .post.msh donde los elementos no tengan nodos compartidos. En caso que no haya discontinuidades, se puede usar la solución ensamblada global y visualizar los resultados con la malla generada por GiD en el preprocesamiento. Por último, GiD carga la información generada por el solver y genera las gráficas de los resultados.

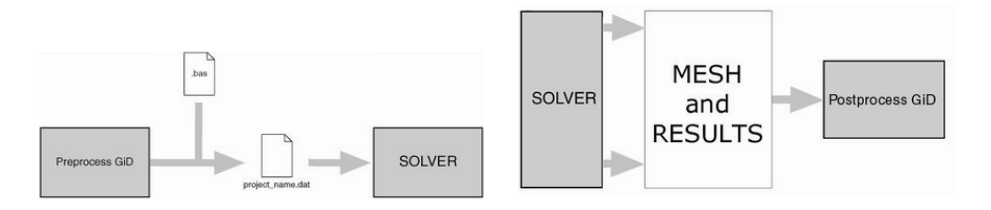

Figura 4.1: Izquierda: Esquema de flujo del preprocesamiento en GiD. Derecha: Esquema de flujo del Postprocesamiento en GiD. Imagenes tomadas de GiD [20].

#### 4.2.1 Componentes de la Malla

El software GiD permite definir la geometría del modelo y generar mallas de forma eficiente. Las mallas generadas para las simulaciones tienen las siguientes componentes:

Nodos

Entidades espaciales que conforman un elemento donde se pueden asignar parámetros de la simulación (por ejemplo, condiciones de frontera, fuerzas) y se evalúan las funciones de forma. El número de nodos  $n_q$  depende del orden de aproximación del elemento (lineal, cuadrático, cúbico, etc). En el caso del método de Galerkin Discontinuo que considera que la solución puede ser discontinua, cada elemento tiene sus propios nodos (no se consideran nodos compartidos como en las mallas clásicas de FEM).

■ Elementos

Entidades geométricas compuestas de nodos que conforman una malla computacional (discretización espacial del dominio físico). En nuestro caso, consideramos elementos unidimensionales (segmentos de líneas) con un orden N máximo de aproximación de segundo orden (El número de nodos está dado por  $n_q = N + 1$ ). En el caso 2D, usamos triángulos y cuadriláteros de lados rectos de aproximación lineal ( $n_q = 3, 4$ ). Una descripción más detallada de los elementos 1D y 2D usados está en el anexo A.

Fronteras elementales

Delimitan el borde o superficie el elemento con un conjunto de nodos con una orientación definida (no se consideran los nodos del interior del elemento). En el caso 1D, son los nodos extremos de la línea. En el caso 2D, los nodos de la frontera del triángulo y cuadrilátero lineal coinciden con sus vértices. Tienen una numeración local definida (ver anexo A) que ayuda a definir las normales a esas fronteras usadas en el cálculo del flujo numérico.

**Materiales** 

En el caso lineal e isotrópico solo se requieren conocer dos propiedades físicas que afectan la propagación de ondas S. Estas son la constante de Rigidez  $\mu$ y la densidad rho (ver ecuaciones 2.42). Estas se asignan al modelo por medio de GiD que permite agregar propiedades mecánicas en superficies y volúmenes. La velocidad de onda, normalmente, es más grande en materiales densos y compactos. Hay muchos factores que pueden afectar la velocidad de ondas sísmicas en las rocas, algunas de ellas son; porosidad, saturación de agua, contenido de fracturas, entre otros. Por ejemplo, en la rocas limestone (rocas sedimentarias) la velocidad de ondas P puede variar de 3500 $\frac{m}{s}$ a 6000 $\frac{m}{s}$  debido a las variaciones de textura.

Fuente

La fuente puede insertarse directamente en los nodos de la malla, no obstante, si el nodo tiene la misma ubicación que sus vecinos, se debe escoger uno en particular. Una forma sencilla de insertar la fuente en una posición arbitraria, en el caso 1D y 2D, es usando las expresiones (3.28) y (3.49) respectivamente. La función temporal (historial de velocidad) puede ser cualquier función paramétrica que cumpla con la condición (2.16).

## 4.3 Matrices y Vectores Elementales

Para facilitar el cálculo de las matrices y vectores elementales se hace uso de dos sistemas de coordenadas: el sistema cartesiano y el sistema de coordenadas naturales. El uso del sistema de coordenadas naturales permite expresiones matemáticas simples de las funciones de forma, y facilita la representación de la geometría de los elementos finitos. En el dominio de las coordenadas naturales, las dimensiones de los elementos finitos están normalizadas, de tal forma, que el dominio 1D,  $\xi$  varía en el rango [−1, 1] mientras en el dominio 2D;  $\xi$  y  $\eta$ , ambos varían en el rango [−1, 1] en los cuadriláteros y en los triángulos, se normaliza su geometría para que los lados coincidan con los ejes  $\xi = 0$ ,  $\eta = 0$  y  $1 - \xi - \eta = 0$ . El mapeo entre ambos sistemas (cambio de coordenadas) se hace mediante el cálculo de los Jacobianos. En el caso 1D, se considera que  $x = x(\xi)$  mientras que en el caso 2D, las coordenadas cartesianas son funciones de las coordenadas naturales de la forma  $x = x(\xi, \eta)$  y  $z = z(\xi, \eta)$ . Las funciones de forma de los elementos finitos 1D y 2D están descritas en el anexo A.

## 4.3.1 Cálculo del Jacobiano

En cualquier método tipo elemento finito (FEM, Galerkin Discontinuo) se requiere mapear del dominio de las coordenadas naturales al dominio físico, en nuestro caso, el sistema cartesiano. En el caso 1D es muy simple encontrar el Jacobiano para cualquier grado de aproximación N del elemento considerando la siguiente relación de transformación

$$
x(\xi) = h_k \frac{(\xi + 1)}{2} + x_l,
$$
\n(4.1)

donde  $x_l$  es la frontera de la izquierda del elemento y  $h_k$  es el tamaño del elemento. El mapeo del diferencial usado en la evaluación de las integrales numéricas, en el dominio de las coordenadas naturales, se conoce como Jacobiano, el cual para cualquier elemento 1D se obtiene derivando la expresión (4.1)

$$
J_k = \frac{h_k}{2},\tag{4.2}
$$

dado por el cociente de la longitud real del elemento y su longitud en el dominio natural. En el caso 2D tenemos que el diferencial de área de un cuadrilátero genérico está dado por

$$
dxdy = abd\xi d\eta. \tag{4.3}
$$

Las relaciones de transformación entre coordenadas cartesianas y naturales son

$$
\xi = \frac{x - x_c}{a},
$$
  
\n
$$
\eta = \frac{y - y_c}{b},
$$
\n(4.4)

donde  $x_c$ ,  $y_c$  son las coordenadas del centro del elemento y  $a, b$  son la mitad del largo y el ancho del elemento. En este caso el Jacobiano del elemento está dado por

$$
J_k = \begin{pmatrix} J_{11} & J_{12} \\ J_{21} & J_{22} \end{pmatrix} = \begin{pmatrix} \frac{\partial x}{\partial \xi} & \frac{\partial y}{\partial \xi} \\ \frac{\partial x}{\partial \eta} & \frac{\partial y}{\partial \eta} \end{pmatrix},
$$
(4.5)

las coordenadas x, y se pueden obtener a partir de la interpolación de la geometría usando las coordenadas de los nodos del elemento  $n<sub>g</sub>$  y las funciones de forma

$$
\frac{\partial x}{\partial \xi} = \sum_{i=1}^{n_g} \frac{\partial N_i}{\partial \xi},
$$
  
\n
$$
\frac{\partial x}{\partial \eta} = \sum_{i=1}^{n_g} \frac{\partial N_i}{\partial \eta},
$$
  
\n
$$
\frac{\partial y}{\partial \xi} = \sum_{i=1}^{n_g} \frac{\partial N_i}{\partial \xi},
$$
  
\n
$$
\frac{\partial y}{\partial \eta} = \sum_{i=1}^{n_g} \frac{\partial N_i}{\partial \eta}.
$$
\n(4.6)

Por la regla de la cadena tenemos que las derivadas de la i-ésima función de forma  $N_i$  son

$$
\frac{\partial N_i}{\partial \xi} = \frac{\partial N_i}{\partial x} \frac{\partial x}{\partial \xi} + \frac{\partial N_i}{\partial y} \frac{\partial y}{\partial \xi}, \n\frac{\partial N_i}{\partial \eta} = \frac{\partial N_i}{\partial x} \frac{\partial x}{\partial \eta} + \frac{\partial N_i}{\partial y} \frac{\partial y}{\partial \eta},
$$
\n(4.7)

en forma matricial, las relaciones de transformación están dadas por

$$
\begin{bmatrix}\n\frac{\partial N_i}{\partial \xi} \\
\frac{\partial N_i}{\partial \eta}\n\end{bmatrix} = \begin{bmatrix}\n\frac{\partial x}{\partial \xi} & \frac{\partial y}{\partial \xi} \\
\frac{\partial x}{\partial \eta} & \frac{\partial y}{\partial \eta}\n\end{bmatrix} \begin{bmatrix}\n\frac{\partial N_i}{\partial x} \\
\frac{\partial N_i}{\partial y}\n\end{bmatrix},
$$
\n
$$
\begin{bmatrix}\n\frac{\partial N_i}{\partial x} \\
\frac{\partial N_i}{\partial y}\n\end{bmatrix} = \frac{1}{|J_k|} \begin{bmatrix}\n\frac{\partial y}{\partial \eta} & -\frac{\partial y}{\partial \xi} \\
-\frac{\partial x}{\partial \eta} & \frac{\partial x}{\partial \xi}\n\end{bmatrix} \begin{bmatrix}\n\frac{\partial N_i}{\partial \xi} \\
\frac{\partial N_i}{\partial \eta}\n\end{bmatrix}.
$$
\n(4.8)

Finalmente, acorde a la ecuación (4.3) se observa que el Jacobiano del cuadrilátero se puede calcular muy fácilmente como

$$
J_k = \begin{bmatrix} a & 0 \\ 0 & b \end{bmatrix},\tag{4.9}
$$

donde  $|J_k| = ab$ . En el caso de un triángulo genérico su diferencial de área está dado por

$$
dxdy = |J_k|d\xi d\eta,\tag{4.10}
$$

con las relaciones de transformación entre coordenadas cartesianas y naturales de la forma

$$
x = x_1 + (x_2 - x_1)\xi + (x_3 - x_1)\eta,
$$
  
\n
$$
y = y_1 + (y_2 - y_1)\xi + (y_3 - y_1)\eta.
$$
\n(4.11)

El Jacobiano  $J_k$  y su inverso  $J_k^{-1}$  $\kappa^{-1}$  de un triángulo se pueden calcular acorde a la ecuación (4.5). Si los lados del triángulo son rectos se obtiene una expresión simple del Jacobiano  $J_k$ , en términos de las coordenadas de los nodos (sentido antihorario) del triángulo

$$
J_k = \begin{pmatrix} x_2 - x_1 & y_2 - y_1 \\ x_3 - x_1 & y_3 - y_1 \end{pmatrix}.
$$
 (4.12)

#### 4.3.2 Esquemas de Integración

En general, las integrales del caso 1D (3.26, 3.27, 3.28) y las del 2D (3.46, 3.47, 3.48, 3.49) no se pueden calcular analíticamente por lo que es necesario usar un esquema de integración numérica (anexo B.1). La información de las cuadraturas está descrita en el anexo B.2. En tanto, estamos usando el enfoque nodal (otra alternativa es el enfoque modal), la mejor elección es usar la cuadratura de Gauss-Legendre-Lobatto (GLL). Esto se debe a que, a diferencia de la cuadratura clásica de Gauss-Legendre (GL), si contempla los nodos de la frontera del elemento lineal en el rango [−1, 1] y los polinomios de Lagrange cumplen con la propiedad

$$
l_i(\xi_i) = 1,\tag{4.13}
$$

donde  $\xi_i$  son los puntos de integración de la cuadratura GLL, de tal forma que, la matriz de masa que se obtiene con este esquema es diagonal, mientras que al usar la cuadratura GL se requiere, adicionalmente, diagonalizar la matriz.

#### 4.3.2.1 Matriz de Masa

De las expresiones generales de la matriz de masa en las ecuaciones (3.26) y (3.46) tenemos que la matriz de masa 1D se puede expresar como

$$
M_{ij}^{1D} = \int_{\Omega^k} N_i(\xi) N_j(\xi) J_k d\xi.
$$
 (4.14)

Integrando numéricamente en el dominio natural y usando la cuadratura GL

$$
M_{ij}^{1D} = \sum_{gp=1}^{N_p} N_i(\xi_{gp}) N_j(\xi_{gp}) J_k w_{gp},
$$
\n(4.15)

con la cuadratura GLL

$$
M_{ij}^{1D} = \sum_{gp=1}^{N_p} \delta_{igp} \delta_{jgp} J_k w_{gp},
$$
\n(4.16)

donde N<sup>p</sup> es el número de puntos de integración en la dirección ξ. Las matrices de masa 2D se pueden calcular como

$$
M_{ij}^{2D} = \int_{\Omega^k} N_i(\xi, \eta) N_j(\xi, \eta) |J_k| d\xi d\eta.
$$
 (4.17)

Integrando numéricamente con la cuadratura GL

$$
M_{ij}^{2D} = \sum_{l=1}^{N_p} \sum_{m=1}^{N_p} N_i(\xi_m, \eta_l) N_j(\xi_m, \eta_l) |J_k| w_m w_l,
$$
\n(4.18)

con la cuadratura GLL

$$
M_{ij}^{2D} = \sum_{l=1}^{N_p} \sum_{m=1}^{N_p} \delta_{im} \delta_{il} \delta_{jm} \delta_{jl} |J_k| w_m w_l,
$$
\n(4.19)

donde donde  $N_p$  es el número de puntos de integración en las direcciones  $\xi, \eta$ . Finalmente, se presenta un pseudocódigo genérico (1) del cálculo de las matrices de masa y sus inversas, las cuales se guardan en memoria. El cálculo es previo a la aplicación del método de actualización en el tiempo.

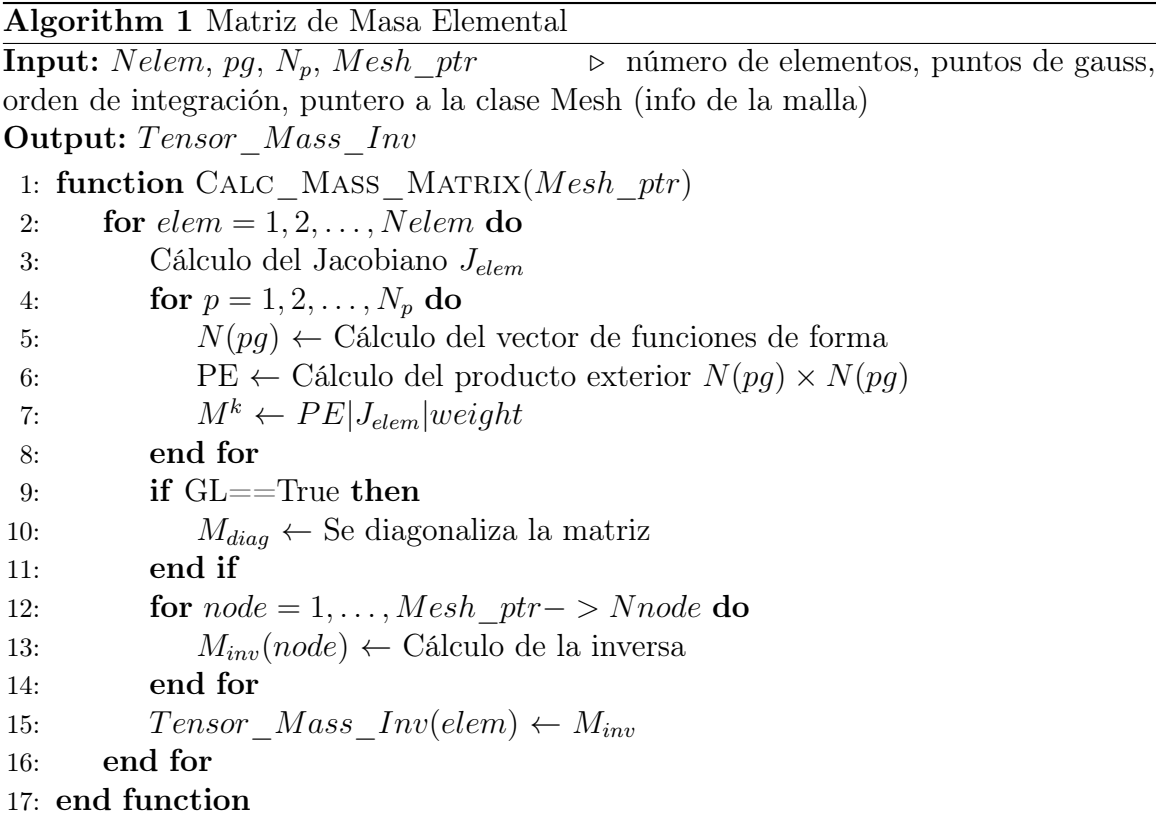

#### 4.3.2.2 Matriz de Rigidez

De las expresiones generales de la matriz de Rigidez en las ecuaciones (3.27), (3.47) y (3.48), tenemos que la matriz de Rigidez 1D se expresa como

$$
K_{ij}^{1D} = \int_{\Omega^k} \partial_x N_i(\xi) N_j(\xi) J_k d\xi.
$$
 (4.20)

En el caso de la integración numérica de las matrices de Rigidez, usando ambas cuadraturas, se obtienen matrices llenas, por tanto, la expresión genérica de la integración es

$$
K_{ij}^{1D} = \sum_{gp=1}^{N_p} \partial_x N_i(\xi_{gp}) N_j(\xi_{gp}) J_k w_{gp}, \qquad (4.21)
$$

donde N<sup>p</sup> es el número de puntos de integración en la dirección ξ. Las matrices de Rigidez 2D se calculan como

$$
Kx_{ij}^{2D} = \int_{\Omega^k} \partial_x N_i(\xi, \eta) N_j(\xi, \eta) |J_k| d\xi d\eta,
$$
  
\n
$$
Kz_{ij}^{2D} = \int_{\Omega^k} \partial_z N_i(\xi, \eta) N_j(\xi, \eta) |J_k| d\xi d\eta.
$$
\n(4.22)

La integración numérica es

$$
Kx_{ij}^{2D} = \sum_{l=1}^{N_p} \sum_{m=1}^{N_p} \partial_x N_i(\xi_m, \eta_l) N_j(\xi_m, \eta_l) |J_k| w_m w_l,
$$
  
\n
$$
Kz_{ij}^{2D} = \sum_{l=1}^{N_p} \sum_{m=1}^{N_p} \partial_z N_i(\xi_m, \eta_l) N_j(\xi_m, \eta_l) |J_k| w_m w_l,
$$
\n(4.23)

donde  $N_p$  es el número de puntos de integración en las direcciones  $\xi, \eta$ . A continuación, se presenta el pseudocódigo genérico (2) del cálculo de las matrices de Rigidez 1D y 2D, las cuales también se guardan en memoria y se calculan antes de aplicar el método RK.

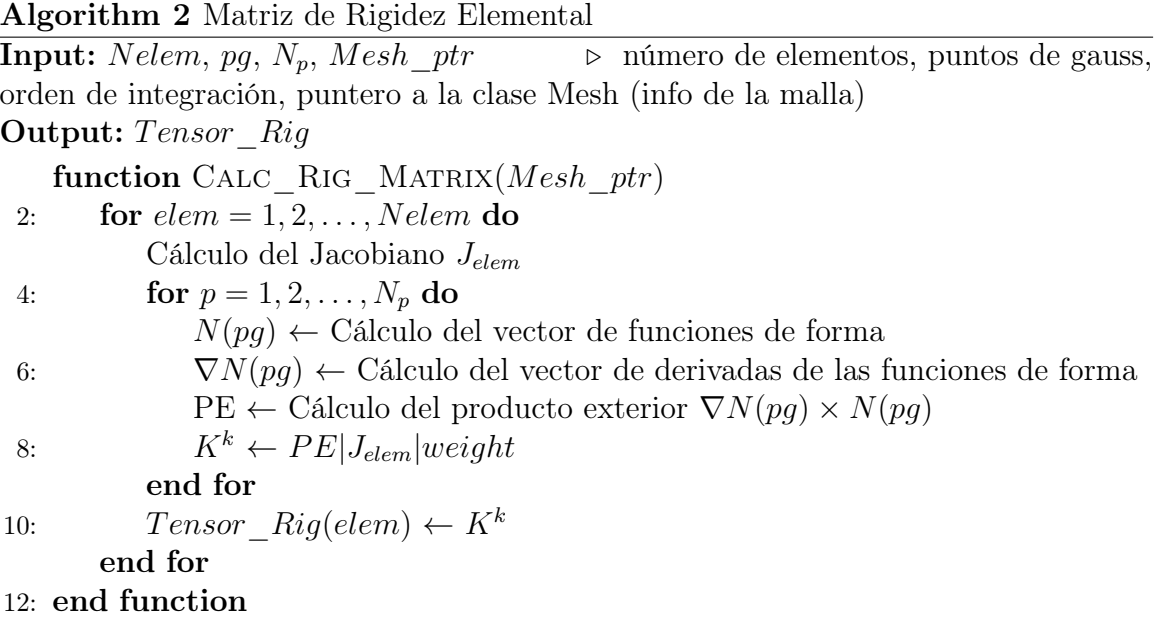

#### 4.3.2.3 Vector de Masa de la Fuente

La fuente se puede insertar en cualquier posición de la malla usando las expresiones generales de la matriz de masa de la fuente (3.28) y (3.49). No obstante, como el término F (función paramétrica) es sólo función del tiempo, el vector de masa 1D a calcular es

$$
F_{mass}^{1D} = \int_{\Omega^k} N_i(\xi) d\xi.
$$
 (4.24)

La integración numérica es

$$
F_{mass}^{1D} = \sum_{gp=1}^{N_p} N_i(\xi_{gp}) J_k w_{gp},
$$
\n(4.25)

donde  $N_p$  es el número de puntos de integración en la dirección  $\xi$ . El vector de masa de la fuente 2D está dado por

$$
F_{mass}^{2D} = \int_{\Omega^k} N_i(\xi, \eta) |J_k| d\xi d\eta.
$$
 (4.26)

La integración numérica del vector es

$$
F_{mass}^{2D} = \sum_{l=1}^{N_p} \sum_{m=1}^{N_p} N_i(\xi_m, \eta_l) |J_k| w_m w_l,
$$
\n(4.27)

donde  $N_p$  es el número de puntos de integración en las direcciones  $\xi, \eta$ . A continuación, se presenta el pseudocódigo genérico (3) del cálculo de los vectores de masa de la fuente que se guarda en memoria y se calcula antes de la actualización del campo Q en el tiempo.

Algorithm 3 Vector de Masa de la Fuente

**Input:**  $pq$ ,  $N_p$ , Mesh ptr  $\triangleright$  puntos de gauss, orden de integración, puntero a la clase Mesh (info de la malla) **Output:**  $Vec\quad Source^k$ 1: function CALC\_MASS\_SOURCE(Mesh\_ptr) 2: Cálculo del Jacobiano  $J_{elem}$ 3: **for**  $p = 1, 2, ..., N_p$  **do** 4:  $N(pg) \leftarrow$  Cálculo del vector de funciones de forma 5:  $Vec\ Source^k \leftarrow N|J_{elem}|weight$ 6: end for 7: end function

### 4.3.3 Esquema de Flujo Numérico

En las formulaciones débiles de las formas conservativas 1D (2.50) y 2D (2.53) de la ecuación de onda, los términos del flujo

$$
\mathbf{FLUX}^{1D} = \int_{\partial\Omega^k} \mathbf{AQ} N_j(x) n_j d\Omega^k,
$$
  
\n
$$
\mathbf{FLUX}^{2D} = \int_{\partial\Omega^k} N_j(\mathbf{AQ}, \mathbf{BQ}) \cdot nd\Omega^k,
$$
\n(4.28)

requieren el cálculo numérico de integrales de superficie. Para obtener una expresión más explícita de las integrales del flujo, se inserta el esquema de flujo numérico considerando que el campo Q puede ser discontinuo

$$
\mathbf{FLUX}^{1D} = \sum_{node=1}^{2} \hat{\mathbf{F}}(Q^-, Q^+, \hat{n}) \int_{borde} N_i(\xi) N_j(\xi) d\xi,
$$
  
\n
$$
\mathbf{FLUX}^{2D} = \sum_{arista=1}^{n_A} \hat{\mathbf{F}}(Q^-, Q^+, \hat{n}) \int_{borde} N_i(\xi, \eta) N_j(\xi, \eta) d\xi d\eta,
$$
\n(4.29)

donde Fˆ es el esquema de flujo numérico (en nuestro caso, flujo Upwind o Lax-Friedrichs). En FLUX<sup>2D</sup>  $n_A$  es el número de aristas del elemento. Los signos  $\pm$ indican la posición del campo Q respecto a la frontera (en función de la dirección de la normal  $\hat{n}$ ) del elemento. En el caso 1D, la normal  $\hat{n}$  toma los valores  $\pm 1$  mientras en el caso 2D, para el cuadrilátero toma los valores  $\{(-1, 0), (1, 0), (0, -1), (0, 1)\}\$  y en el caso del triángulo se requiere calcular la normal  $\hat{n}$  en cada arista de todos los elementos porque los lados no coinciden con los ejes coordenados. La matriz de masa del contorno o superficie genérica se define como

$$
\mathbf{M}_{contorno} = \int_{borde} N_i(\mathbf{x}) N_j(\mathbf{x}) d\mathbf{x}.
$$
 (4.30)

Para ejemplificar como es la inclusión del flujo numérico, se presenta el desarrollo del flujo Upwind de la formulación débil 1D de la ecuación de onda, a partir de las expresiones (3.77) obtenidas de la solución del problema de Riemann. En el caso 1D esta operación, independientemente del grado de aproximación N del elemento, sólo involucra los nodos frontera del elemento (los nodos en la posición  $x_l$  y  $x_r$  del elemento). En el elemento finito 1D tenemos dos fronteras en  $x_l, x_r$  donde la solución puede ser discontinua, por tanto, tenemos cuatro contribuciones al flujo neto a través de la frontera izquierda  $x_l$  y la frontera derecha  $x_r$ 

$$
\mathbf{FLUX}_{Upwind}^{1D} =
$$
  
\n
$$
- A^{-} Q_{l}^{k} \int_{\partial \Omega^{e}}^{l} N_{i}(\xi) N_{j}(\xi) d\xi,
$$
  
\n
$$
+ A^{+} Q_{r}^{k} \int_{\partial \Omega^{e}}^{l} N_{i}(\xi) N_{j}(\xi) d\xi,
$$
  
\n
$$
- A^{+} Q_{r}^{k-1} \int_{\partial \Omega^{e}}^{r} N_{i}(\xi) N_{j}(\xi) d\xi,
$$
  
\n
$$
+ A^{-} Q_{l}^{k+1} \int_{\partial \Omega^{e}}^{l} N_{i}(\xi) N_{j}(\xi) d\xi,
$$
\n(4.31)

con los superíndices  $l, r$  de las integrales que indican los puntos frontera de los elementos 1D donde las integrales son evaluados y  $i = 1, 2, ..., N_g$ ,  $j = 1, 2, ..., N_g$  son los nodos del elemento. Las matrices de masa de contorno  $F^{l,r}$  de dimensión  $(N+1) \times (N+1)$ son

$$
M^{l} = \int_{\partial\Omega^{e}}^{l} N_{i}(\xi) N_{j}(\xi) d\xi,
$$
  
\n
$$
M^{r} = \int_{\partial\Omega^{e}}^{r} N_{i}(\xi) N_{j}(\xi) d\xi.
$$
\n(4.32)

Aunque aparentemente estas matrices son llenas, la evaluación del flujo sólo se hace en los nodos extremos del elemento. Las matrices de contorno 1D, de un elemento con un grado de aproximación  $N$  cualquiera, tienen la siguiente estructura

$$
M^{l} = \begin{pmatrix} 1 & 0 & \cdots & 0 \\ 0 & 0 & \cdots & 0 \\ \vdots & \vdots & \ddots & \vdots \\ 0 & 0 & \cdots & 0 \end{pmatrix},
$$
  
\n
$$
M^{r} = \begin{pmatrix} 0 & 0 & \cdots & 0 \\ 0 & 0 & \cdots & 0 \\ \vdots & \vdots & \ddots & \vdots \\ 0 & 0 & \cdots & 1 \end{pmatrix}.
$$
\n(4.33)

Con las definiciones anteriores podemos especificar que la matriz de flujo tipo Upwind elemental que se debe calcular en el algoritmo en cada paso de tiempo es

$$
\mathbf{FLUX}_{Upwind}^{1D} = -A^{-}Q_{l}^{k}M^{l} + A^{+}Q_{r}^{k}M^{r} - A^{+}Q_{r}^{k-1}M^{l} + A^{-}Q_{l}^{k+1}M^{r}.
$$
 (4.34)

#### 4.3.3.1 Frontera Absorbente

En modelación el término frontera absorbente significa que se considera que no entran ondas al dominio computacional provenientes del exterior y que aquellas ondas que inciden en la frontera del dominio la atraviesan sin generar reflexiones espurias. Hay toda un área completa de investigación dedicada al estudio exclusivo de condiciones absorbentes o no-reflejantes, en nuestro caso, se usó un enfoque simple que produjo resultados satisfactorios para nuestros propósitos. El procedimiento consiste, para los elementos frontera, en sólo considerar las ondas salientes de su dominio, las cuales solo están afectadas por el estado del campo de ondas Q del mismo elemento y no por el estado de Q del elemento vecino. El flujo numérico elemental de los contornos (nodos, aristas) que coinciden con la frontera absorbente es

$$
\hat{\mathbf{F}}_{FB}^{k} = \hat{\mathbf{F}}(\mathbf{Q}^{\mathbf{k}}, \hat{n}).
$$
\n(4.35)

Como ejemplo, se analiza el caso 1D considerando el esquema de flujo Upwind. Definiendo el elemento frontera izquierdo  $k = 0$  y el elemento frontera derecho  $k = n$ , las fronteras absorbentes son

$$
\hat{\mathbf{F}}_{FB}^{0} = f(\mathbf{A}^{-}\mathbf{Q}^{0}, -1),
$$
  
\n
$$
\hat{\mathbf{F}}_{FB}^{n} = f(\mathbf{A}^{+}\mathbf{Q}^{n}, 1).
$$
\n(4.36)

#### 4.3.3.2 Algoritmo del Flujo Numérico

En esta parte presentamos un pseudocódigo del cálculo del tensor de flujos numéricos de todos los elementos del dominio que sintetiza los desarrollos matemáticos hechos anteriormente. El cálculo de este tensor se hace en cada paso de tiempo a partir de la evaluación del flujo numérico en las fronteras del elemento. Adicionalmente, como el cálculo del flujo neto de un elemento depende sólo de los estados del campo Q de sus vecinos, la función se puede paralelizar. El pseudocódigo es

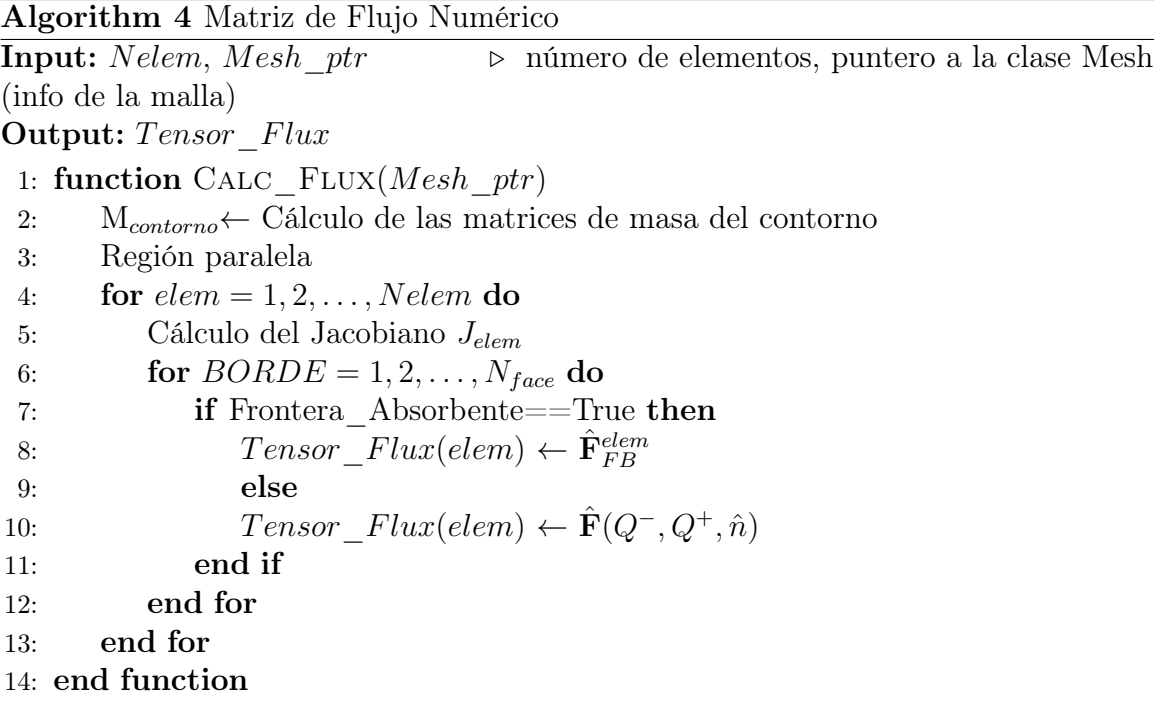

## 4.4 Solver

La etapa principal de la implementación es la creación del solver numérico. El programa de la modelación de la ecuación de onda 1D se escribió en python mientras el 2D en C++, con el propósito de ganar eficiencia en tiempo y reducir el uso de memoria. Es recomendable implementar todas las operaciones elementales anteriores (cálculo de matrices y vectores elementales) en distintos módulos, ya que esto facilita añadir código y corregir errores del solver. Se siguió la filosofía de la programación estructurada para una correcta modularización del algoritmo. Esto permitirá la reutilización del código y su uso como programa base de otros proyectos relacionados con Galerkin Discontinuo. El programa está formado de clases, en las cuales se implementan estructuras de datos y funciones usadas en la aplicación del método de Galerkin Discontinuo. Los componentes medulares del programa se describen brevemente a continuación:

Clase Malla:

Manejo de los datos del modelo generado por GiD en la etapa del preproceso (condiciones de frontera, fuente, materiales, malla, parámetros del método RK, parámetros de paralelización).

Clase Fuente:

Manejo de los parámetros de la funciones paramétricas y cálculo de las funciones temporales de la fuente (requiere un puntero a la clase malla).

Clase Mat\_Vec\_Elem:

Manejo de los parámetros usados en el cálculo de las matrices y de los vectores elementales (requiere un puntero a la clase malla).

■ Clase Flux:

Cálculo del tensor de flujo de todos los elementos del dominio (requiere un puntero a la clase malla).

■ Clase DG\_wave:

Creación del solver a partir de los componentes de las clases anteriores. Implementación del método RK y manejo de todos los archivos de entrada (datos del modelo) y de salida (usados en el postproceso de GiD) requeridos en la simulación numérica.

La parte medular del solver es la implementación del método RK (3.106). El método RK se aplica en las ecuaciones de actualización (3.29) y (3.30) respectivamente. El pseudocódigo del algoritmo de la actualización en el tiempo es el siguiente

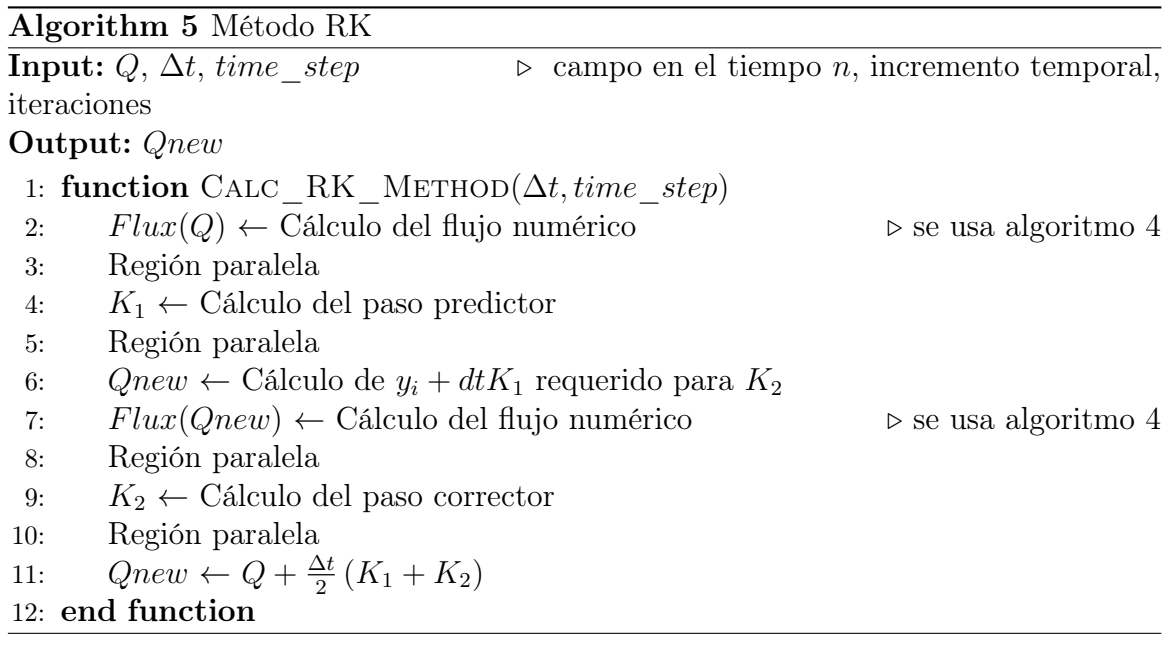

Finalmente, juntando todos los módulos descritos en los algoritmos (1, 2, 3, 4 y 5) tenemos el solver numérico del método de Galerkin discontinuo aplicado en la ecuación de onda

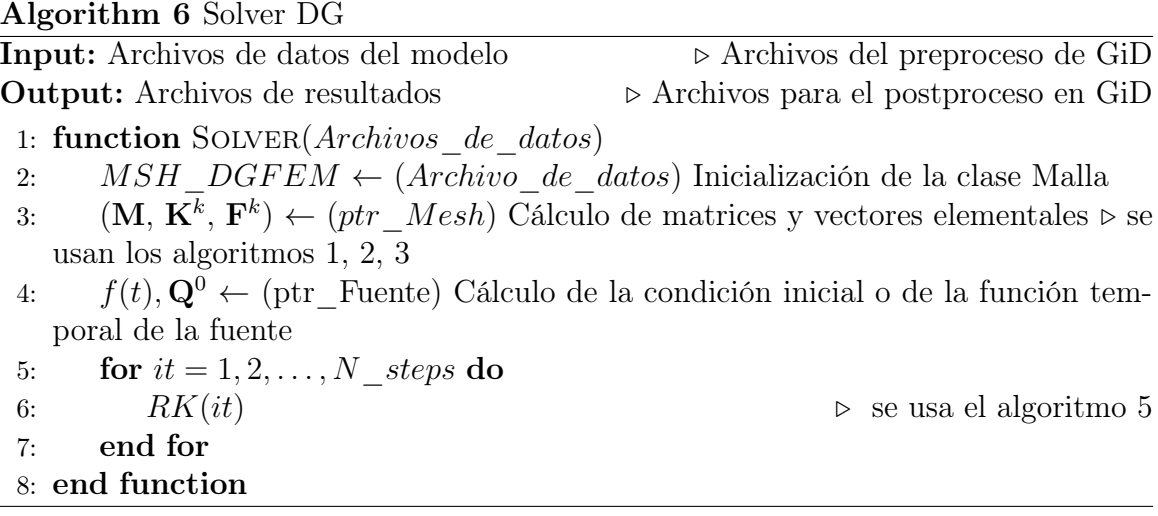

## 4.5 Paralelización con OpenMP

El cómputo paralelo puede describirse como la ejecución de varias tareas de forma simultanea, en contraste, a realizar estas tareas de forma secuencial con un sólo proceso o thread (algoritmo secuencial). Por tanto, entre menos dependencia haya en las operaciones, mas efectivo será el paralelismo puesto que se podrá dividir el trabajo entre el número de procesadores disponible. El objetivo principal de la paralelización es reducir el tiempo de ejecución de un programa. El cómputo paralelo puede basarse en un modelo de memoria compartida o memoria distribuida dependiendo de la arquitectura del hardware utilizada (computadoras multicore o closters de computadoras). En nuestro caso usamos la API OpenMP (basada en una configuración de memoria compartida), la cual trabaja con variables privadas y compartidas y se encarga de definir cuando es válido actualizar las variables compartidas de la sección paralelizada del código. En el modelo de memoria compartida (Fig. 4.2) todos los procesadores  $p_0, p_1, \ldots, p_n$  tienen acceso a la misma memoria a través de un **data bus**.

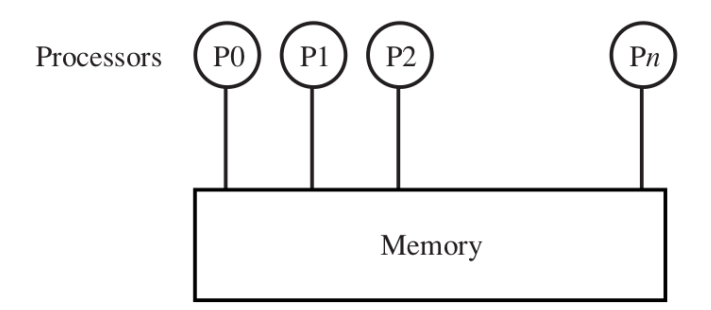

Figura 4.2: Esquema genérico de una arquitectura de memoria compartida. Tomada de [10]

En general, la forma de cuantificar la eficiencia de la paralelización es mediante el uso de los siguientes parámetros: Speed-up y Efficiency. El Speed-up permite cuantificar la ganancia en tiempo de ejecución del algoritmo paralelizado. Se define como

$$
S = \frac{T_s}{T_p},\tag{4.37}
$$

el cociente entre el tiempo de ejecución secuencial  $T<sub>s</sub>$  y el tiempo de ejecución en paralelo  $T_p$  usando *n* procesadores. Finalmente, la **Efficiency** mide la eficacia en la reducción del tiempo de ejecución conforme el número de procesadores aumenta. Se define como

$$
EF = \frac{S}{n},\tag{4.38}
$$

el cociente entre el **Speed-up** y el número de procesadores  $n$ .

### 4.5.1 Esquema en Paralelo del Algoritmo

Debido a que la formulación del método de Galerkin discontinuo es local (se tiene un sistema de ecuaciones a resolver en cada elemento) permite dividir el trabajo de actualizar en cada instante de tiempo, los N elementos del dominio entre los n procesadores que estén disponibles. De esta manera, el cálculo del flujo numérico de todos los elementos se puede paralelizar (ver algoritmo 4) porque la matriz de flujo de cada elemento depende de los valores de Q de sus vecinos obtenidos en el paso anterior (solo se hace la lectura del campo, ya que la actualización del campo  $\mathbf{Q}^{n+1}$ se hace hasta el final de la iteración en el tiempo). Por otra parte, como se observa en el algoritmo (5), el método RK es altamente paralelizable. En nuestro caso, donde se considera que el medio es lineal e isótropo, las matrices y vectores elementales 1D (3.26, 3.27, 3.28) y 2D (3.46, 3.47, 3.48, 3.49) no son función del tiempo (constantes), por lo cual, se calculan antes de la aplicación del método RK (ver algoritmo 6). Finalmente, se propone un esquema paralelo (Fig. 4.3) en la etapa de la actualización en el tiempo (aplicación del método RK) donde se tienen operaciones elementales (cálculo de flujos y etapas del RK) que se pueden trabajar en paralelo para cada paso de tiempo.
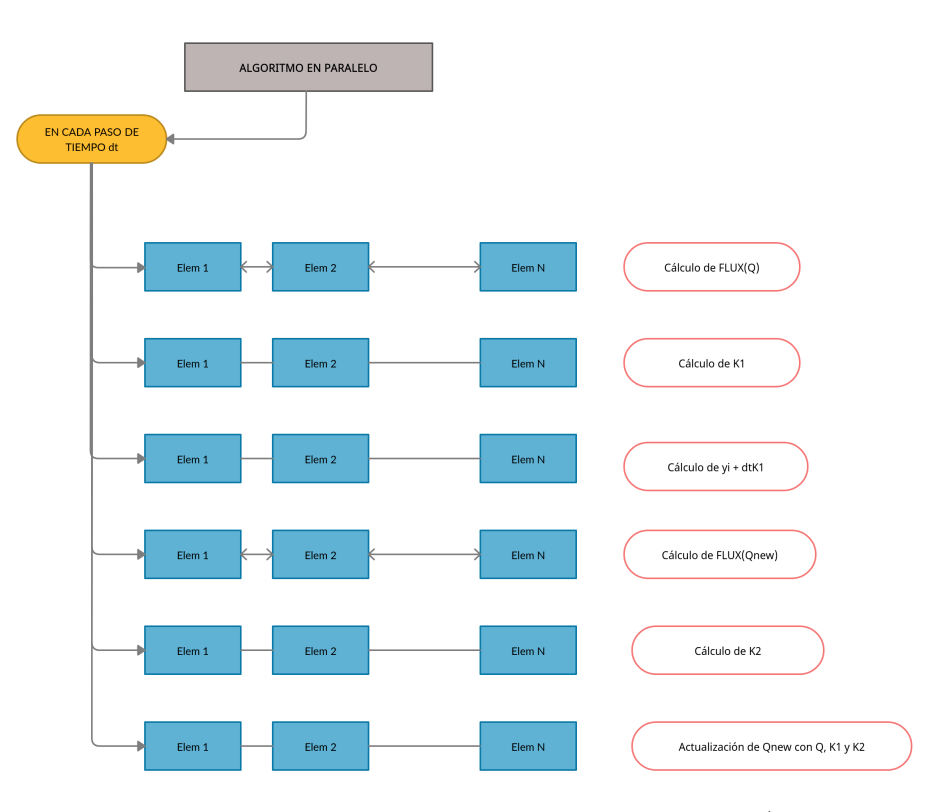

Figura 4.3: Diagrama de bloques del algoritmo en paralelo implementado (basado en el algoritmo 5). Las flechas en doble sentido de un bloque con sus vecinos indican que el cálculo del flujo numérico requiere que se comparta la información de los elementos vecinos.

Por último, para ilustrar la evaluación del rendimiento del algoritmo en paralelo propuesto (Fig. 4.3) se analizó el rendimiento de la paralelización en un modelo 2D de dimensiones  $\Omega = [0, 4000] \times [0, 4000] \in \mathbb{R}^2$  con fronteras absorbentes. Los parámetros de la simulación están dados en la tabla 4.1. Las gráficas de Speed-up y de tiempo total de ejecución se muestran en las figura 4.4.

| Parámetros  | Valor                              |
|-------------|------------------------------------|
| $t_{max}$   | 1.05 s                             |
| Ω.          | $[0,4] \times [0,4]$ km            |
| dt          | 0.0008 s                           |
| ß           | $2500 \frac{m}{2}$                 |
| $\rho$      | $\frac{1500}{2500} \frac{kg}{m^3}$ |
| Elemento    | Cuadrilátero                       |
| $n_{\rm c}$ | 640000                             |
| $C$ $F$     | F. Absorbente                      |

Tabla 4.1: Parámetros de la simulación.

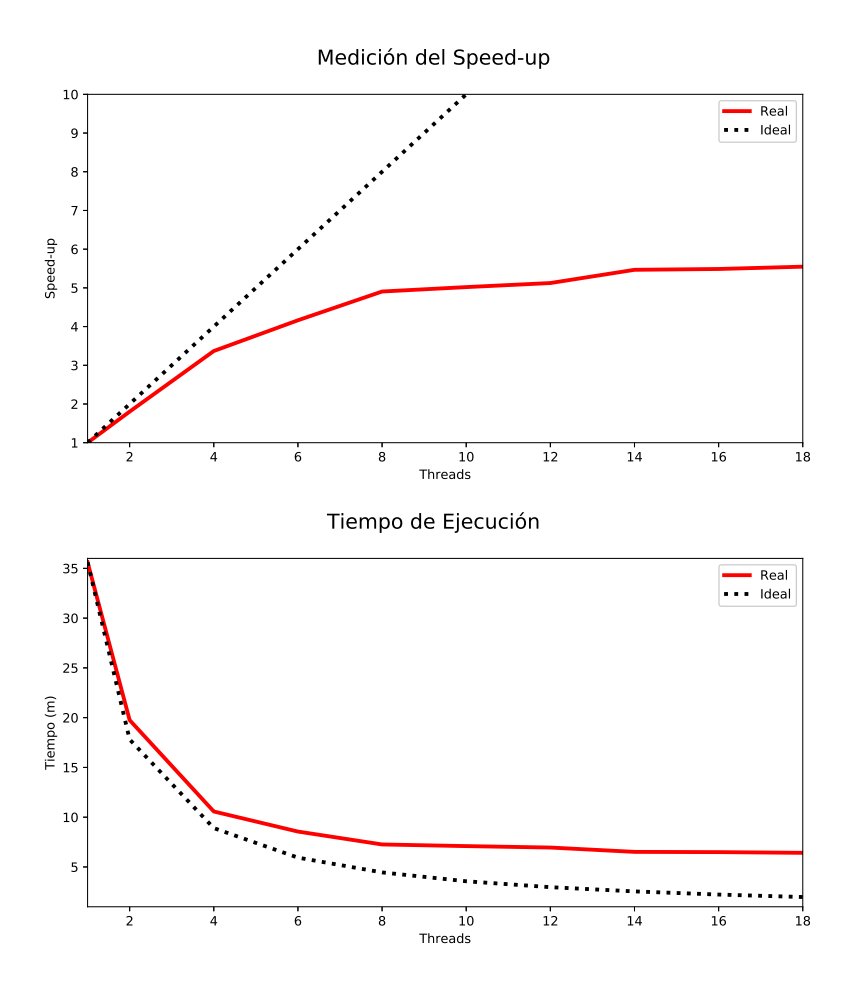

Figura 4.4: Evaluación del rendimiento de la paralelización de la simulación descrita en la tabla 4.1.

# Capítulo 5

## Resultados

### 5.1 Introducción

En este capítulo se presentan los resultados numéricos de la modelación de las formas conservativas 1D y 2D de la ecuación de onda con el método de Galerkin Discontinuo. Se determinó la convergencia con experimentos numéricos usando la solución analítica del problema del valor inicial en el caso 1D, mientras en el caso 2D, se basaron en la teoría de las ondas armónicas planas y los resultados del caso 1D. Los ejemplos numéricos se hicieron en modelos homogéneos y heterogéneos. En los experimentos numéricos de modelos 1D se usó como excitación del campo de ondas Q la función gaussiana

$$
Q(x, t = 0) = e^{-1/\sigma^2 (x - x_o)^2},
$$
\n(5.1)

mientras que en los modelos 2D se varió la fuente. Los detalles de las mismas se describen a detalle en cada experimento. La estabilidad del método RK para la actualización del campo de ondas Q está controlado por el criterio CFL (3.104). En todas las simulaciones el incremento de tiempo dt se redujo en un 40 % del valor límite obtenido a partir del criterio CFL (3.104).

## 5.2 Modelos 1D

#### 5.2.1 Análisis de Convergencia

En esta sección se presenta el análisis de la solución numérica de la forma conservativa 1D (2.50). El estudio de convergencia se hizo variando el número de elementos para un determinado orden de aproximación  $N = N_0$ , mientras todo lo demás se mantiene constante. Las pruebas numéricas se hicieron en un modelo 1D homogéneo. Los parámetros de la simulación numérica, junto con los parámetros de la gaussiana (condición inicial espacial  $\sigma^0(\mathbf{x})$ ), están dados en la tabla 5.1.

| Parámetros     | Valor                 |
|----------------|-----------------------|
| $t_{max}$      | 2.0 s                 |
| $x_{max}$      | $10 \; km$            |
| dt             | f(ne)                 |
| β              | $2500 \frac{m}{2}$    |
| $\rho$         | 2500 $\frac{kg}{m^3}$ |
| $\overline{N}$ | $\overline{2}$        |
| $n\epsilon$    | variable              |
| $x_0$          | 5000~m                |
| σ              | $200 \; m$            |
|                | Upwind,               |
| Flujo          | LF                    |

Tabla 5.1: Parámetros de la simulación.

Los resultados se presentan en la figura (5.1). La prueba de convergencia consistió en comparar la solución numérica (línea punteada) con la solución analítica (línea continua). El **accuracy**(ne), junto con el error  $\text{RMS}(ne)$ , se consideraron como función de la discretización. El análisis se hizo tomando screenshots en el tiempo  $t = 1.5$  s (la duración fue la misma en todas las simulaciones) usando mallas gruesas y finas. El mejor ajuste (valores bajos de RMS) entre la solución numérica y la analítica se da cuando las mallas son más finas (la solución numérica converge a la solución analítica conforme  $ne \rightarrow \infty$ ). De la teoría de ondas elásticas se conoce que la solución general tiene la forma  $f(x \pm \beta t)$ , esto es, dos ondas propagándose en direcciones opuestas con fases y amplitudes constantes. En el experimento numérico, se corroboró que la forma de onda propagada a la izquierda y a la derecha, junto con su amplitud, se mantienen constantes durante la simulación. La peor aproximación del campo de ondas Q se presentó en las mallas gruesas donde la distorsión de la forma de onda (comportamiento dispersivo) se presenta rápidamente en las discretizaciones pobres del dominio.

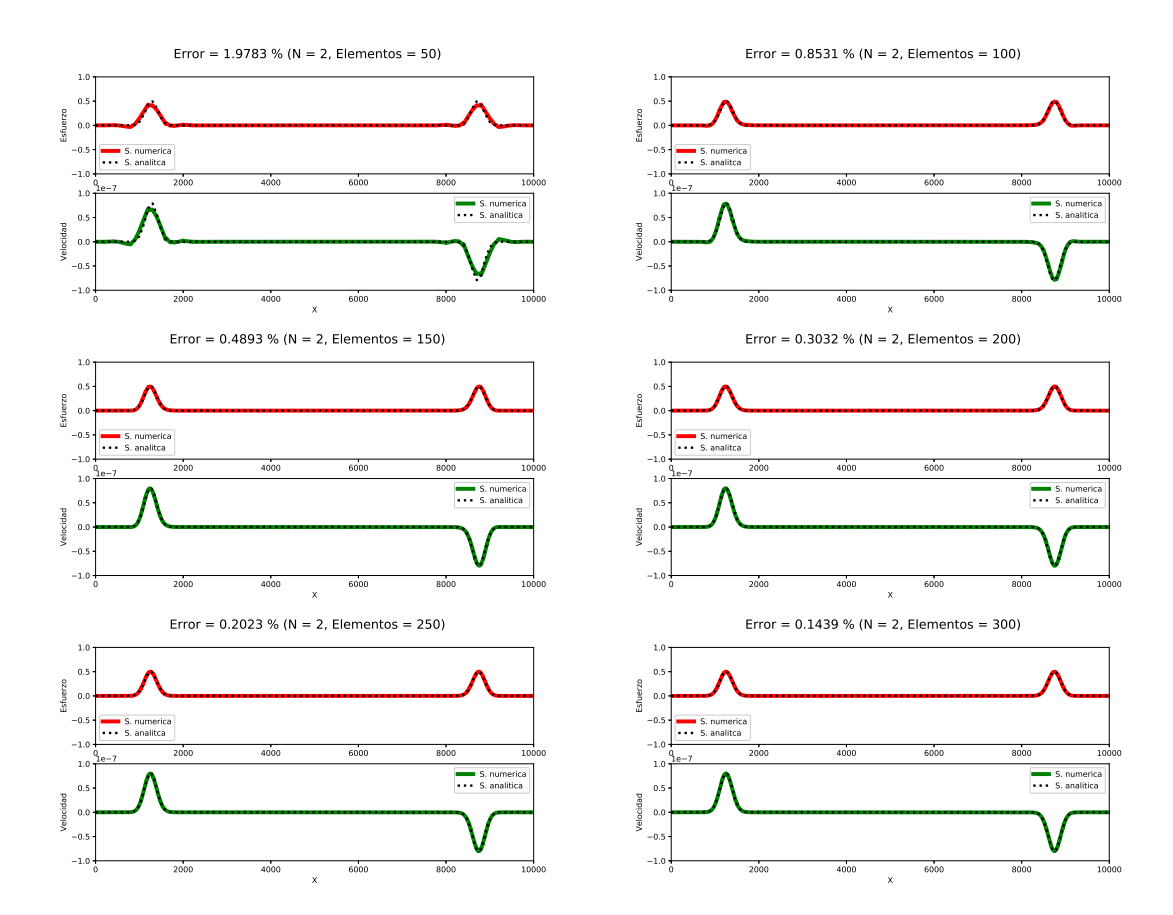

**Figura 5.1:** Screenshots del campo de ondas  $Q$  en el tiempo  $t = 1.5$  s. La condición inicial  ${\it fue}$  una gaussiana  $\sigma^0({\bf x})$  centrada en  $x_0$ . En las figuras se compara la solución numérica (línea continua) con la solución analítica (línea punteada, ver anexo D) variando el número de elementos ne y manteniendo constantes los demás parámetros (tabla 5.1). El orden de aproximación del elemento N, la discretización ne y el valor del error RMS están dados en los títulos de las figuras.

### 5.2.2 Caso Homogéneo

En esta sección se presenta se presenta la comparación de la solución numérica de DGFEM con la solución de FVM (anexo C) en un modelo homogéneo. Los parámetros de la simulación están dados en la tabla 5.2. La simulación se inició con una gaussiana (5.1) centrada en  $x_0$ . Los resultados de la simulación se ilustran en la figura (5.2). Las soluciones numéricas del campo de ondas Q se ajustan bien con la solución analítica (anexo D). Se observa como la condición inicial se divide en dos ondas  $f(x \pm \beta t)$  propagándose en ambas direcciones  $(x^+, x^-)$  lejos de la fuente. Visualmente no se perciben diferencias entre ambas soluciones (no se presenta comportamiento dispersivo). La frontera absorbente trabaja perfectamente ya que no se distorsiona la forma de onda ni se generan reflexiones espurias.

| Parámetros     | Valor                 |
|----------------|-----------------------|
| $t_{max}$      | 2.5s                  |
| $x_{max}$      | $10 \; km$            |
| dt             | 0.0026 s              |
| $\beta$        | $2500 \frac{m}{2}$    |
| $\rho$         | $2500 \frac{kg}{m^3}$ |
| $\overline{N}$ | 2                     |
| $n_{\rm e}$    | 600                   |
| $x_0$          | $5000 \; m$           |
| $\sigma$       | $200 \; m$            |
| CF             | F. Absorbente         |
| Flujo          | Upwind                |

Tabla 5.2: Parámetros de la simulación usando DGFEM (esquema Upwind) y FVM (esquema LW).

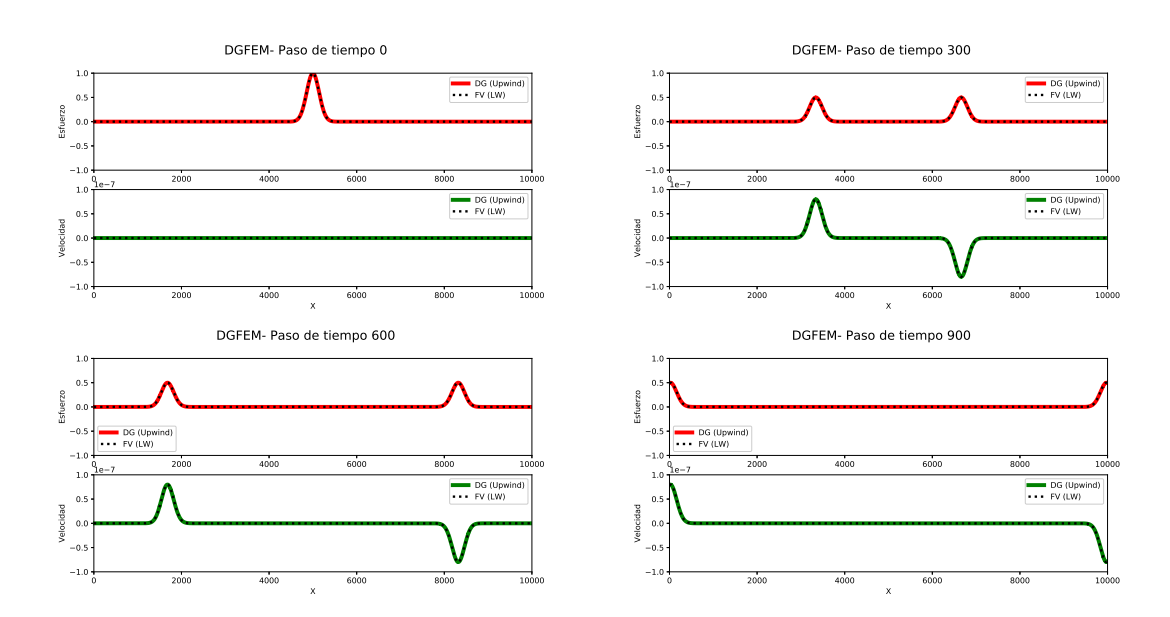

Figura 5.2: Comparación de la solución numérica de la forma conservativa 1D (2.50) usando  $DGFEM$  (Upwind) con FVM (LW) en cuatro instantes de tiempo diferentes. El valor del campo  $\mathbf{Q}$ se calculó en el punto medio de los elementos para su comparación. Se usaron fronteras absorbentes en los límites del dominio computacional.

### 5.2.3 Caso Heterogéneo

En esta sección se presenta la simulación del campo de ondas Q usando ambos esquemas de flujo numérico (Upwind (3.77) y Lax-Friedrichs (3.101)) en un modelo heterogéneo. Los parámetros de la simulación están descritos en la tabla 5.3. El medio color cyan tiene una densidad menor al medio color magenta en un factor de cuatro considerando el mismo valor del módulo de Rigidez µ, lo que permite que la velocidad del medio se incremente en un factor de dos. La condición inicial es una gaussiana

 $\sigma^{0}(x)$  centrada en  $x_{0} = 2000$  m. En la prueba numérica el medio se separa en dos mediante una interfaz ubicada en  $x = 5000$  m. El paso de tiempo global dt se obtuvo con base en la condición (3.104). Los resultados de la simulación en distintos instantes de tiempo se muestran en la figura (5.3) donde se compara la solución numérica del flujo Upwind y el flujo Lax-Friedrichs. Se observa, a lo largo de la simulación, como las ondas de esfuerzo y de velocidad se propagan lejos de fuente. Ambas soluciones numéricas son visualmente indistinguibles y la frontera absorbente en ambos medios no genera reflexiones espurias. Las soluciones numéricas muestran el comportamiento esperado de las ondas reflejadas y transmitidas (acorde a la solución del Problema de Riemann en un medio heterogéneo descrita en la sección 3.5.2.2) que se generan cuando la onda de esfuerzo y de velocidad que viajan en la dirección positiva  $x^+$ del dominio inciden en la interfaz (Fig. 5.3, paso de tiempo 900). Las formas de onda generadas de la condición inicial y la interfaz, es decir, las ondas reflejadas y transmitidas, se mantienen constantes a lo largo de la simulación sin que se presente dispersión numérica.

| Parámetros     | Valor                        |
|----------------|------------------------------|
| $t_{max}$      | 2.5s                         |
| $x_{max}$      | $10 \; km$                   |
| dt             | 0.001 s                      |
| $\overline{N}$ | 2                            |
| n e            | 800                          |
| $x_0$          | $2000 \; m$                  |
| $\sigma$       | $100 \; m$                   |
| CF             | F. Absorbente                |
| Medio magenta  |                              |
| β              |                              |
| $\rho$         | $\frac{2500}{\frac{8}{m^3}}$ |
| Medio cyan     |                              |
| β              | $5000 \frac{m}{s}$           |
| $\rho$         | $0.25(2500) \frac{kg}{m^3}$  |
| Flujo          | Upwind, LF                   |

Tabla 5.3: Parámetros de la simulación usando DGFEM en un medio heterogéneo.

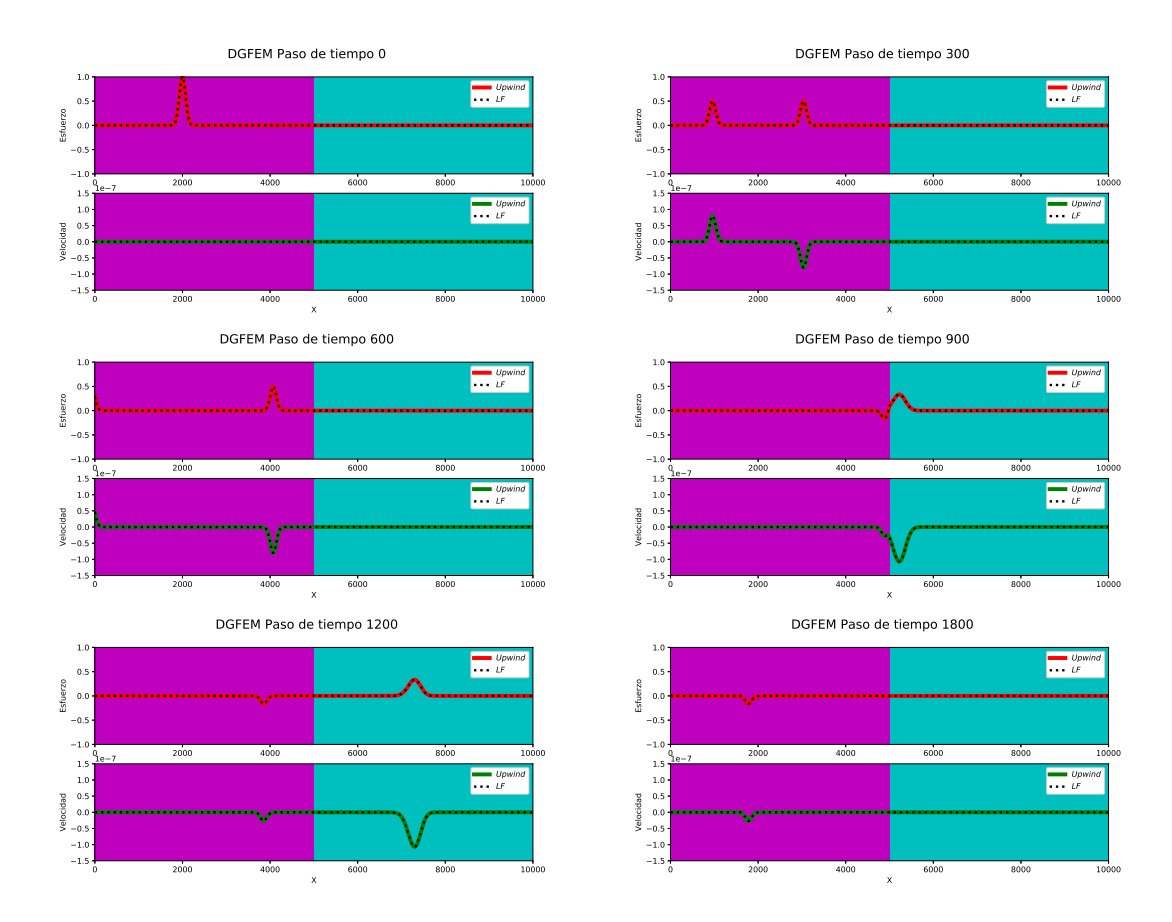

Figura 5.3: Screenshots del campo de ondas Q, en distintos instantes de tiempo, propagándose en un medio heterogéneo (tabla 5.3). La condición inicial fue una gaussiana  $\sigma^0(\mathbf{x})$  centrada en  $x_0$ . En las figuras se compara la solución numérica (línea continua) del esquema Upwind con la solución numérica (línea punteada) del esquema Lax-Friedrichs.

### 5.3 Modelos 2D

### 5.3.1 Análisis de Convergencia

En el caso de la ecuación de onda 2D no es posible deducir una expresión matemática para la solución analítica del problema del valor inicial como se hizo en el caso unidimensional. No obstante, la validación de la solución numérica es un paso importante a realizar antes de usar el solver en la modelación del fenómeno físico. Por tanto, se hicieron pruebas numéricas basadas en los resultados corroborados del caso unidimensional y en ondas armónicas planas, cuyas propiedades como la periodicidad, facilitan el análisis del comportamiento y la convergencia de la solución numérica.

La prueba numérica consistió en analizar la solución numérica de la ecuación de onda 2D homogénea (sin considerar el término fuente) en un dominio  $\Omega = [-50, 50] \times$ [−50, 50] ∈ R 2 con fronteras periódicas, considerando distintas mallas de cuadriláteros que variaron de gruesas a finas (Fig. 5.4). Al igual que el caso 1D, se considera que el accuracy(ne) y el error RMS(ne) son función de la discretización del dominio 2D mientras los demás parámetros de la simulación son constantes. Los parámetros de la simulación numérica están descritos en la tabla 5.4. Se considera como condición inicial una onda plana sinusoidal

$$
\mathbf{Q}^0 = \mathbf{Q}(\hat{\mathbf{x}}, 0) = R_n^1 \sin(\hat{k} \cdot \hat{\mathbf{x}}) + R_n^3 \sin(\hat{k} \cdot \hat{\mathbf{x}}),
$$
(5.2)

donde  $R_n^{1,3}$  son dos eigenvectores de la matriz de eigenvectores (3.65) y  $\hat{\mathbf{x}}$  es el vector de posición. Se considera que el frente de onda plano viaja a lo largo de la dirección de la normal  $\hat{n} = (1, 1)^T$  cuyo vector número de onda es

$$
\hat{k} = (k_x, k_z)^T = \frac{2\pi}{25} (1, 1)^T.
$$
\n(5.3)

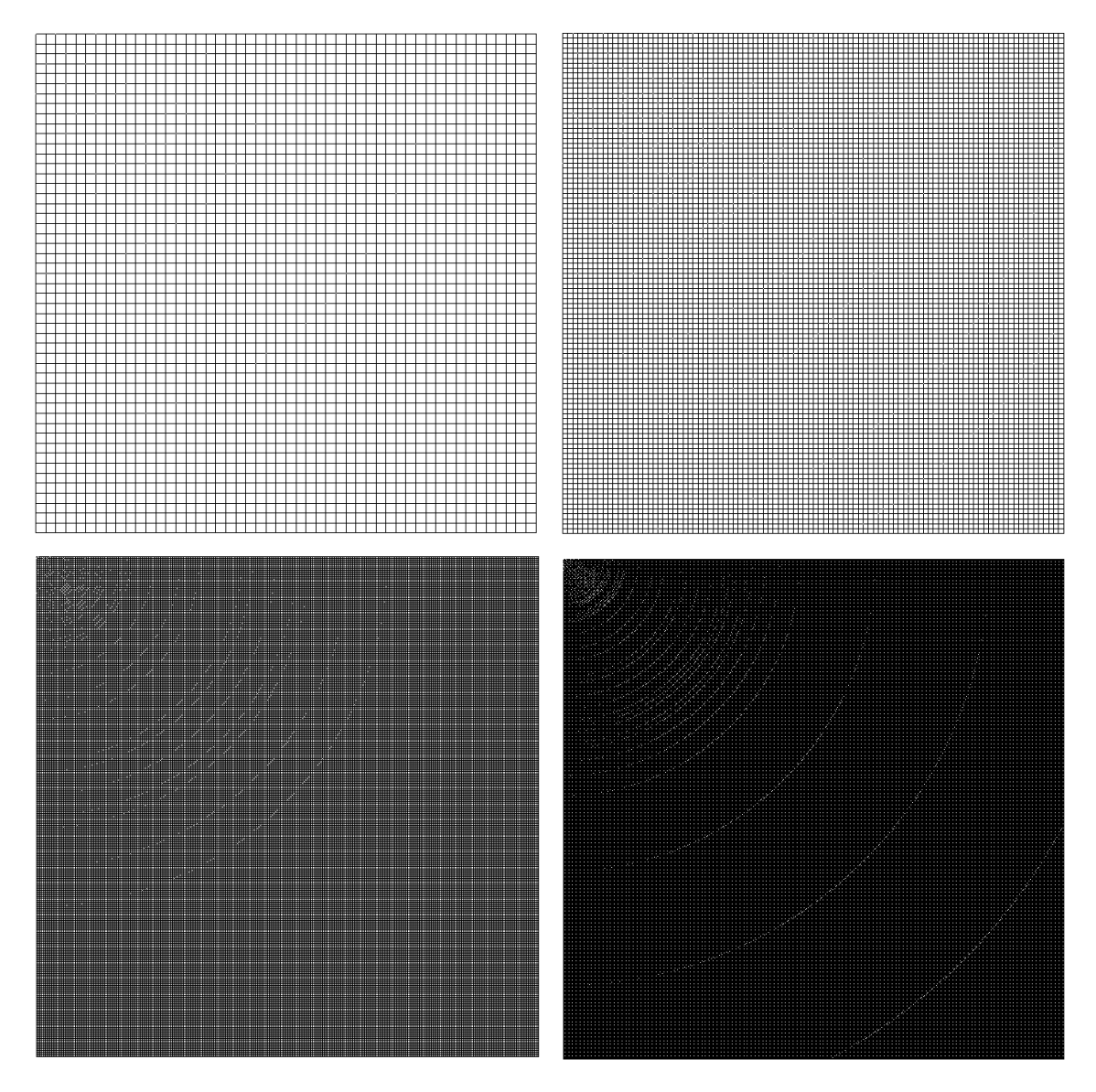

Figura 5.4: Ilustración de las mallas usadas en las simulaciones (Fig. 5.5).

| Parámetros  | Valor                                     |
|-------------|-------------------------------------------|
| $t_{max}$   | 18.5s                                     |
| Ω.          | $[-50, 50] \times [-50, 50]$ m            |
| dt          | f(ne)                                     |
| ß           |                                           |
| $\rho$      | 1.0 $\frac{m}{s}$<br>1.0 $\frac{kg}{m^3}$ |
| Elemento    | Cuadrilátero                              |
| $n_{\rm e}$ | variable                                  |
| CF          | F. Periódica                              |
| $Flu$ jo    | Upwind                                    |

Tabla 5.4: Parámetros de la simulación.

El campo de ondas generado por la condición inicial de la ecuación (5.2) consiste en dos ondas S planas sinusoidales viajando en direcciones opuestas a lo largo de la dirección  $\hat{n} = (1, 1)^T$ . Como las ondas armónicas son periódicas, se cumplen las siguientes relaciones

$$
\lambda = \frac{2\pi}{||\hat{k}||},
$$
  
\n
$$
T = \lambda/\beta,
$$
\n(5.4)

por tanto, la fase es periódica T cuando la onda recorre una distancia a lo largo de la dirección de propagación  $\hat{n}$  igual a su longitud de onda  $\lambda$ . De esta manera, la solución se repite en determinados tiempos t que son múltiplos del periodo T de la onda plana. En la prueba numérica se comparó el campo de velocidad obtenido en el tiempo  $t = 10T$  con el campo de velocidades de la condición inicial  $\mathbf{Q}^0$  en el tiempo  $t = 0$ , dado que el campo de ondas S planas que se está propagando coincide con el campo inicial. En conclusión, se tiene que la solución exacta usada como referencia está dada por la condición inicial de la ecuación (5.2), esto es,

$$
\mathbf{Q}(\hat{\mathbf{x}}, 10T) = \mathbf{Q}(\hat{\mathbf{x}}, 0). \tag{5.5}
$$

En la figura (5.5) se muestra el campo de velocidad en distintas discretizaciones en el tiempo  $t = 10T$ . La mejor aproximación del campo de velocidades se da en las mallas más finas donde no se observa distorsión alguna de la forma de onda. Adicionalmente, se incluye en la tabla (5.5) el resumen de resultados de los experimentos numéricos que corroboran la convergencia de la solución numérica. El error RMS disminuye cuanto más fina es la malla, lo que se traduce, en que la solución numérica presenta un mejor acuerdo con la solución exacta (ec. 5.2) usada como referencia cuando  $ne \rightarrow \infty$ . Se incluye el número de nodos del modelo como una medida de la cantidad de memoria requerida. Finalmente, se cálculo la energía (cinética y potencial) para verificar que se conserva a lo largo de la simulación.

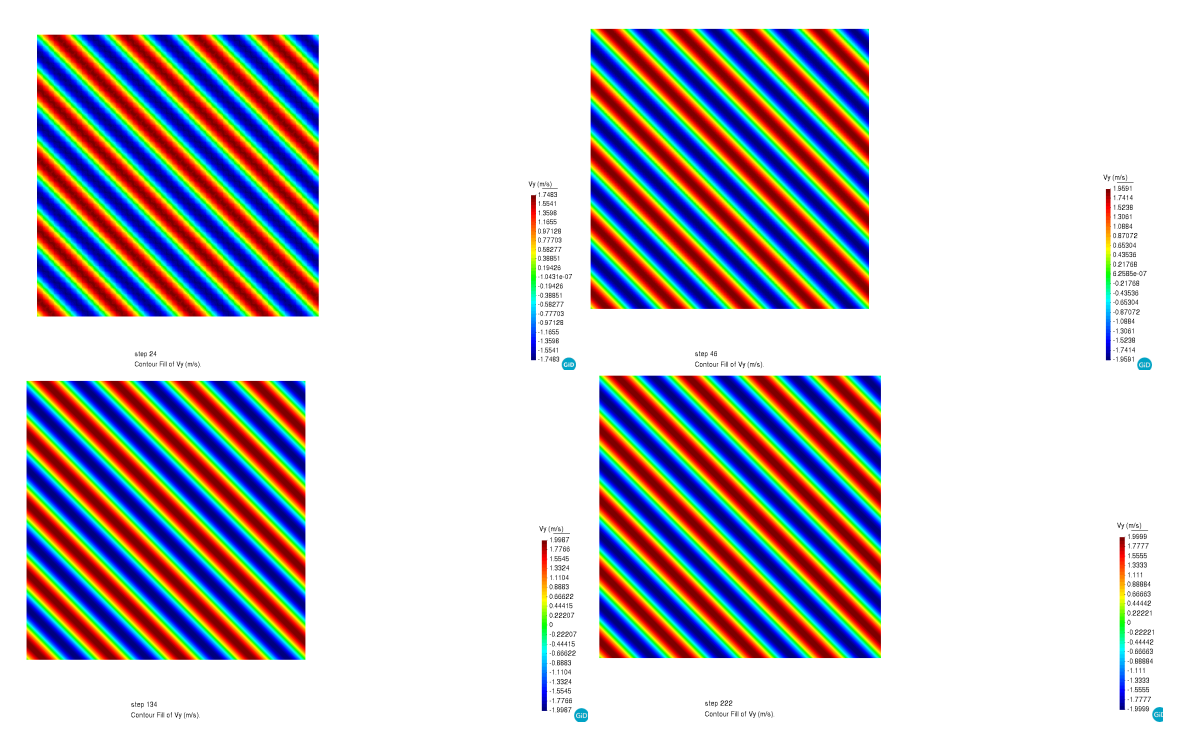

Figura 5.5: Screenshots del campo de ondas de velocidad para distintas mallas en el instante de tiempo  $t = 10T$ . La discretización fue de ne =  $50^2$  (sup. izquierda), ne =  $100^2$  (sup. derecha),  $ne = 300^2$  (inf. izquierda) y  $ne = 500^2$  (inf. derecha).

| Num. Elementos | Nodos   | <b>RMS</b>                  | Energía<br>error<br>relativo $[\%]$ |
|----------------|---------|-----------------------------|-------------------------------------|
| 2500           | 10000   | $2.0157 \times 10^{-1}$     | 23.5852                             |
| 10000          | 40000   | $3.4348 \times 10^{-2}$     | 4.0459                              |
| 40000          | 160000  | $5.0732 \times 10^{-3}$     | 0.8187                              |
| 90000          | 360000  | $1.6135 \times 10^{-3}$     | 0.1330                              |
| 160000         | 640000  | $7.4202 \mathrm{x} 10^{-4}$ | 0.0154                              |
| 250000         | 1000000 | $4.4041 \mathrm{x} 10^{-4}$ | 0.0121                              |

Tabla 5.5: Análisis de convergencia y de energía del campo de ondas generado por la condición inicial (ec. 5.2).

La otra prueba numérica se basó en los resultados del caso 1D donde se mostró que la condición inicial se descompone en dos ondas  $f(x \pm \beta t)$  propagándose en sentidos opuestos. Para ello, se simuló el campo de ondas en un dominio  $\Omega$  [-1, 1]×[-1, 1]  $\in \mathbb{R}^2$ con fronteras absorbentes considerando distintas mallas triángulares que variaron de gruesas a finas (Fig. 5.6). Se impuso la siguiente condición espacial inicial (onda S plana) en la velocidad

$$
\mathbf{Q}(2)^0 = v^0 = A_0 e^{-\frac{1}{2} \frac{(z - z_0)^2}{\sigma^2}}.
$$
\n(5.6)

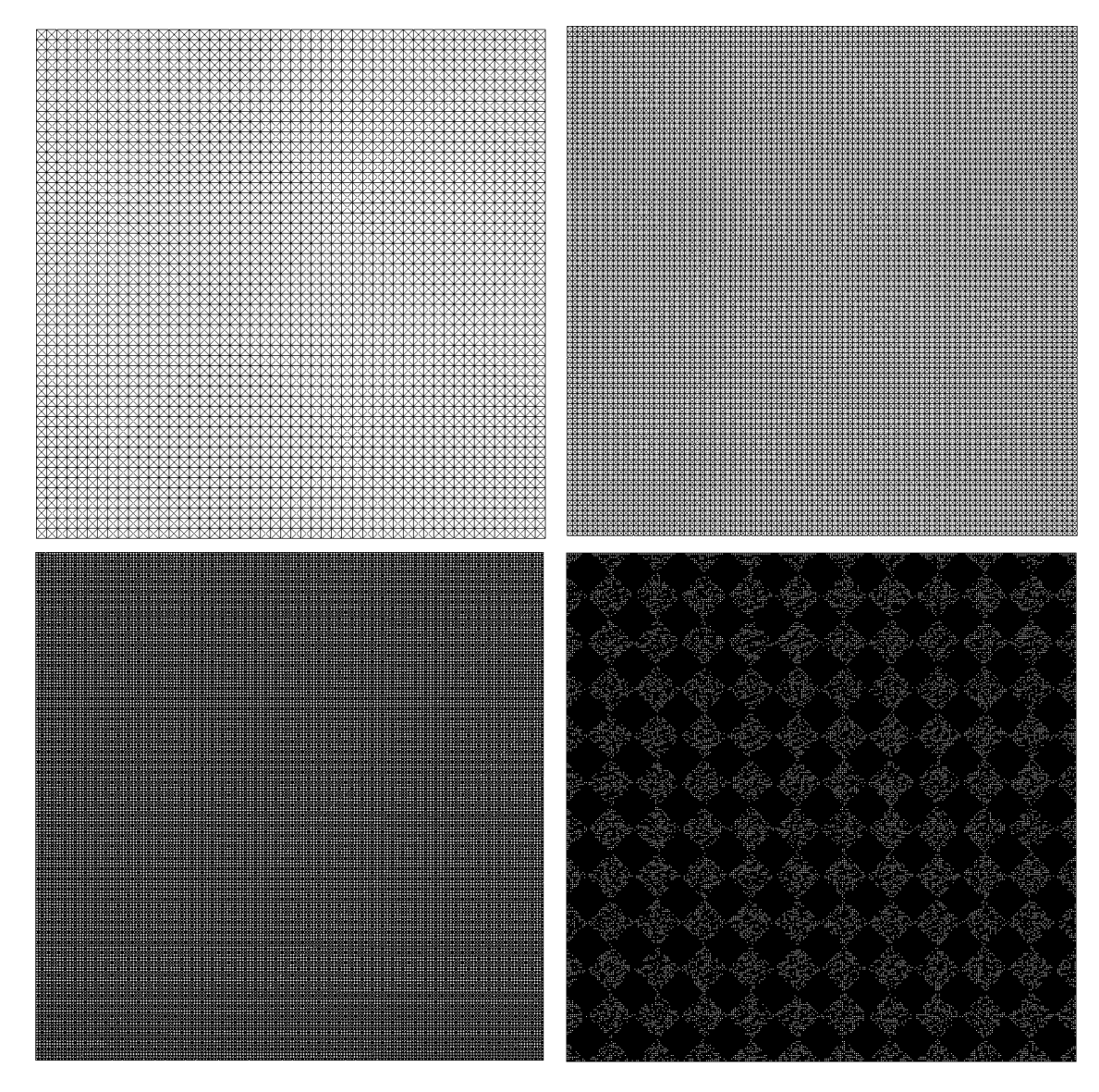

Figura 5.6: Ilustración de algunas de las mallas usadas en las simulaciones (Fig. 5.7). Mallas de 10000, 40000, 160000 y 360000 triángulos respectivamente.

| Parámetros | Valor                                     |
|------------|-------------------------------------------|
| $t_{max}$  | 1.0 s                                     |
| Ω          | $[-1,1] \times [-1,1]$ m                  |
| dt         | f(ne)                                     |
| $\beta$    |                                           |
| $\rho$     | 1.0 $\frac{m}{s}$<br>1.0 $\frac{kg}{m^3}$ |
| Elemento   | Triángulo                                 |
| n e        | variable                                  |
| $A_0$      | 2.0                                       |
| $\sigma$   | 0.1                                       |
| $z_0$      | $\mathcal{O}$                             |
| CF         | F. Absorbente                             |
| Flujo      | Upwind                                    |

Tabla 5.6: Parámetros de la simulación.

Los parámetros de la simulación se describen en la tabla (5.6). De la solución general de la ecuación de onda podemos deducir que para tiempos  $t > 0$ , la solución exacta del campo de velocidades en una sección paralela a la dirección de propagación  $x_{cte}$ está dada por

$$
\mathbf{v} = f(x - \beta t) + f(x + \beta t) = \frac{A_0}{2} G(\hat{\mathbf{x}}, \sigma, z_l = -\beta t) + \frac{A_0}{2} G(\hat{\mathbf{x}}, \sigma, z_r = \beta t), \quad (5.7)
$$

la suma de dos ondas de forma gaussiana desplazadas  $x_{l,r} = \pm \beta t$  con amplitud  $A_0/2$  y propagándose en ambas direcciones  $(z^+, z^-)$ . En el análisis de convergencia se comparó la solución numérica, en secciones  $\hat{\mathbf{x}}(x = 0, z)$ , con la solución real (5.7), variando de mallas gruesas a finas, en el tiempo  $t = 0.48$  s. En la figura (5.7) se presenta un resumen del análisis de convergencia de las pruebas numéricas. En las imágenes superiores se observa como la onda plana S en el tiempo  $t = 0$  s se divide en dos ondas planas S propagándose en sentidos opuestos de magnitud  $A_0/2$ . En la sección 1D (corte transversal) se aprecia un buen acuerdo entre la solución numérica y la solución real (ec. 5.7). Finalmente, en la gráfica de convergencia se muestra que la solución numérica converge a la real cuando  $ne \rightarrow \infty$ .

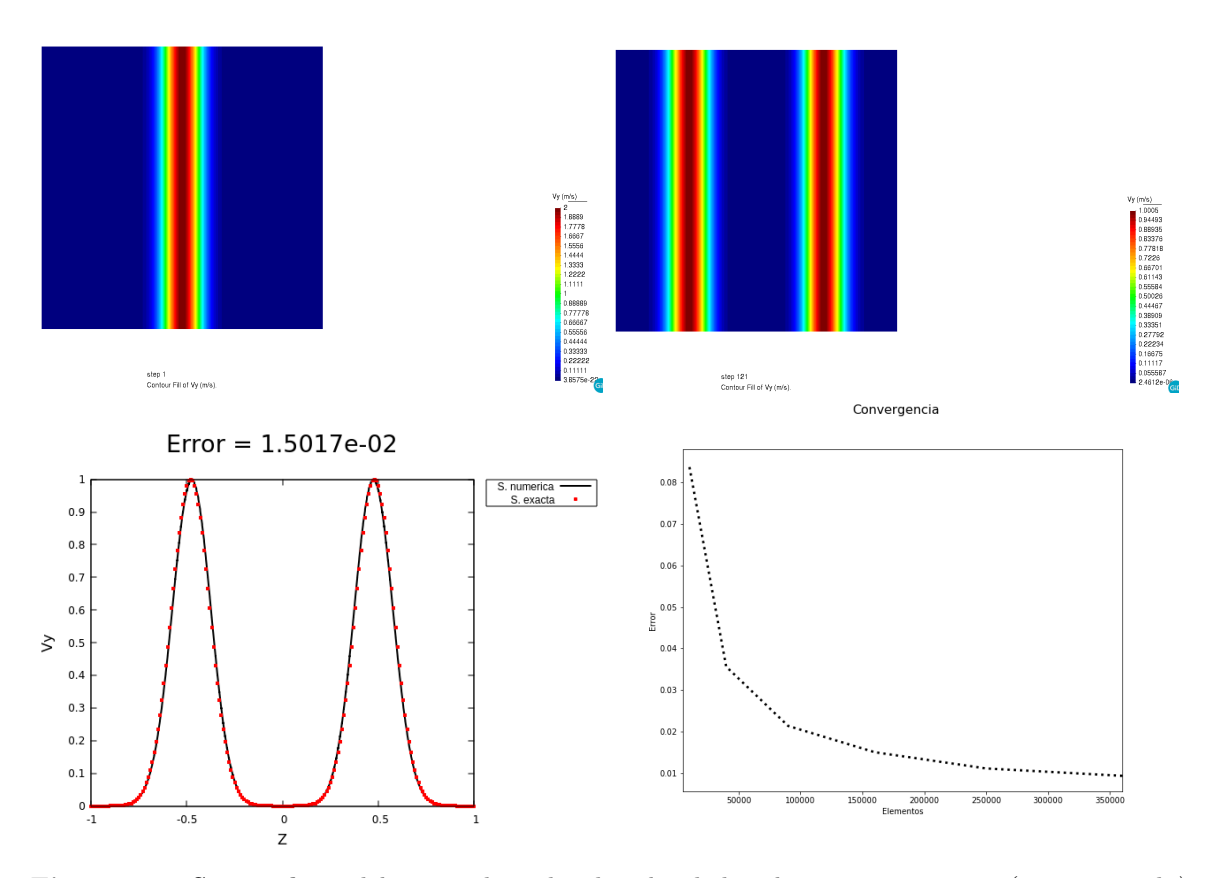

**Figura 5.7: Screenshots** del campo de ondas de velocidad en los tiempos  $t = 0$  s (sup. izquierdo)  $y t = 0.48$  s (sup. derecho) con una discretización de ne = 160000 elementos. En la esquina inf. izquierda, la gráfica con el error RMS de la sección paralela a z del campo de ondas en el tiempo  $t =$ 0.48 s de la imagen sup. derecha comparando la solución numérica con la real (ec. 5.7). Por último, en la esquina inf. derecha la gráfica de convergencia para distintas discretizaciones del dominio Ω.

### 5.3.2 Caso Homogéneo

En esta sección se presentan dos ejemplos numéricos de modelos homogéneos simulando el campo de ondas generado por ondas planas S y por una explosión usando como fuente el pulso de Ricker

$$
f(t) = \frac{\sqrt{\pi}}{2} \left( a - \frac{1}{2} \right) e^{-a} \quad \text{with} \quad a = \left( \pi \frac{t - t_s}{t_p} \right). \tag{5.8}
$$

Las mallas usadas se muestran en la figura (5.8). En el primer ejemplo, la fuente se insertó en el centro del modelo de dimensiones  $\Omega = [0,1] \times [0,1] \in \mathbb{R}^2$ . Se usaron fronteras absorbentes en las cuatro fronteras laterales. Los parámetros de la simulación se describen en la tabla (5.7).

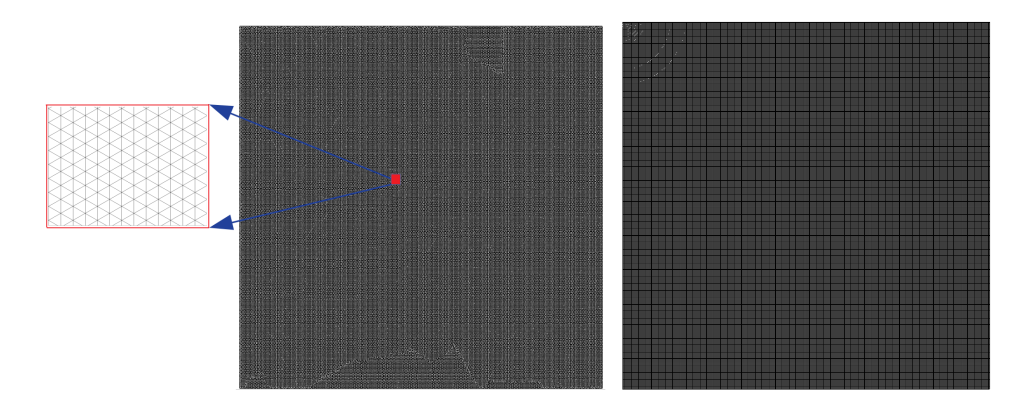

Figura 5.8: Ilustración de las mallas usadas en los modelos homogéneos. Del lado izquierdo, la malla triángular y a la derecha, la malla de cuadriláteros usadas en las simulaciones (tablas 5.7 y 5.8).

| Parámetros | Valor                                     |
|------------|-------------------------------------------|
| $t_{max}$  | 0.8 s                                     |
| $\Omega$   | $[0,1] \times [0,1]$ m                    |
| dt         | 0.0004                                    |
| Β          |                                           |
| $\rho$     | 1.0 $\frac{m}{s}$<br>1.0 $\frac{kg}{m^3}$ |
| Elemento   | Triángulo                                 |
| пe         | 1000740                                   |
| $t_{p}$    | 0.2                                       |
| $t_s$      | $1.2t_p$                                  |
| CF         | F. Absorbente                             |
| Flujo      | LF                                        |

Tabla 5.7: Parámetros de la simulación.

En la figura (5.9) se presenta el campo de ondas de velocidad irradiado por la fuente puntual (pulso de Ricker, ec. 5.8) en distintos instantes de tiempo. En el instante t  $= 0$  s, el campo de ondas es cero porque la fuente se activa en el tiempo  $t > 0$ s. Posteriormente en los otros screenshots, se observan frentes de onda circulares salientes que divergen (propagándose hacia afuera) de la ubicación de la fuente hasta ser absorbidas en las fronteras laterales del dominio Ω.

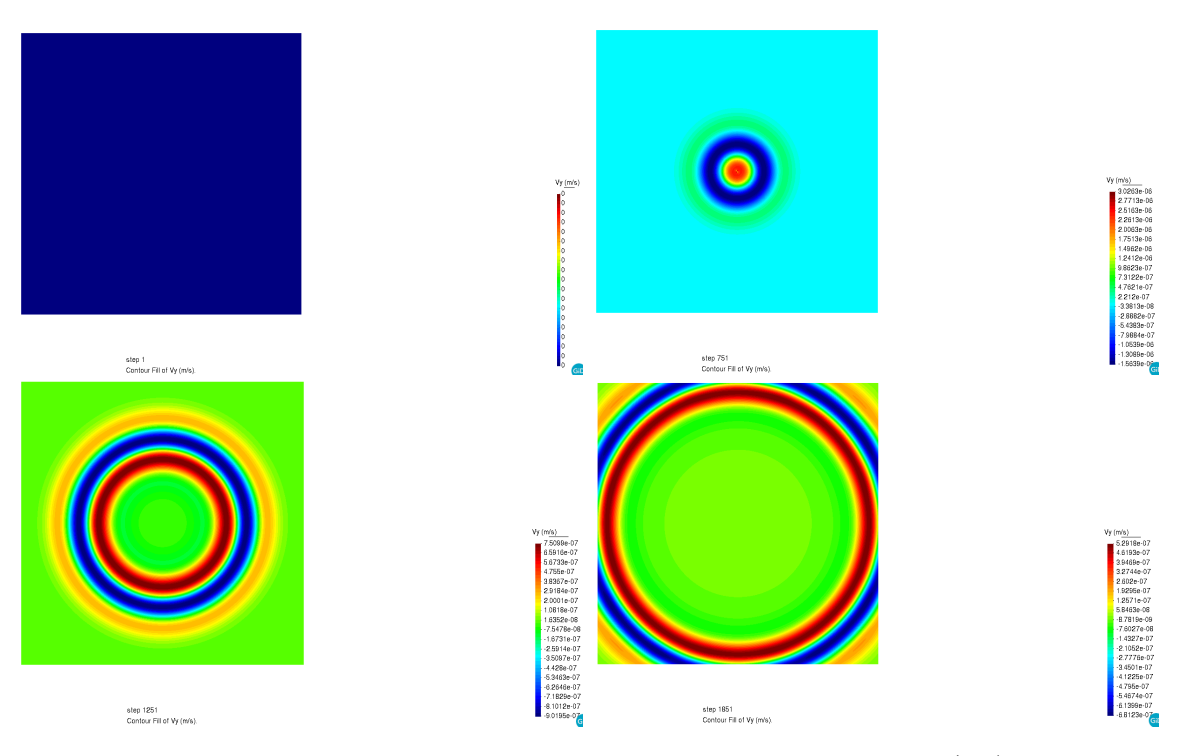

Figura 5.9: Screenshots del campo de ondas de velocidad generado por ec. (5.8) en diferentes instantes de tiempo.

En el segundo ejemplo numérico se simuló el campo de ondas Q en un dominio  $\Omega = [0, 4] \times [0, 4] \in \mathbb{R}^2$  con fronteras absorbentes considerando la condición inicial

$$
\mathbf{Q}(2)^0 = v^0 = 2e^{-\frac{1}{2}\frac{(z-z_l)^2}{\sigma^2}} + 2e^{-\frac{1}{2}\frac{(z-z_r)^2}{\sigma^2}},
$$
\n(5.9)

como dos ondas planas S centradas en  $z_0 = z_{l,r}.$ Los parámetros de la simulación están descritos en la tabla (5.8). En la figura (5.10) se presentan los resultados de la simulación. En los screenshots se observa como ambas ondas S planas se descomponen en dos ondas viajando en direcciones opuestas  $(z^+, z^-)$ . Posteriormente los frentes de onda que viajan hacia el centro del dominio se superponen de forma constructiva mientras los frentes de onda salientes son absorbidos por las fronteras laterales del dominio Ω. No se observó distorsión alguna del frente de onda durante la simulación. L

| Parámetros | Valor                                     |
|------------|-------------------------------------------|
| $t_{max}$  | 1.5 s                                     |
| $\Omega$   | $[0,4] \times [0,4]$ m                    |
| dt         | 0.004                                     |
| $\beta$    |                                           |
| $\rho$     | 1.0 $\frac{m}{s}$<br>1.0 $\frac{kg}{m^3}$ |
| Elemento   | Cuadrilátero                              |
| n e        | 160000                                    |
| $\sigma$   | 0.1                                       |
| $z_l$      | 1                                         |
| $z_r$      | 3                                         |
| CF         | F. Absorbente                             |
| Flujo      | Upwind                                    |

Tabla 5.8: Parámetros de la simulación.

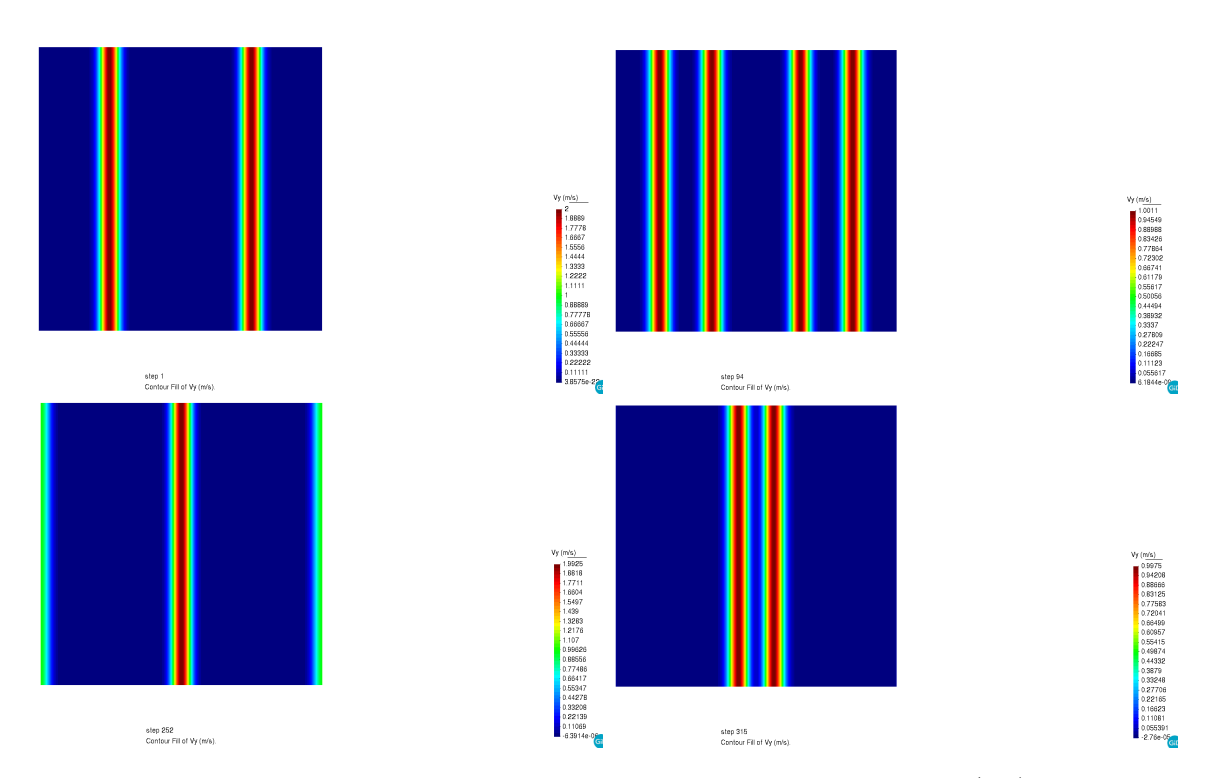

Figura 5.10: Screenshots del campo de ondas de velocidad generado por ec. (5.9) en diferentes instantes de tiempo.

### 5.3.3 Caso Heterogéneo

Finalmente, en esta sección se presentan los resultados del campo de ondas Q propagado en estructuras heterogéneas con las fuentes descritas en el caso homogéneo. Los materiales y mallas de los modelos usados en las simulaciones se ilustran en las figuras (5.11 y 5.12) respectivamente.

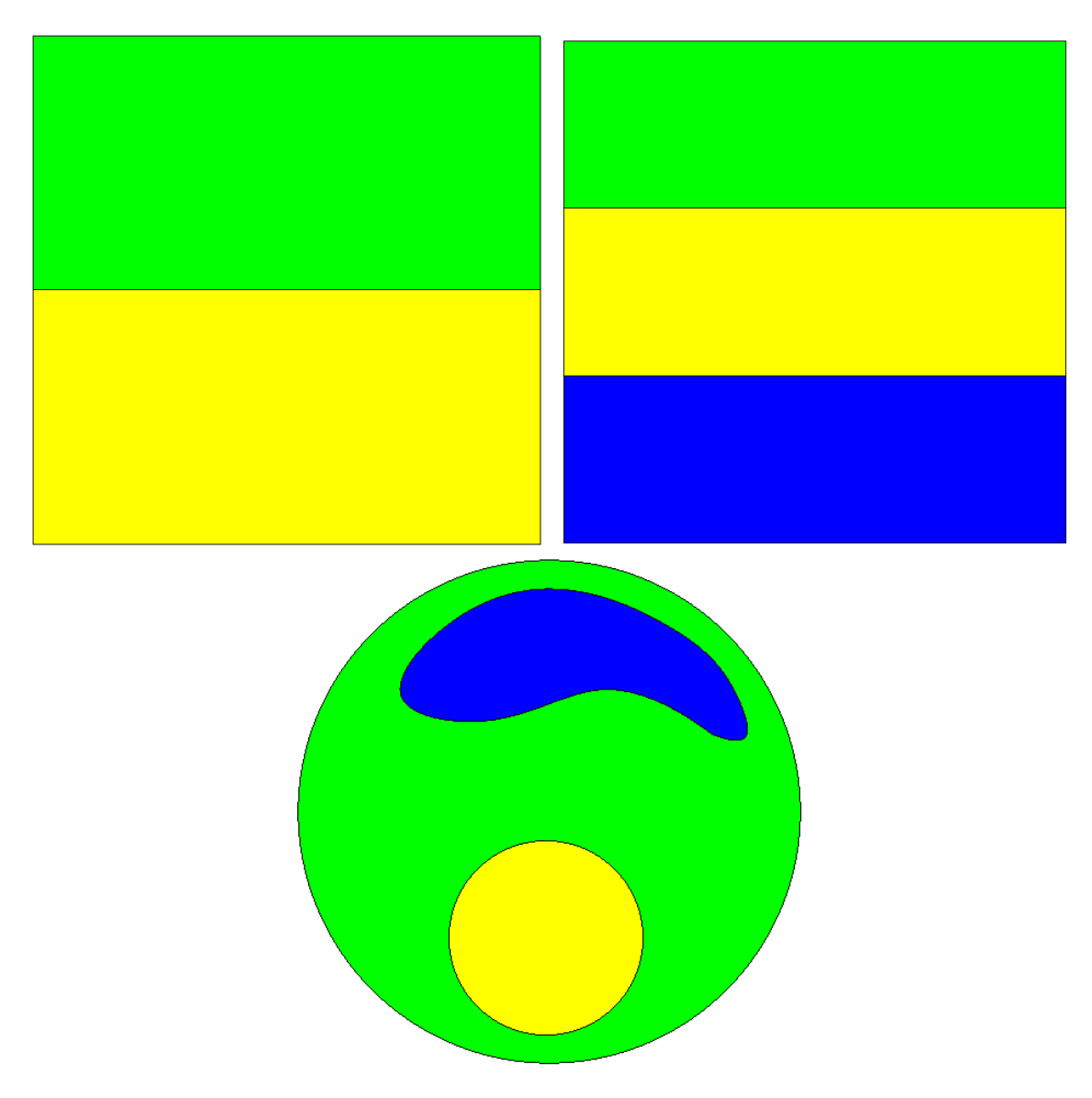

Figura 5.11: Ilustración de los materiales usados en los modelos heterogéneos.

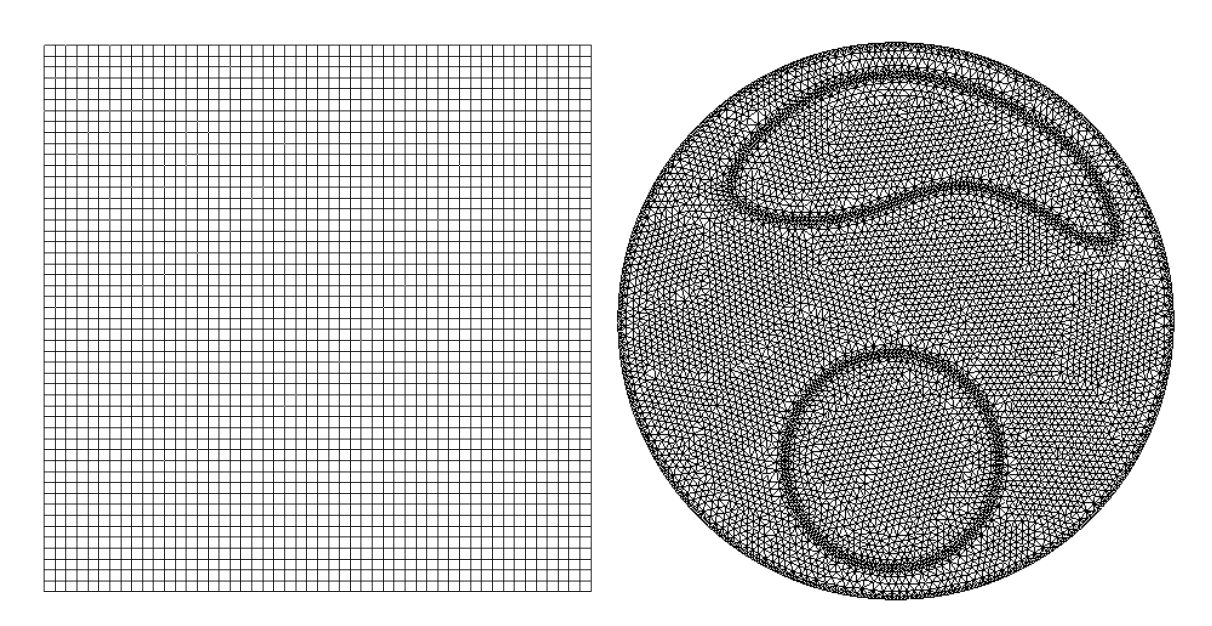

Figura 5.12: Ejemplos de las discretizaciones usadas en los modelos heterogéneos. Del lado izquierdo, mallas de cuadriláteros aplicadas en los modelos de capas planas y a la derecha, malla triángular usada en el modelo circular. Las discretizaciones reales están descritas en las tablas (5.9, 5.10 y 5.11) respectivamente.

En el modelo de dos capas se simuló el campo de ondas  $\bf Q$  en un dominio  $\Omega =$  $[0,3] \times [0,3] \in \mathbb{R}^2$  con fronteras absorbentes imponiendo la condición inicial

$$
\mathbf{Q}(2)^0 = v^0 = 2e^{-\frac{1}{2}\frac{(x-x_0)^2}{\sigma^2}},\tag{5.10}
$$

en la capa amarilla  $(x_0 = 1)$ . Los parámetros de la simulación están descritos en la tabla (5.9).

| Parámetros     | Valor                                     |
|----------------|-------------------------------------------|
| $t_{max}$      | 2.5s                                      |
| $\Omega$       | $[0,3] \times [0,3]$ m                    |
| dt             | 0.00075                                   |
| medio verde    |                                           |
| β              |                                           |
| $\rho$         | 1.0 $\frac{m}{s}$<br>1.0 $\frac{kg}{m^3}$ |
| medio amarillo |                                           |
| β              |                                           |
| $\rho$         | 2.0 $\frac{m}{s}$<br>1.5 $\frac{kg}{m^3}$ |
| Elemento       | Cuadrilátero                              |
| n e            | 640000                                    |
| $\sigma$       | 0.1                                       |
| $x_0$          | 1                                         |
| CF             | F. Absorbente                             |
| Flujo          | Upwind                                    |

Tabla 5.9: Parámetros de la simulación.

En la figura (5.13) se muestran los resultados obtenidos. En los screenshots se observa como la onda plana S inicial se descompone en dos ondas de igual amplitud propagándose en las direcciones  $(x^+, x^-)$ . La onda que viaja en el sentido negativo es absorbida por la frontera inferior mientras que la onda que golpea la interfaz material se descompone en una onda reflejada y una transmitida. Las amplitudes muestran un buen acuerdo con las amplitudes teóricas deducidas de los coeficientes de reflexión y transmisión para incidencia vertical (ec. 3.100). La onda transmitida es la de mayor amplitud debido al contraste de impedancia en los materiales. Se puede observan como al final de la simulación la onda reflejada y transmitida son absorbidas en las fronteras del modelo.

#### 5.3. MODELOS 2D 79

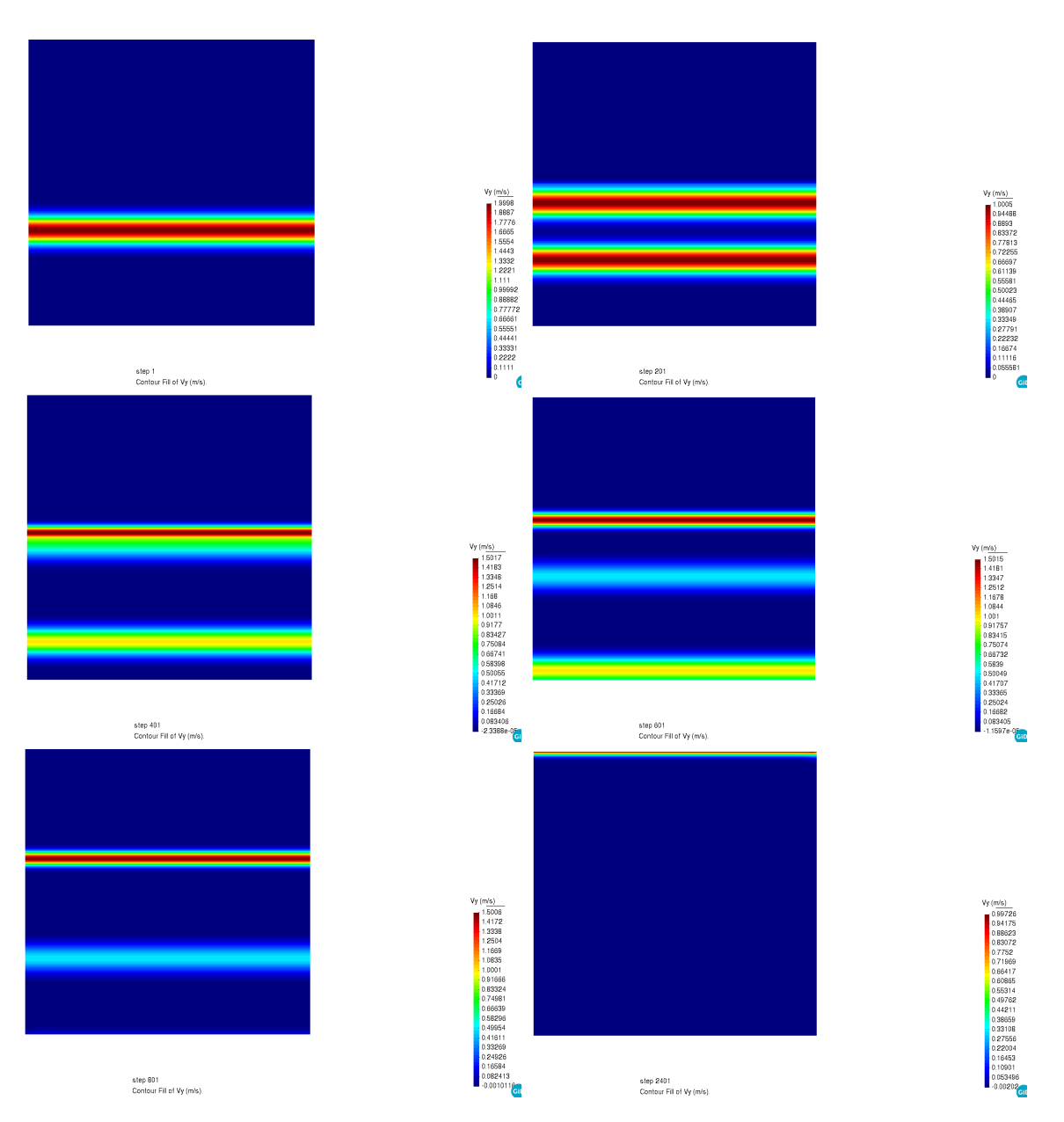

Figura 5.13: Screenshots del campo de ondas de velocidad en distintos instantes de tiempo.

En el modelo de tres capas se simuló el campo de ondas Q irradiado por una fuente puntual (ec. 5.8) en el dominio  $\Omega = [0,3] \times [0,3] \in \mathbb{R}^2$  con fronteras absorbentes en los cuatro bordes. La fuente se activó en la parte media de la capa intermedia (capa amarilla). Los parámetros de la simulación están dados en la tabla (5.10).

| Parámetros     | Valor                                     |
|----------------|-------------------------------------------|
| $t_{max}$      | 2.5s                                      |
| Ω              | $[0,3] \times [0,3]$ m                    |
| dt             | 0.00016                                   |
| medio verde    |                                           |
| β              |                                           |
| $\rho$         | 1.0 $\frac{m}{s}$<br>1.0 $\frac{kg}{m^3}$ |
| medio amarillo |                                           |
| β              |                                           |
| $\rho$         | 1.5 $\frac{m}{s}$<br>1.0 $\frac{kg}{m^3}$ |
| medio azul     |                                           |
| β              |                                           |
| $\rho$         | $\frac{0.7}{\frac{s}{m^3}}$               |
| Elemento       | Cuadrilátero                              |
| ne             | 1000000                                   |
| $t_p$          | 0.2                                       |
| $t_s$          | $1.2t_p$                                  |
| CF             | F. Absorbente                             |
| Flujo          | Upwind                                    |
|                |                                           |

Tabla 5.10: Parámetros de la simulación.

En la figura (5.14) se presenta el campo irradiado por la fuente en diferentes instantes de tiempo. En los screenshots se observa la generación de ondas reflejadas y transmitidas conforme los frentes de onda circulares golpean la interfaz. La amplitud de las ondas transmitidas respecto a la ondas incidentes es mayor debido al contraste de impedancia entre la capa superior e inferior con la capa intermedia. Así mismo, la velocidad aparente (ondas que viajan con la misma velocidad en la interfaz material y permanecen con la misma fase) del frente de onda se mantiene constante a lo largo de la interfaz como predice la teoría de ondas elásticas.

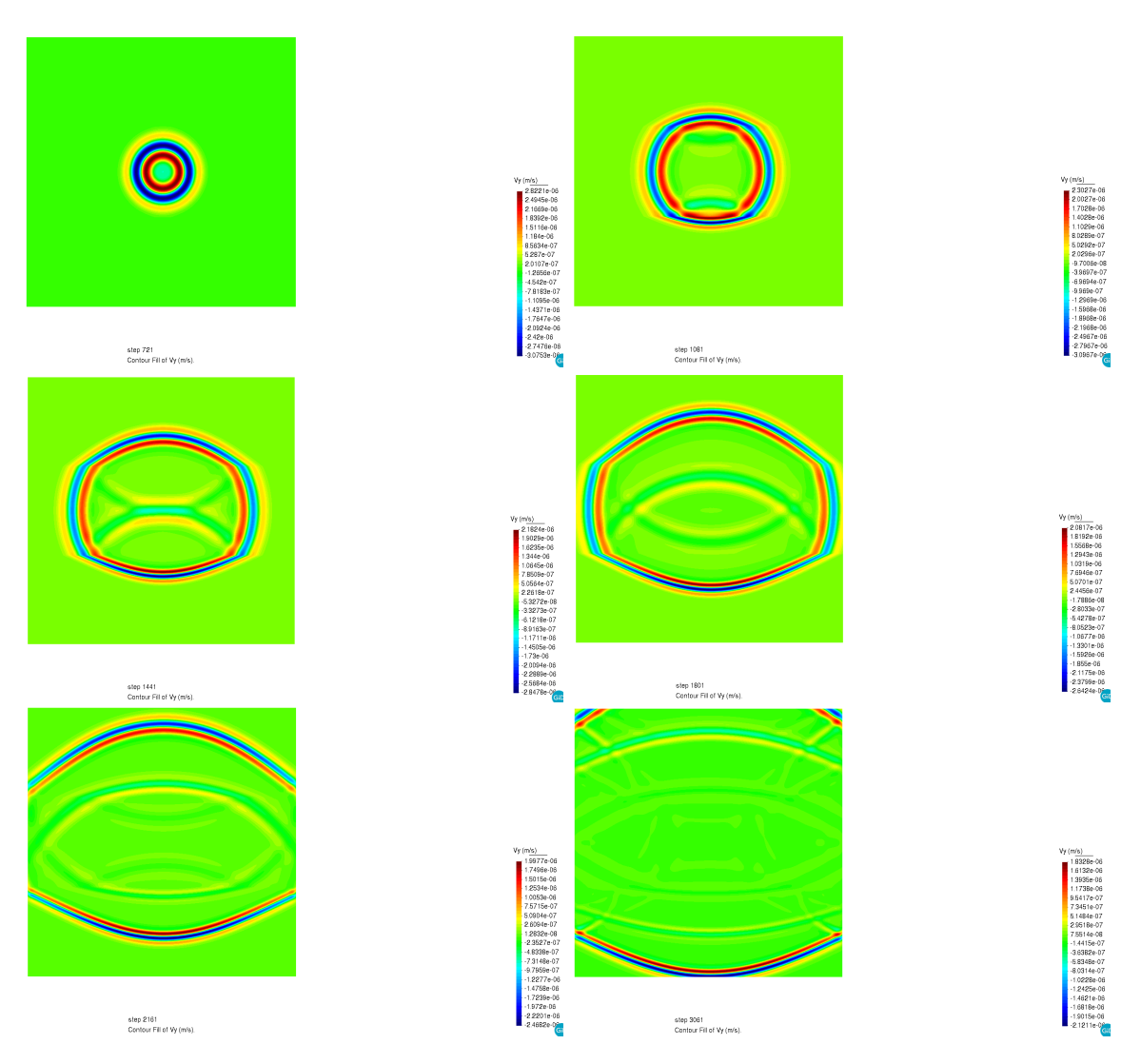

Figura 5.14: Screenshots del campo de ondas de velocidad en distintos instantes de tiempo.

Por último, se ilustra la versatilidad del método DGFEM aplicándolo en un dominio computacional circular con estructuras heterogéneas irregulares. El modelo consta de tres medios distintos donde se simuló el campo de ondas Q en un dominio Ω  $R = 5 \in \mathbb{R}^2$  e irradiado por una fuente (ec. 5.8) aplicada en el medio de color verde (Fig. 5.11). En el borde circular del dominio se impuso la condición de frontera absorbente. Los parámetros de la simulación están descritos en la tabla (5.11).

| Parámetros     | Valor                                     |
|----------------|-------------------------------------------|
| $t_{max}$      | 2.5s                                      |
| Ω              | $R = 5.0 \; m$                            |
| dt             | 0.000141                                  |
| medio verde    |                                           |
| β              |                                           |
| $\rho$         | 2.0 $\frac{m}{s}$<br>1.0 $\frac{kg}{m^3}$ |
| medio amarillo |                                           |
| β              |                                           |
| $\rho$         | 1.5 $\frac{m}{s}$<br>1.0 $\frac{kg}{m^3}$ |
| medio azul     |                                           |
| $\beta$        |                                           |
| $\rho$         | 2.5 $\frac{m}{s}$<br>1.0 $\frac{kg}{m^3}$ |
| Elemento       | Triángulo                                 |
| ne             | 1835874                                   |
| $t_p$          | 0.2                                       |
| $t_s$          | $1.2t_p$                                  |
| CF             | F. Absorbente                             |
| Flujo          | Upwind                                    |
|                |                                           |

Tabla 5.11: Parámetros de la simulación.

El campo de ondas de velocidad propagado en el dominio circular en distintos instantes de tiempo se muestra en la figura (5.15). En los screenshots se observa como las interfaces materiales irregulares deforman los frentes de onda de los campos incidentes, transmitidos y reflejados. Al igual que en el modelo de capas, la velocidad aparente se mantiene a lo largo de las discontinuidades materiales. La interacción de las ondas (superposición constructiva y destructiva) propagadas es más compleja debido a la fuerte variación del ángulo de incidencia de los frentes de onda y las interfaces materiales. Las ondas fueron absorbidas exitosamente en la frontera absorbente circular, sin embargo, se observó que las fronteras absorbentes reducen su eficacia cuando el ángulo de incidencia no es vertical, lo que origina frentes de onda remanentes de pequeña amplitud.

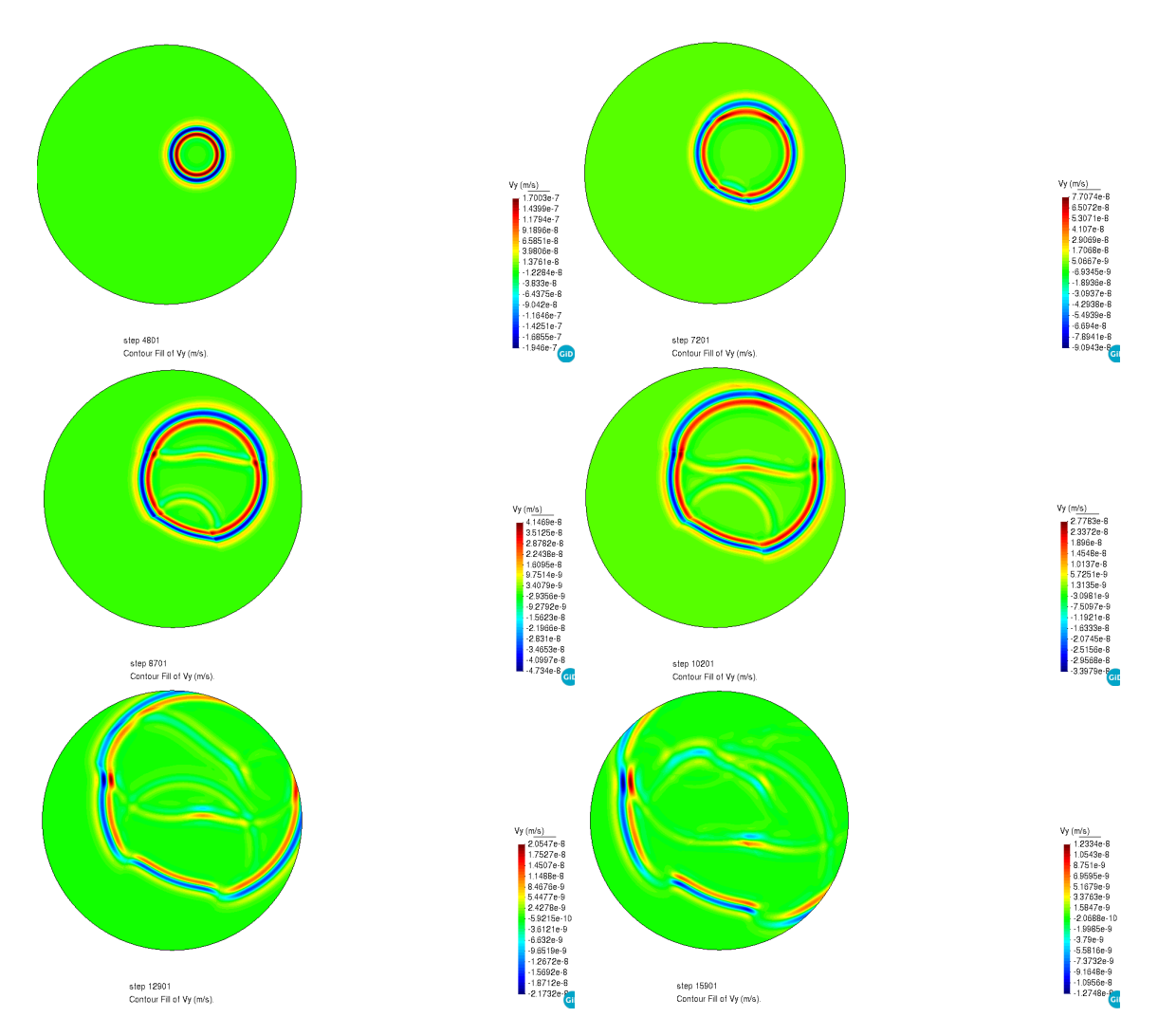

Figura 5.15: Screenshots del campo de ondas de velocidad en distintos instantes de tiempo en un dominio circular con estructuras heterogéneas irregulares.

# Capítulo 6 **Conclusiones**

En este trabajo se presentaron los desarrollos matemáticos y la implementación computacional del método de Galerkin Discontinuo para la solución de la ecuación de onda de problemas 1D y 2D. Se analizó la convergencia y precisión de la solución numérica en modelos homogéneos y heterogéneos para corroborar la implementación correcta de las condiciones de frontera y de los flujos numéricos. En los experimentos se observó un buen acuerdo entre los resultados numéricos de las simulaciones y los predichos por la teoría de ondas elásticas, esto último, fue decisivo en los problemas de propagación de ondas 1D y 2D que no cuentan con una solución analítica. Desde el punto de vista algorítmico la extensión del método de Galerkin Discontinuo al caso heterogéneo no es complicada. Las matrices de Masa y de Rigidez tienen que ser inicializadas en cada elemento por separado con los parámetros del medio porque son función de la posición  $\hat{x}$ . Sin embargo, no es fácil saber si los resultados en medios heterogéneos son correctos, por lo cual, es importante conocer la parte física del problema y verificar que los resultados son robustos, es decir, no hay cambios cualitativos y cuantitativos sustanciales cuando se aumenta la resolución del modelo. La precisión de la solución numérica obtenida usando el método de Galerkin Discontinuo puede verse afectada de muchas maneras, en especial, por el tipo de flujo seleccionado, el orden de las funciones de forma, el tratamiento de las fronteras computacionales del dominio y el método de actualización en el tiempo. Por ejemplo, resulta impráctico el uso del método de Euler porque aún cuando se consideran pequeños valores del número de Courant, la solución se vuelve inestable rápidamente. Por último, mencionar que al aumentar la dimensionalidad del problema se incrementa la cantidad de memoria requerida, por ende, es indispensable desarrollar código eficiente y en paralelo para disminuir los tiempos de ejecución aprovechando la formulación local del problema que permite la incorporación del flujo numérico al considerar que la solución puede ser discontinua a través de las fronteras del elemento.

# Capítulo 7 Trabajo Futuro

Como trabajo futuro, se prevé el desarrollo del método de Galerkin Discontinuo para la forma conservativa 3D de la ecuación de onda con base en la estructura modular usada en la creación del código en C++ del solver numérico. Aprovechar la flexibilidad del método para usar mallas no-estructuradas cuyos elementos varíen de tamaño (h-adaptivity) así como la opción de variar el grado de los polinomios de aproximación (p-adaptivity) en los mismos. Adicionalmente, se buscaría mejorar la eficiencia de las fronteras absorbentes con la inclusión del método PML (Perflectly Matched Layer) usado en los trabajos de propagación de ondas electromagnéticas, ya que es una herramienta muy útil que evita la creación de ondas espurias. Así mismo, implementar la frontera libre y desarrollar pruebas numéricas que muestren una correcta aproximación del campo de ondas incidente. Esto permitirá tener una herramienta computacional capaz de generar sismogramas sintéticos de buena calidad. De esta manera, se podrán resolver problemas complejos como el estudio del efecto de sitio del Valle de México y el efecto de geometrías irregulares en los problemas de propagación de ondas.

# Anexo A

# Funciones de Forma: Elementos 1D y 2D

A.1 Elementos 1D

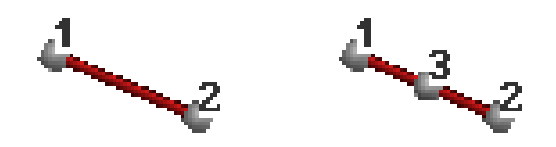

Figura A.1: Elementos de orden lineal y cuadrático

Funciones de forma lineales

$$
N_1(\xi) = \frac{1}{2}(1 - \xi)
$$
  

$$
N_2(\xi) = \frac{1}{2}(1 + \xi)
$$

Funciones de forma cuadráticas

$$
N_1(\xi) = \frac{1}{2}\xi(1-\xi)
$$
  
\n
$$
N_2(\xi) = \frac{1}{2}\xi(1+\xi)
$$
  
\n
$$
N_3(\xi) = (1-\xi^2)
$$

## A.2 Elementos 2D

### A.2.1 Cuadrilátero

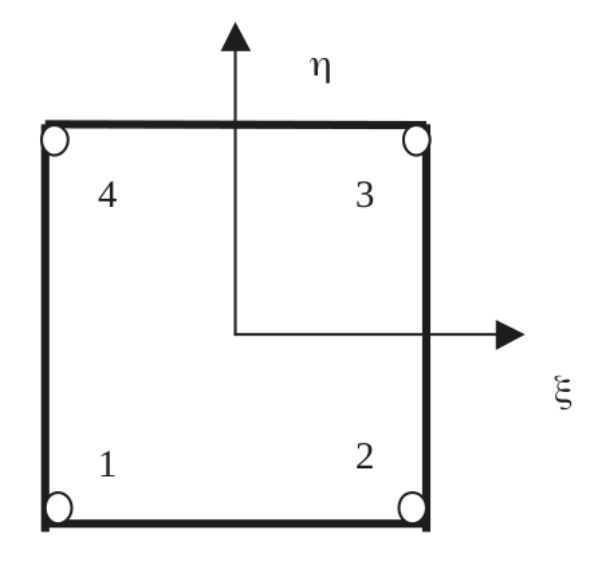

Figura A.2: Cuadrilátero de aproximación lineal

Funciones de forma 2D  $N_1(\xi, \eta) = \frac{1}{4}$  $(1 - \xi)(1 - \eta)$  $N_2(\xi, \eta) = \frac{1}{4}$  $(1 + \xi)(1 - \eta)$  $N_3(\xi, \eta) = \frac{1}{4}$  $(1 + \xi)(1 + \eta)$  $N_4(\xi, \eta) = \frac{1}{4}$  $(1 - \xi)(1 + \eta)$ 

## A.2.2 Triángulo

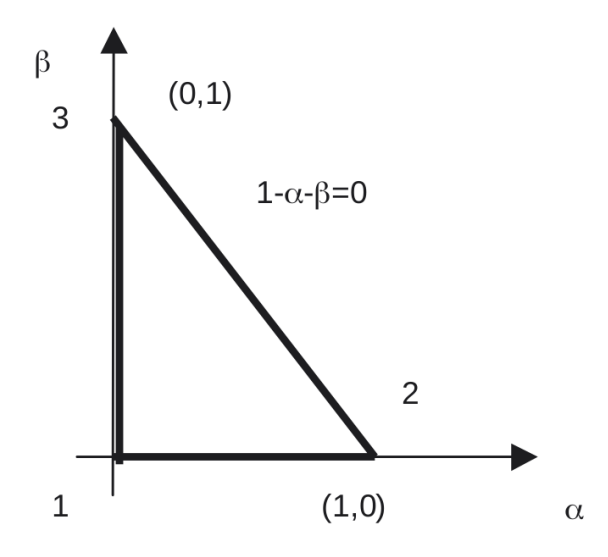

Figura A.3: Triángulo de aproximación lineal

## Funciones de forma 2D  $N_1(\alpha, \beta) = 1 - \alpha - \beta$  $N_2(\alpha, \beta) = \alpha$  $N_3(\alpha, \beta) = \beta$

# Anexo B

# Integración numérica

## B.1 Esquema de integración

El esquema de integración numérica en el caso unidimensional para una función f(x) en el intervalo [−1, 1] esta dado por

$$
\int_{-1}^{1} f(x)dx \approx \int_{-1}^{1} P_N(x)dx = \sum_{i=0}^{n} w_i f(x_i),
$$

donde

$$
P_N(x) = \sum_{i=1}^n f(x_i) l_i(x),
$$

y los pesos se calculan como

$$
w_i = \int_{-1}^1 l_i(x) dx,
$$

están dados por la integración de los polinomios de Lagrange.

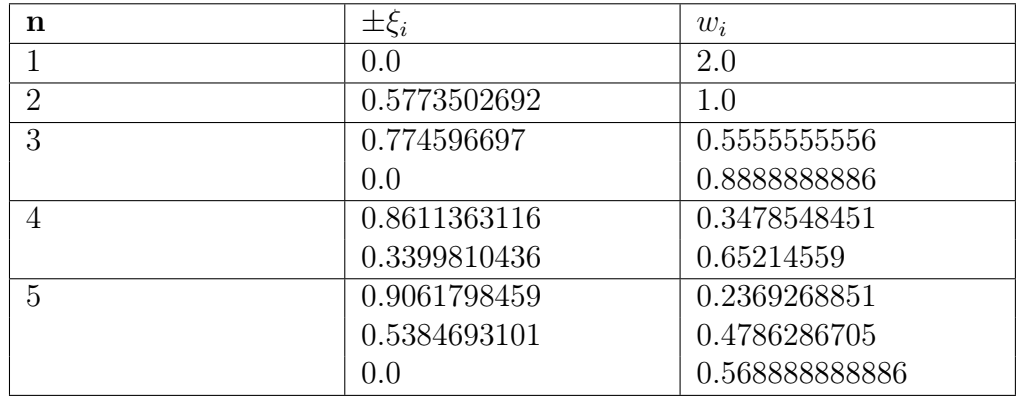

## B.2 Cuadraturas

Tabla B.1: Cuadratura de Gauss-Legendre (GL)

| n | $\pm \xi_i$   | $w_i$           |
|---|---------------|-----------------|
| 2 | 1.0           | 1.0             |
| 3 | 1.0           | 0.3333333333    |
|   | 0.0           | 1.3333333333    |
| 4 | 1.0           | 0.166666666667  |
|   | 0.44721359549 | 0.833333333333  |
| 5 | 1.0           | 0.1             |
|   | 0.44721359549 | 0.54444444444   |
|   | 0.0           | 0.71111111111   |
| 6 | 1.0           | 0.06666666667   |
|   | 0.76505532393 | 0.3784745629    |
|   | 0.28523151648 | 0.0.55485837703 |

Tabla B.2: Cuadratura de Gauss-Legendre-Lobatto (GLL)
#### B.2. CUADRATURAS 95

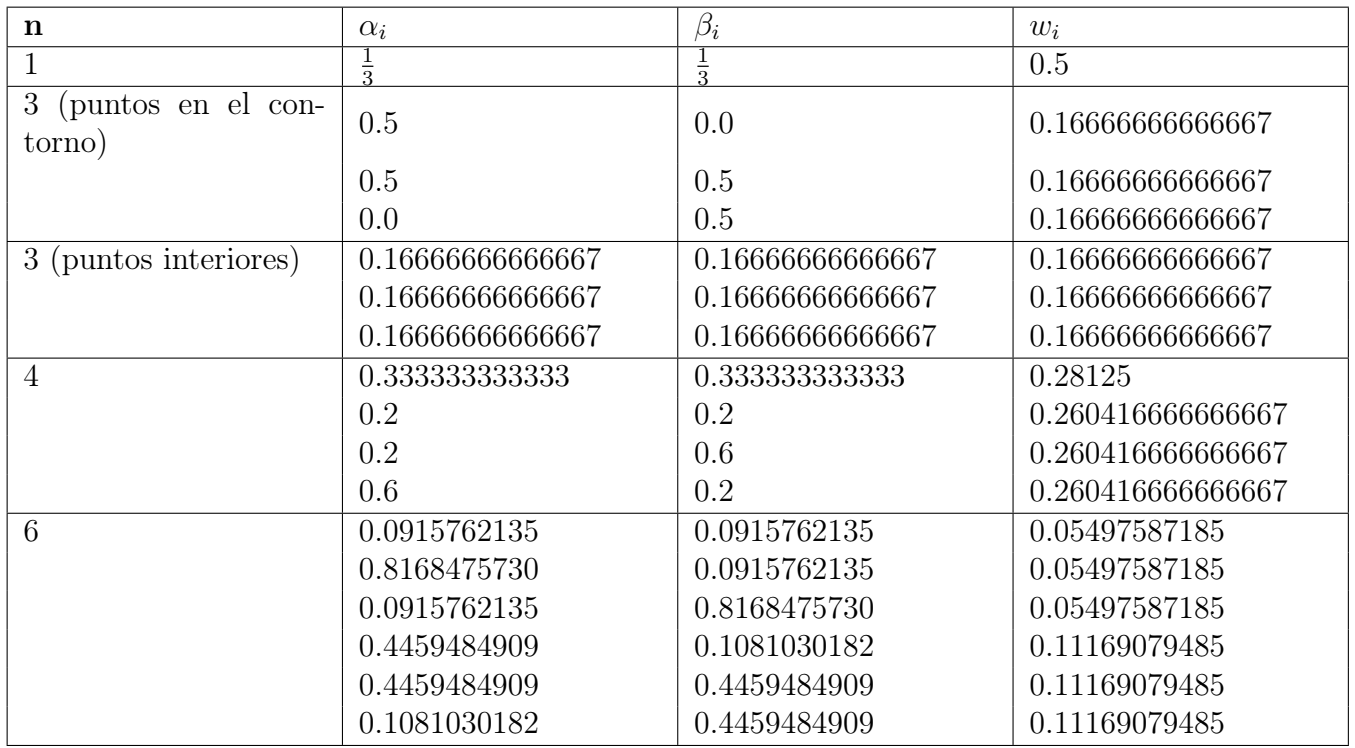

Tabla B.3: Pesos  $w_i$  y puntos de evaluación  $\alpha, \beta$  para la integración en elementos triángulares.

#### Anexo C

## Esquemas de Volumen Finito en la ecuación de onda 1D

Previo al desarrollo del método de Galerkin Discontinuo se estudiaron los flujos numéricos reportados en la literatura existente del método de Volumen finito [4,16,29]. A continuación, se describen brevemente, el esquema de primer orden Upwind (la solución del problema de Riemann permitió adaptar el esquema Upwind de Volumen Finito en Galerkin Discontinuo) y el esquema de segundo orden Lax-Wendroff que se implementaron y sirvieron para comparar con los resultados del método de Galerkin Discontinuo. En el método de Volumen Finito tenemos que la variación del campo Q depende de la estimación de los flujos en las fronteras  $x = x_i \pm \frac{1}{2}$  $rac{1}{2}dx$ 

$$
\frac{Q_i^{n+1} - Q_i^n}{dt} = \frac{F_{i-1/2}^n - F_{i+1/2}^n}{dx},
$$

el esquema de actualización en el tiempo está dado por

$$
Q_i^{n+1} = Q_i^n - \frac{dt}{dx}(F_l^n - F_r^n).
$$

Finalmente, el esquema de primer orden Upwind es

$$
Q_i^{n+1} = Q_i^n - \frac{dt}{dx}(A^+ \Delta Q_l - A^- \Delta Q_r),
$$

mientras el esquema de segundo orden Lax-Wendroff es

$$
Q_i^{n+1} = Q_i^n - \frac{dt}{2dx}A(Q_{i+1}^n - Q_{i-1}^n) + \frac{1}{2}\frac{dt^2}{dx^2}A^2(Q_{i-1}^n - 2Q_i^n + Q_{i+1}^n).
$$

### Anexo D

# Solución analítica de la ecuación homogénea 1D para el problema del valor inicial

La solución del problema de eigenvalores del problema 1D (3.56) permite obtener la solución analítica para el problema de condición inicial (en los esfuerzos  $\sigma^0$  o en las velocidades v 0 ). Considerando la solución del problema de eigenvalores (3.56) y las propiedades

$$
A = R\Lambda R^{-1},
$$
  

$$
\Lambda = R^{-1}\Lambda R,
$$

premultiplicando por  $R^{-1}$ , la forma conservativa 1D (2.50), se tiene

$$
R^{-1}\frac{\partial Q}{\partial t} + R^{-1}R\Lambda R^{-1}\frac{\partial Q}{\partial x} = 0,
$$

redefiniendo el vector solución  $W = R^{-1}Q$  obtenemos

$$
\frac{\partial W}{\partial t} + \Lambda \frac{\partial W}{\partial x} = 0.
$$

La expresión anterior se puede reescribir como

$$
\frac{\partial}{\partial t} \begin{bmatrix} w_1 \\ w_2 \end{bmatrix} + \begin{bmatrix} -c & 0 \\ 0 & c \end{bmatrix} \begin{bmatrix} w_1 \\ w_2 \end{bmatrix} = 0.
$$
 (D.1)

De las ecuaciones de la onda P y S, en términos del potencial escalar y vectorial (2.42), se tiene que cualquier función de la forma  $f = f(x \pm ct)$  es solución de la ecuación diferencial. Por tanto, se propone la solución general para la condición inicial  $w(x, t = 0)$  de la forma

$$
w_{1,2}^0 = w_{1,2}^0(x \pm ct),
$$

de esta manera, el vector W contiene ambas soluciones

$$
W^{0} = \begin{bmatrix} w_1 \\ w_2 \end{bmatrix}^0 = \begin{bmatrix} w_1^0(x+ct) \\ w_2^0(x-ct) \end{bmatrix},
$$

lo que significa que en  $t > 0$ , se genera una onda que viaja en el sentido positivo  $w_1^0$ del eigensistema mientras que  $w_2^0$  representa la onda que viaja en el sentido negativo. Con base en  $W = R^{-1}Q$  y  $Q = [\sigma v]$ , la condición inicial cumple  $W^0 = R^{-1}Q^0$ 

$$
W = \frac{1}{2Z} \begin{bmatrix} 1 & Z \\ -1 & Z \end{bmatrix} \begin{bmatrix} \sigma^0(x \pm ct) \\ v^0(x \pm ct) \end{bmatrix},
$$

desarrollando los productos

$$
w_1(x,t) = \frac{1}{2Z}(\sigma^0(x+ct) + Zv^0(x+ct)),
$$
  
\n
$$
w_2(x,t) = \frac{1}{2Z}(-\sigma^0(x-ct) + Zv^0(x-ct)),
$$

regresando al sistema original con la transformación  $Q = RW$ , se obtiene

$$
\begin{bmatrix} \sigma \\ v \end{bmatrix} = \begin{bmatrix} Z & -Z \\ 1 & 1 \end{bmatrix} \begin{bmatrix} \frac{1}{2Z} (\sigma^0(x+ct) + Zv^0(x+ct)) \\ \frac{1}{2Z} (-\sigma^0(x-ct) + Zv^0(x-ct)) \end{bmatrix}.
$$

Por último, la solución del problema de condición inicial en términos de las condiciones iniciales del esfuerzo  $\sigma^0$  y la velocidad  $v^0$  está dado por las siguientes ecuaciones

$$
\sigma(x,t) = \frac{1}{2}(\sigma^0(x+ct) + \sigma^0(x-ct)) + \frac{Z}{2}(v^0(x+ct) - v^0(x-ct)),
$$
  

$$
v(x,t) = \frac{1}{2Z}(\sigma^0(x+ct) - \sigma^0(x-ct)) + \frac{1}{2}(v^0(x+ct) + v^0(x-ct)).
$$

#### Bibliografía

- [1] K. Aki and P. G. Richards, Quantitative seismology. University Science Books, 2002.
- [2] D. Appelö and T. Hagstrom, "An energy-based discontinuous galerkin discretization of the elastic wave equation in second order form," Computer Methods in Applied Mechanics and Engineering, vol. 338, pp. 362–391, 2018.
- [3] M. Baccouch, "A local discontinuous galerkin method for the second-order wave equation," Computer Methods in Applied Mechanics and Engineering, vol. 209, pp. 129–143, 2012.
- [4] M. Benjemaa, N. Glinsky-Olivier, V. M. Cruz-Atienza, and J. Virieux, "3-d dynamic rupture simulations by a finite volume method," Geophysical Journal International, vol. 178, no. 1, pp. 541–560, 2009.
- [5] J.-P. Berenger, "A perfectly matched layer for the absorption of electromagnetic waves," *Journal of computational physics*, vol. 114, no. 2, pp. 185–200, 1994.
- [6] J. Bielak, "Ground motion modeling using 3d finite element methods," Proc. 2nd Intl. Sympo. Effects of Surface Geology on Seismic Motion, 1998, vol. 1, pp. 121–133, 1998.
- [7] M. Breuss, "The correct use of the lax–friedrichs method," ESAIM: Mathematical Modelling and Numerical Analysis, vol. 38, no. 3, pp. 519–540, 2004.
- [8] N. Canouet, L. Fezoui, and S. Piperno, "3d maxwell's equations and orthogonal nonconforming meshes: a hp-type discontinuous galerkin method," Ph.D. dissertation, INRIA, 2003.
- [9] S. Chabot, N. Glinsky, E. D. Mercerat, and L. B. Hidalgo, "A high-order discontinuous galerkin method for 1d wave propagation in a nonlinear heterogeneous medium," Journal of Computational Physics, vol. 355, pp. 191–213, 2018.
- [10] R. Chandra, L. Dagum, D. Korn, D. Maydan, J. McDonald, and R. Menon, Parallel Programming in OpenMP. Academic Press, 2001.
- [11] B. Cockburn, G. Karniadakis, and C. W. Shu, "Discontinuous Galerkin Methods: Theory, Computation and Applications," Springer, vol. 11, 2000.
- [12] G. Cohen and S. Pernet, Finite element and discontinuous Galerkin methods for transient wave equations. Springer, 2017.
- [13] J. D. De Basabe, M. K. Sen, and M. F. Wheeler, "The interior penalty discontinuous galerkin method for elastic wave propagation: grid dispersion," Geophysical Journal International, vol. 175, no. 1, pp. 83–93, 2008.
- [14] J. de la Puente, J.-P. Ampuero, and M. Käser, "Dynamic rupture modeling on unstructured meshes using a discontinuous galerkin method," Journal of Geophysical Research: Solid Earth, vol. 114, no. B10, 2009.
- [15] S. Delcourte, L. Fezoui, and N. Glinsky-Olivier, "A high-order discontinuous galerkin method for the seismic wave propagation," in Esaim: Proceedings, vol. 27. EDP Sciences, 2009, pp. 70–89.
- [16] E. Dormy and A. Tarantola, "Numerical simulation of elastic wave propagation using a finite volume method," Journal of Geophysical Research: Solid Earth, vol. 100, no. B2, pp. 2123–2133, 1995.
- [17] R. Eymard, T. Gallouët, and R. Herbin, "Finite volume methods: handbook of numerical analysis," PG Ciarlet and JL Lions (Eds), 2000.
- [18] Y.-c. Fung, "A first course in continuum mechanics," Englewood Cliffs, 1977.
- [19] M. Galis, P. Moczo, and J. Kristek, "A 3-d hybrid finite-difference—finite-element viscoelastic modelling of seismic wave motion," Geophysical Journal International, vol. 175, no. 1, pp. 153–184, 2008.
- [20] GiD, "http://www.gidhome.com/."
- [21] M. S. Gockenbach, Understanding and implementing the finite element method. Siam, 2006, vol. 97.
- [22] O. Gonzalez and A. M. Stuart, A first course in continuum mechanics. Cambridge University Press, 2008.
- [23] R. W. Graves, "Simulating seismic wave propagation in 3d elastic media using staggered-grid finite differences," Bulletin of the seismological society of America, vol. 86, no. 4, pp. 1091–1106, 1996.
- [24] M. J. Grote, A. Schneebeli, and D. Schötzau, "Interior penalty discontinuous galerkin method for maxwell's equations: Energy norm error estimates," Journal of Computational and Applied Mathematics, vol. 204, no. 2, pp. 375–386, 2007.
- [25] L. Halpern, "Absorbing boundary conditions for the discretization schemes of the one-dimensional wave equation," MATHEMATICS of computation, vol. 38, no. 158, pp. 415–429, 1982.
- [26] S. Ham and K.-J. Bathe, "A finite element method enriched for wave propagation problems," Computers  $\mathcal C$  structures, vol. 94, pp. 1–12, 2012.
- [27] J. S. Hesthaven and T. Warburton, Nodal discontinuous Galerkin methods: algorithms, analysis, and applications. Springer Science & Business Media, 2007.
- [28] H. Igel and M. Weber, "Sh-wave propagation in the whole mantle using highorder finite differences," Geophysical research letters, vol. 22, no. 6, pp. 731–734, 1995.
- [29] R. J. LeVeque et al., Finite volume methods for hyperbolic problems. Cambridge university press, 2002, vol. 31.
- [30] F. Mahmoudian and G. F. Margrave, "A review of the finite-element method in seismic wave modelling," 2003.
- [31] X. O. Olivella and C. A. de Saracibar, Mecánica de medios continuos para ingenieros. Univ. Politèc. de Catalunya, 2002, vol. 92.
- [32] C. Pelties, J. De la Puente, J.-P. Ampuero, G. B. Brietzke, and M. Käser, "Threedimensional dynamic rupture simulation with a high-order discontinuous galerkin method on unstructured tetrahedral meshes," Journal of Geophysical Research: Solid Earth, vol. 117, no. B2, 2012.
- [33] W. H. Reed and T. R. Hill, "Triangular mesh methods for the neutron transport equation," Los Alamos Scientific Lab., N. Mex.(USA), Tech. Rep., 1973.
- [34] W. J. Rider and R. B. Lowrie, "The use of classical lax–friedrichs riemann solvers with discontinuous galerkin methods," International journal for numerical methods in fluids, vol. 40, no. 3-4, pp. 479–486, 2002.
- [35] S. G. Roberts, "Numerical solution of conservation laws applied to the shallow water wave equations," 2013.
- [36] M. Stanglmeier, N. Nguyen, J. Peraire, and B. Cockburn, "An explicit hybridizable discontinuous galerkin method for the acoustic wave equation," Computer Methods in Applied Mechanics and Engineering, vol. 300, pp. 748–769, 2016.
- [37] S. Stein and M. Wysession, An introduction to seismology, earthquakes, and earth structure. BlackWell Publishing, 2003.
- [38] J. Tago, V. M. Cruz-Atienza, J. Virieux, V. Etienne, and F. J. Sánchez-Sesma, "A 3d hp-adaptive discontinuous galerkin method for modeling earthquake dynamics," Journal of Geophysical Research: Solid Earth, vol. 117, no. B9, 2012.
- [39] A. Taube, M. Dumbser, D. S. Balsara, and C.-D. Munz, "Arbitrary high-order discontinuous galerkin schemes for the magnetohydrodynamic equations," Journal of Scientific Computing, vol. 30, no. 3, pp. 441–464, 2007.